# **Developing Distributed Object Computing Applications with CORBA**

# **Douglas C. Schmidt**

Professor Department of EECS d.schmidt@vanderbilt.edu Vanderbilt University www.cs.wustl.edu/ $\sim$ schmidt/ (615) 343-8197

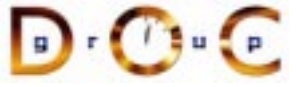

#### **Sponsors**

NSF, DARPA, ATD, BBN, Boeing, Cisco, Comverse, GDIS, Experian, Global MT, Hughes, Kodak, Krones, Lockheed, Lucent, Microsoft, Mitre, Motorola, NASA, Nokia, Nortel, OCI, Oresis, OTI, Raytheon, SAIC, Siemens SCR, Siemens MED, Siemens ZT, Sprint, Telcordia, USENIX

# **Motivation: the Distributed Software Crisis**

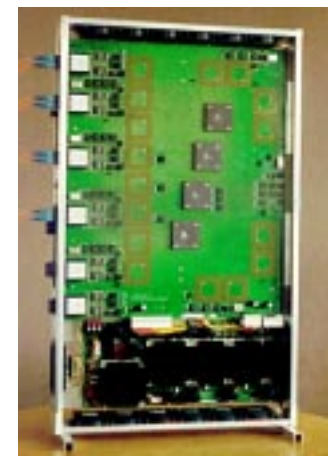

#### **Symptoms**

- Hardware gets smaller, faster, cheaper
- *Hardware* gets smaller, faster, cheaper<br>• *Software* gets larger, slower, more<br>expensive<br>Culprits<br>• *Inherent* and *accidental* complexity<br>Solution Approach • Software gets larger, slower, more **Software** gets larger, slower, more<br>
expensive<br> **Culprits**<br> **Culprits**<br> **Solution Approach**<br> **Companente Examelyerke Bette** expensive

**Culprits**

• Inherent and **accidental** complexity

**Solution Approach**

**• Inherent** and *accidental* complexity<br> **Solution Approach**<br>
• Components, Frameworks, Patter.<br>
& Architecture  $\bullet$  **Components, Frameworks, Patterns, & Architecture**

UC Irvine $\overline{a}$  and  $\overline{b}$  and  $\overline{c}$  and  $\overline{a}$  and  $\overline{a}$ 

UC Irvine

#### **CORBA Tutorial Douglas C. Schmidt** Douglas C. Schmidt Douglas C. Schmidt

# **Techniques for Improving Software**

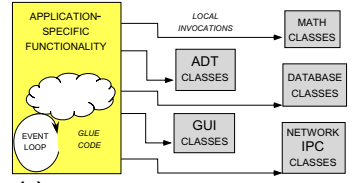

# **(A) CLASS LIBRARY ARCHITECTURE**

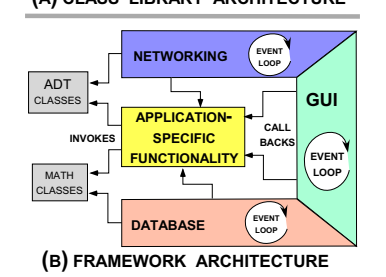

### Proven solutions  $\;\rightarrow$

- Components
- Components<br>
 Self-contail<br>
ADTs<br>
 Frameworks<br>
 Reusable,<br>
 Patterns<br>
 Problem/so **–** Self-contained, "pluggable" ADTs
- Frameworks
- Frameworks<br>
 Reusable,<br>
applicatior<br>
 Patterns<br>
 Problem/s<br>
 Architecture<br>
 Families of<br>
and compo **–** Reusable, "semi-complete" applications
- Patterns
- **–** Problem/solution/context
- Architecture
- Patterns<br>
 Proble<br>
 Architec:<br>
 Familié<br>
and cc • Architecture<br>
– Families o<br>
and compo<br>  $\overline{\mathbf{C}}$  •  $\overline{\mathbf{C}}$ **–** Families of related patterns and components

### **CORBA Tutorial Douglas C. Schmidt** Douglas C. Schmidt

# **Overview of CORBA Middleware Architecture**

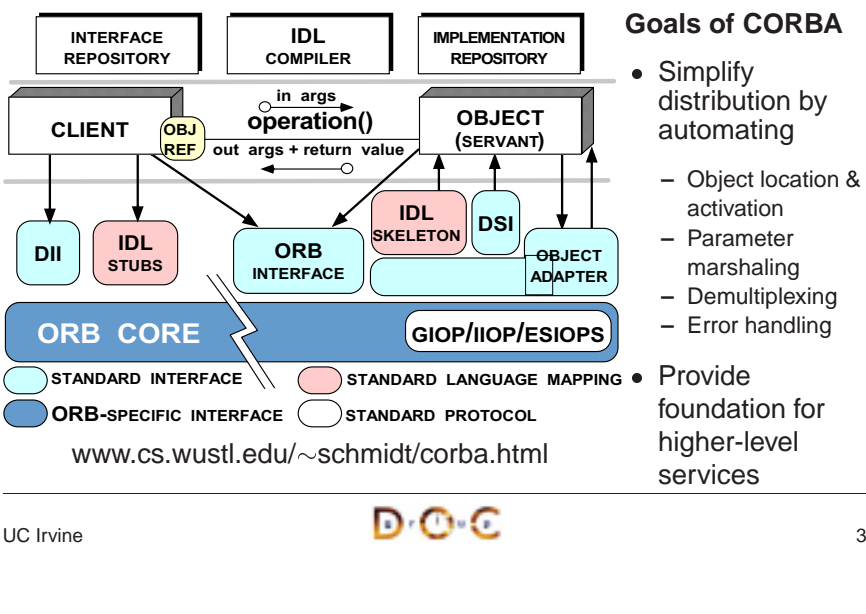

 $\overline{a}$   $\overline{b}$   $\overline{c}$   $\overline{c}$   $\overline{c}$   $\overline{c}$   $\overline{c}$   $\overline{c}$ 

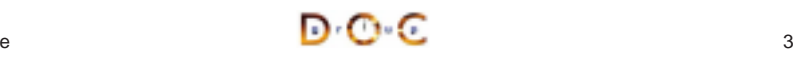

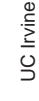

O Ó

G

#### **CORBA Tutorial Douglas C. Schmidt** Douglas C. Schmidt Douglas C. Schmidt Douglas C. Schmidt

# **Key CORBA Concepts**

- Object reference: A strongly-typed • Object reference: A strongly-typed<br>
opaque handle that identifies an<br>
object's location<br>
• Client: Makes requests on an<br>
object via one of its references<br>
• Server: Computational context<br>
(*e.g.*, process) for objects/se opaque handle that identifies an object's location
- Client: Makes requests on an object via one of its references
- Client: Makes requests on an object via one of its reference<br>
 Server: Computational contex<br>  $(e.g., \text{ process})$  for objects/ser<br>
 Client and server are "roles<br>
program can play both role  $\bullet$ 
	- **–** Client and server are "roles" <sup>a</sup> program can play both roles
- Server: Computational context<br>  $(e.g.,$  process) for objects/serv<br>  $-$  Client and server are "roles"<br>
program can play both roles<br>
 Stub: A proxy that converts me<br>
calls into messages 0 calls into messages
- Stub: A proxy that converts method<br>calls into messages<br>• Skeleton: An adapter that converts<br>messages back into method calls<br>JC Irvine 0 • Skeleton: An adapter that converts<br>messages back into method calls<br> $\sum_{\text{IC}}$  Irvine messages back into method calls

UC Irvine

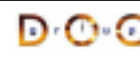

- Object: A CORBA • Object: A CORBA<br>programming entit<br>identity, an interface<br>implementation<br>Servant: A program<br>language entity the<br>implements reque programming entity with an identity, an interface, and an implementation
- $\bullet$ • Servant: A programming<br>language entity that<br>implements requests on<br>or more objects<br>• POA: A container for<br>objects/servants in a ser<br>• ORB Core: language entity that implements requests on one or more objects Tutorial<br>
iect reference: A strongly-typed • Object: A CORBA<br>
ignet reference: A strongly-typed • Object: A CORBA<br>
aque handle that identifies an<br>
encyta and a programming entity with an<br>
ect via one of its references<br>
of
	- POA: A container for objects/servants in <sup>a</sup> server
	- POA: A container for<br>
	objects/servants in a<br>
	 ORB Core:<br>
	Message-passing<br>
	infrastructure • ORB Core: • ORB Core:<br>Message-p<br>infrastructu<br>C Message-passing infrastructure

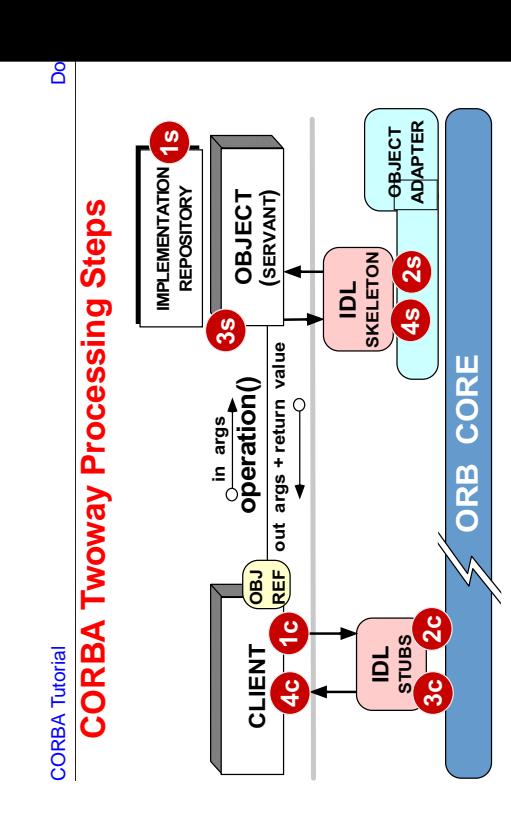

# Server processing steps **Server processing steps** Client processing steps **Client processing steps**

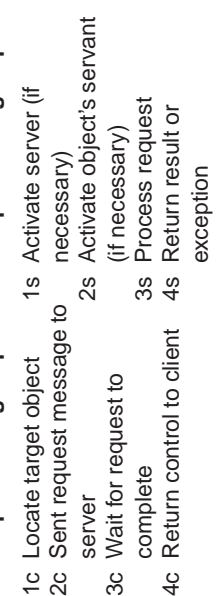

#### CORBA Tutorial Douglas C. Schmidt

# **Applying CORBA to Medical Imaging**

 $\overline{D}X$ **E DOUG**  BLOB**STORE** 缶 ATM LANDIAGNOSTIC STATIONSATM MAN  $\overline{\mathsf{X}}$ CLUSTERATM BLOB LAN**STORE** MODALITIES**CENTRAL**  $(CT, MR, CR)$ BLOB STORE

- **–** Large volume of "Blob" data \* *e.g.*, 10 to 40 Mbps
- **Domain Challenges**<br>
 Large volume of "E<br>
\* e.g., 10 to 40 Mk<br>
 "Lossy compressic<br>
viable<br>
 Prioritization of rec<br>
 **Prioritization** of rec  $* e.g., 10$  to 40 Mbps<br>
"Lossy compression"<br>
viable<br>
Prioritization of reque<br>
RLs<br>  $\sim$ schmidt/PDF/COOT<br>
96 ndf **–** "Lossy compression" isn't viable
	- **–** Prioritization of requests
- 0
- URLs<br>-  $\frac{8}{96}$ <br>-  $\frac{96}{96}$ <br>-  $\frac{86}{96}$ **–**schmidt/PDF/COOTS-96.pdf
	- $\sim$ schmidt/PDF/av\_chapter.pdf
- **–**schmidt/NMVC.html

#### **CORBA Tutorial Douglas C. Schmidt** Douglas C. Schmidt Douglas C. Schmidt

UC Irvine

# **Applying CORBA to Real-time Avionics**

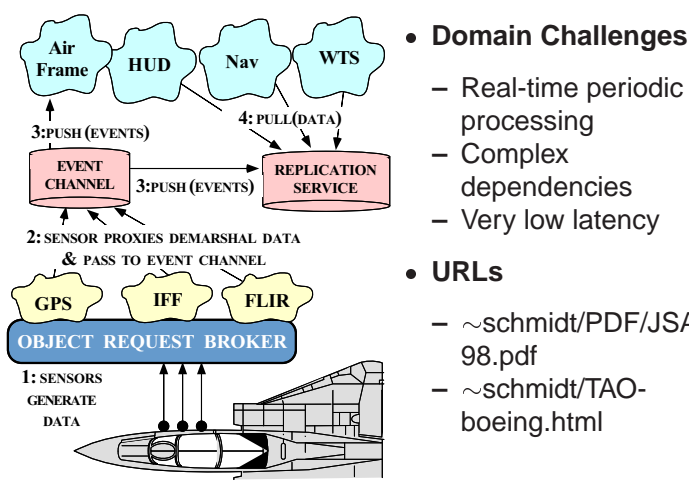

- 
- Domain Challenges<br>
 Real-time periodic<br>
processing<br>
 Complex<br>
dependencies<br>
 Very low latency<br>
 LIBL s **–** Real-time periodic processing
	- **–** Complex dependencies
	- **–** Very low latency
- $\bullet$  URLs
	- **–**schmidt/PDF/JSAC-98.pdf
- URLs<br> $\sim$ se<br> $98.$ <br> $\sim$ se<br>boe **–**schmidt/TAOboeing.html

 $\overline{a}$  and  $\overline{b}$  and  $\overline{c}$  and  $\overline{c}$  and

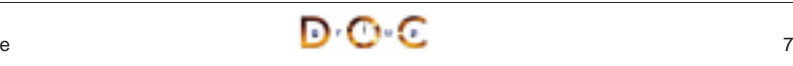

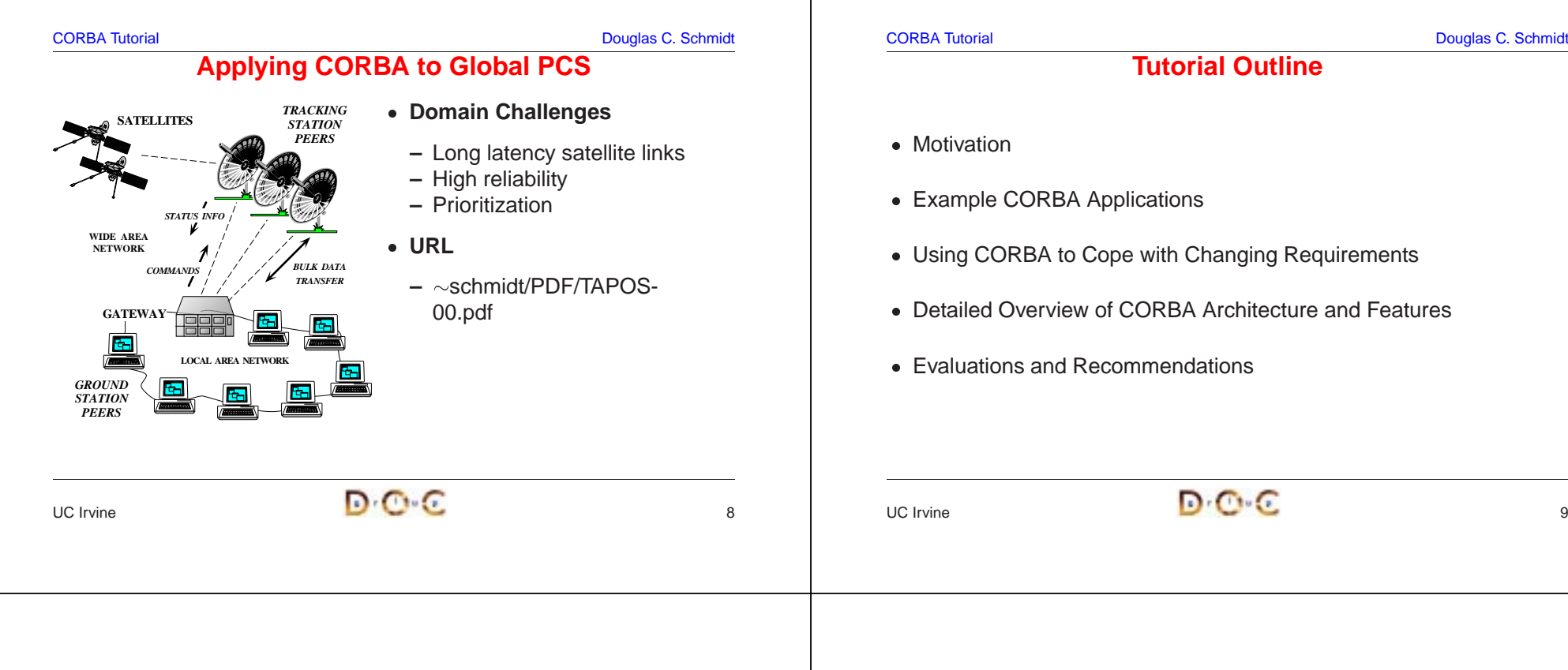

# **Motivation for COTS Middleware**

- It is hard to develop distributed applications whose components collaborate efficiently, reliably, transparently, and scalably
- It is hard to develop distributed applications whose components<br>
collaborate *efficiently, reliably, transparently,* and *scalably*<br>
To help address this challenge, the Object Management Group<br>
(OMG) is specifying the *Co*  $\bullet$ To help address this challenge, the Object Management Group<br>
(OMG) is specifying the *Common Object Request Broker*<br>
Architecture (CORBA)<br>
• OMG is a consortium of ~800 companies<br>
– Sun, HP, DEC, IBM, IONA, Borland, Cisco (OMG) is specifying the Common Object Request Broker Architecture (CORBA)
- $\bullet \,$  OMG is a consortium of  ${\sim}800$  companies
	- **–** Sun, HP, DEC, IBM, IONA, Borland, Cisco, Motorola, Boeing, etc.
- OMG is a consortium of<br>
− Sun, HP, DEC, IBM, I<br>
 The latest version of the<br>
− www.omg.org/technol  $\bullet$
- The latest version of the CORBA spec is available online<br>
 www.omg.org/technology/documents/formal/<br>
JC Irvine **–** www.omg.org/technology/documents/formal/

#### **CORBA Tutorial Douglas C. Schmidt** Douglas C. Schmidt Douglas C. Schmidt Douglas C. Schmidt

# **Sources of Complexity for Distributed Applications**

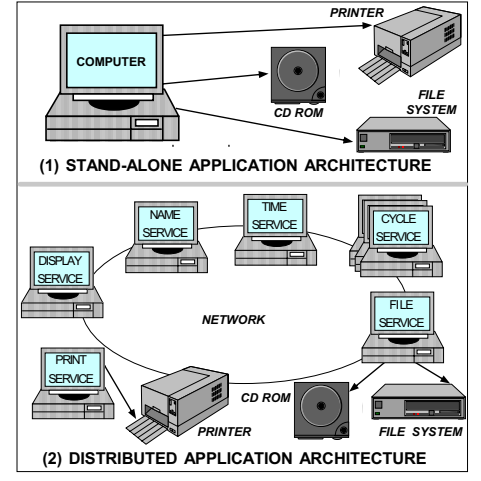

# • Inherent complexity - Inherent complexity<br>
- Latency<br>
- Reliability<br>
- Partitioning<br>
- Ordering<br>
- Security<br>
- Accidental Complex

- **–** Latency
- **–** Reliability
- **–** Partitioning
- **–** Ordering
- **–** Security

### • Accidental Complexity

- **–** Low-level APIs
- **Accidental Complexity**<br>
 Low-level APIs<br>
 Poor debugging tools<br>
 Algorithmic<br>
decomposition<br>
 Continuous re-invention **–** Poor debugging tools
- **–** Algorithmic
- decomposition
- **–** Continuous re-invention

```
UC Irvine
```
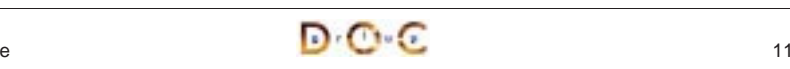

## **Sources of Inherent Complexity**

- Inherent complexity results from fundamental challenges in the • Inherent complexity results from fundamental challenges in the<br>distributed application domain<br>• Key challenges of distributed computing include<br>- Addressing the impact of latency<br>- Detecting and recovering from partial f distributed application domain
- Key challenges of distributed computing include
	- **–** Addressing the impact of latency
- Key challenges of distributed computing include<br>
 Addressing the impact of latency<br>
 Detecting and recovering from partial failures<br>
hosts<br>
 Load balancing and service partitioning<br>
 Consistent ordering of distribute **–** Detecting and recovering from partial failures of networks and hosts
	- **–** Load balancing and service partitioning
	- **–** Consistent ordering of distributed events

### **Sources of Accidental Complexity**

- Accidental complexity results from limitations with tools and techniques used to develop distributed applications
- $\bullet$
- *Accidental complexity* results from limitations with tools and<br>techniques used to develop distributed applications<br>• In practice, key limitations of distributed computing include<br>– Lack of type-safe, portable, re-entran • In practice, key limitations of distributed computing include<br>
– Lack of type-safe, portable, re-entrant, and extensible sy<br>
interfaces and component libraries<br>
– Inadequate debugging support<br>
– Widespread use of *algori* **–** Lack of type-safe, portable, re-entrant, and extensible system call interfaces and component libraries
	- **–** Inadequate debugging support
	- **–** Widespread use of algorithmic decomposition
	- **–** Continuous rediscovery and reinvention of core concepts and components

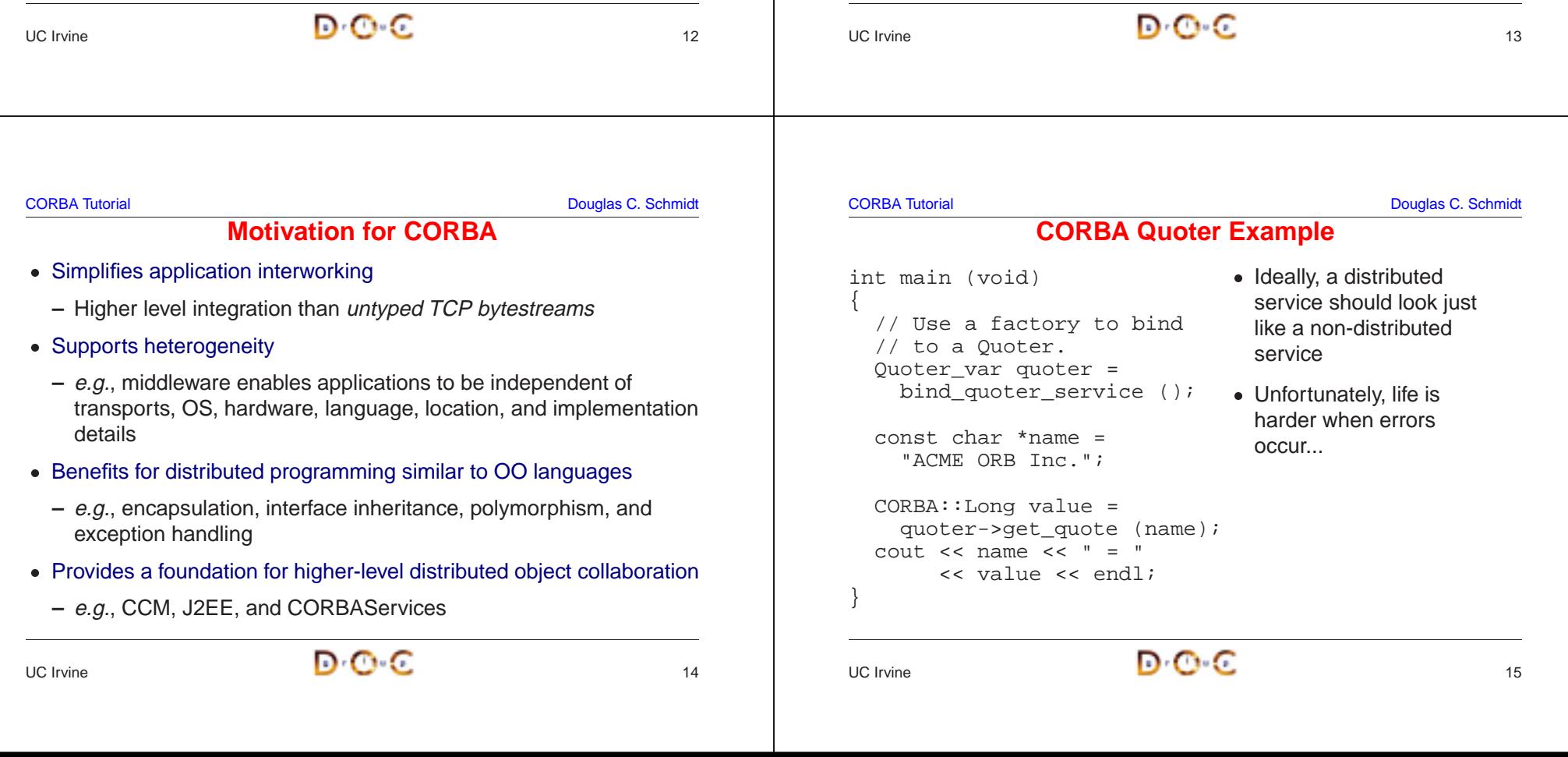

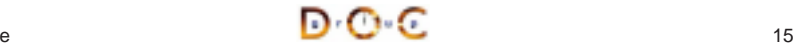

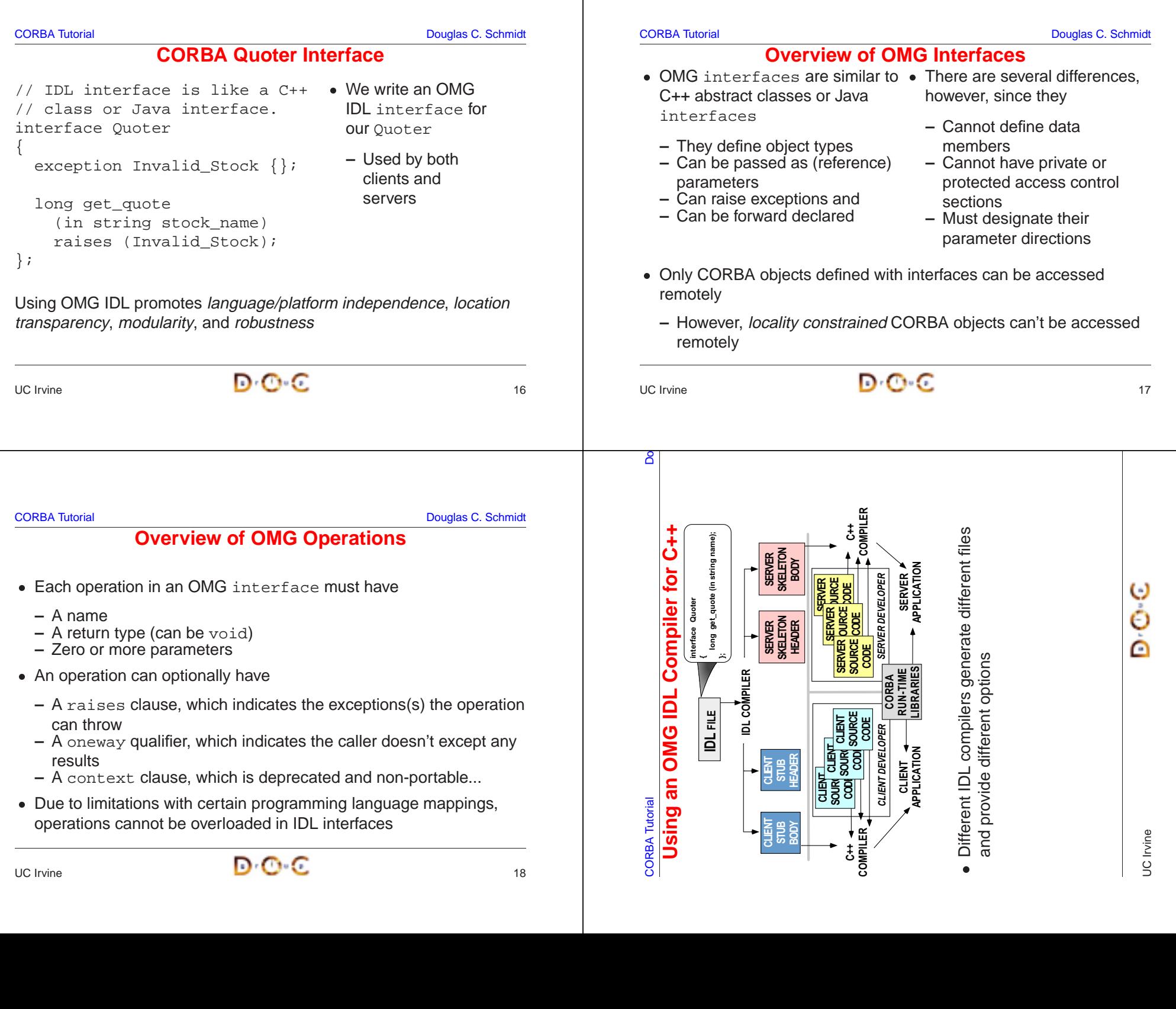

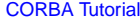

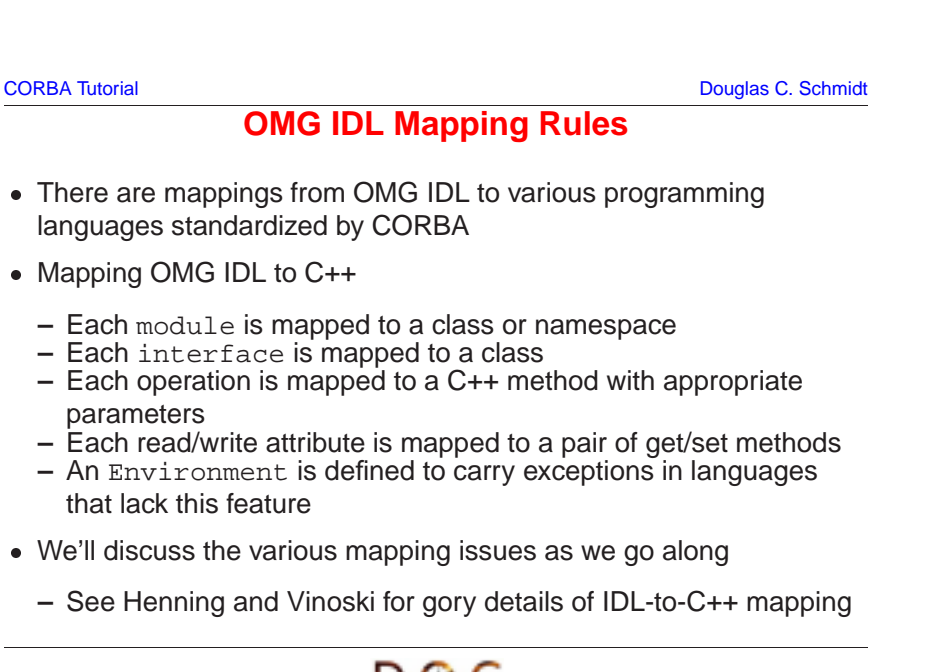

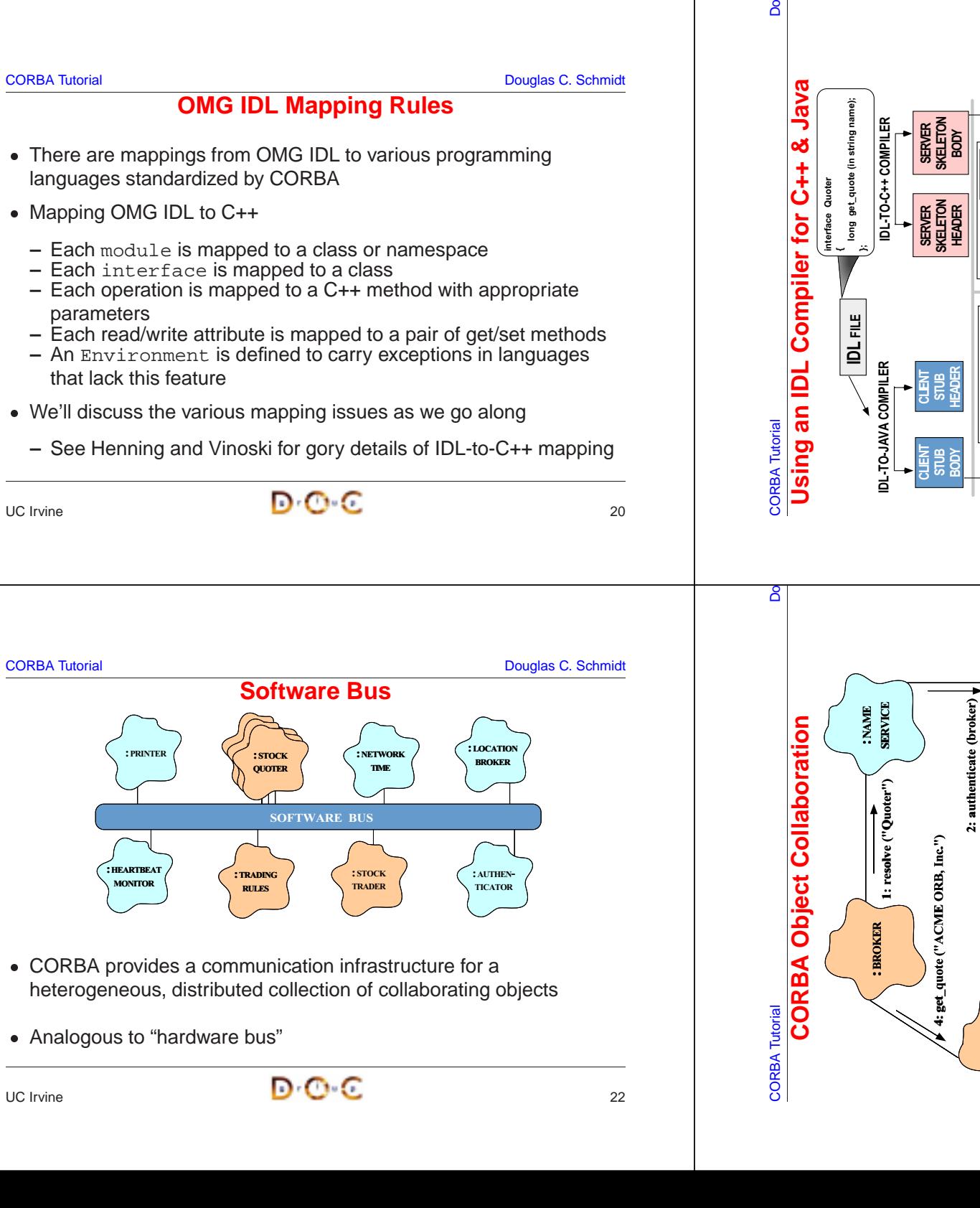

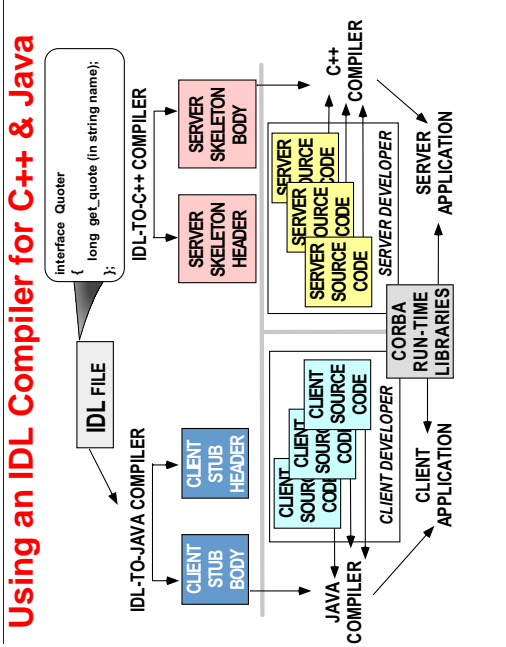

8

: QUOTE SERVICE

**SERVICE** 

: AUTHEN-TICATION

: AUTHEN **ICATION** 

3: timestamp()

timestamp()

 $\ddot{a}$ 

: NETWORK TIME

NETWORK

O

local

i.e., distributed or collocated

 $\mathbf{I}$ 

i.e., distributed or collocated

Collaborating objects can be either remote or

Collaborating objects can be either remote or

- data between different programming languages data between different programming languages CORBA makes it straightforward to exchange ● CORBA makes it straightforward to exchange in different address spaces in different address spaces  $\bullet$
- For this to work transparently the ORB should For this to work transparently the ORB should support nested upcalls and collocation support nested upcalls and collocation optimizations optimizations  $\bullet$

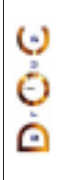

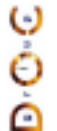

### **Communication Features of CORBA**

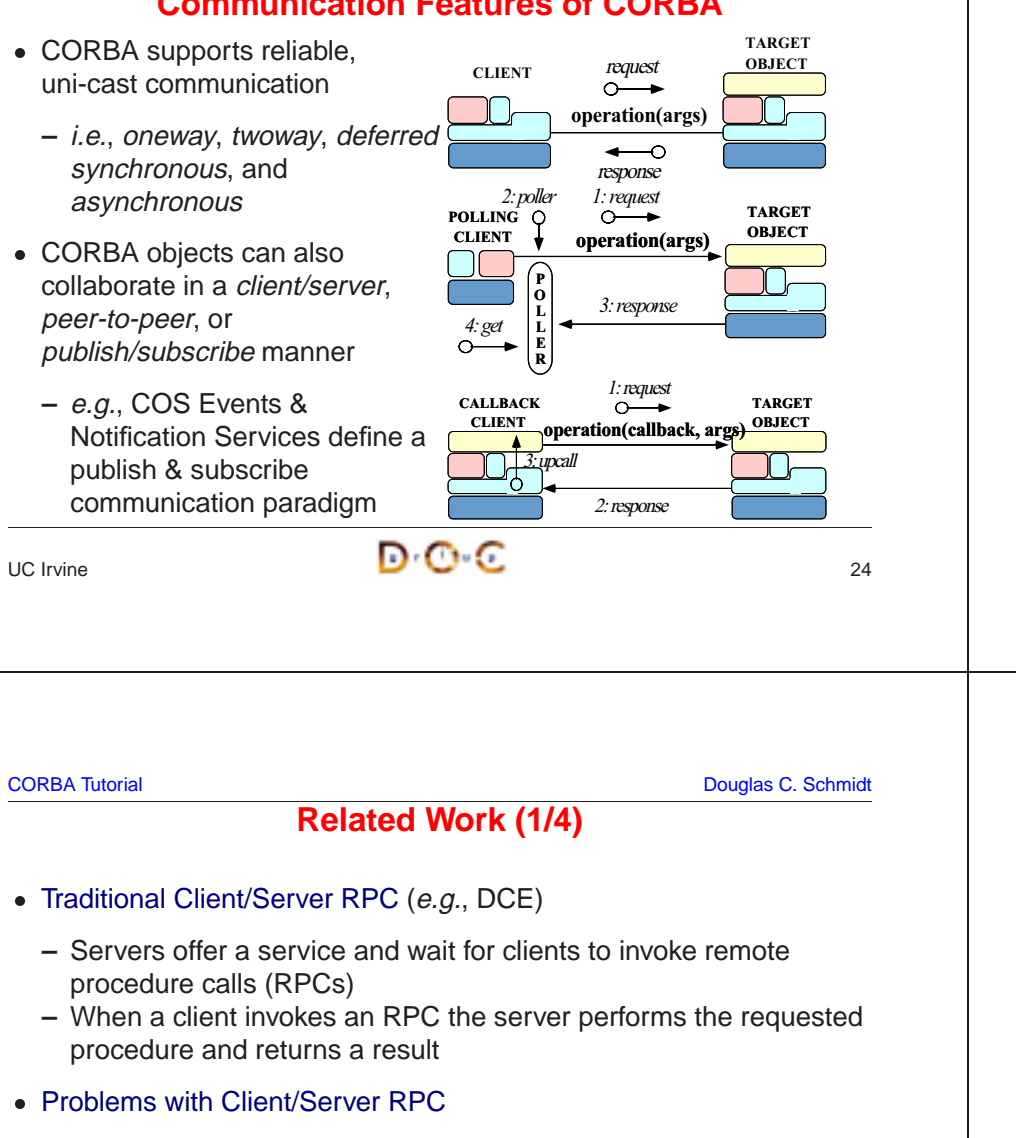

- Problems with Client/Server RPC
	- **–** Only supports "procedural" integration of application services
- Problems with Client/Server RPC<br>- Only supports "procedural" inte<br>- Doesn't provide object abstract<br>inheritance of interfaces, etc.<br>- Doesn't support async messag **–** Doesn't provide object abstractions, e.g., polymorphism, inheritance of interfaces, etc.
	- **–** Doesn't support async message passing, or dynamic invocation

### **Fundamental CORBA Design Principles**

- Separation of interface and implementation
	- **–** Clients depend on interfaces, not implementations
- Location transparency
- Separation of interface and implementation<br>
 Clients depend on interfaces, not implem<br>
 Location transparency<br>
 Service use is orthogonal to service loca<br>
 Access transparency<br>
hygic operations on objects **–** Service use is orthogonal to service location
- Location transparency<br>
 Service use is ortho<br>
 Access transparency<br>
 Invoke operations of<br>
 Typed interfaces<br>
© Niest references • Access transparency
	- **–** Invoke operations on objects
- Typed interfaces
- **–** Object references are typed by interfaces
- Access transparency<br>
 Invoke operations<br>
 Typed interfaces<br>
 Object references<br>
 Support of multiple in<br>
Inheritance extend 0
- Support of multiple inheritance of interfaces<br>  $-$  Inheritance extends, evolves, and special<br>
UC Irvine **–** Inheritance extends, evolves, and specializes behavior

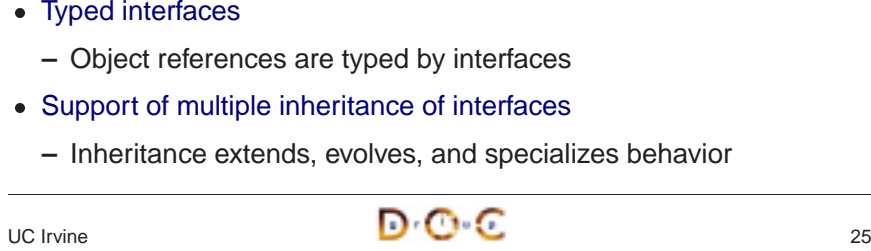

CORBA Tutorial Douglas C. Schmidt

# **Related Work (2/4)**

#### • Windows COM/DCOM/COM+

- Windows COM/DCOM/COM+<br>
− A component model for Wir<br>
integration and reuse of cor<br>
 Problems with Windows COM<br>
− Largely limited to desktop a<br>
− Does not address heteroge **–** A component model for Windows that support binary-level integration and reuse of components
- Problems with Windows COM/DCOM/COM+
	- **–** Largely limited to desktop applications
- Problems with Windows COM/DCOM/COM+<br>- Largely limited to desktop applications<br>- Does not address heterogeneous distribut<br>-**–** Does not address heterogeneous distributed computing

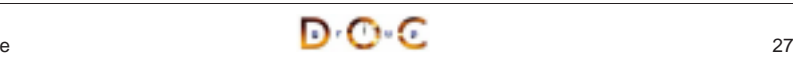

# **Related Work (3/4)**

#### • SOAP

- SOAP<br>
 A si<br>
excl<br>
HTT<br>
 Wid<br>
 Proble **–** A simple XML-based protocol that allows applications to exchange structured and typed information on the Web using HTTP and MIME
- **–** Widely implemented
- Problems with SOAP
- Problems with SOAP<br>- Considerable time/ **–** Considerable time/space overhead

# **Related Work (4/4)**

#### • Java RMI

- **–** Limited to Java only
- \* Can be extended into other languages, such as C or C++, by using <sup>a</sup> bridge across the Java Native Interface (JNI)
- Java RMI<br>- Limitec<br>\* Can<br>using<br>- Well-su<br>with the<br>\* e.g., \* Can be extended into other languages, such as C or C++, by<br>using a bridge across the Java Native Interface (JNI)<br>Well-suited for all-Java applications because of its tight integrat<br>with the Java virtual machine<br>\* e.g., **–** Well-suited for all-Java applications because of its tight integration with the Java virtual machine
	- \* e.g., can pass both object data and code by value
	- \* *e.g.*, can pass both object data and code by value<br>However, many challenging issues remain unresolve<br>\* *e.g.*, security, robustness, and versioning<br>EE and .NET<br>Higher-level distributed component frameworks<br>Widely used i **–** However, many challenging issues remain unresolved \* e.g., security, robustness, and versioning
- - **–** Higher-level distributed component frameworks
	- **–** Widely used in business/enterprise domains

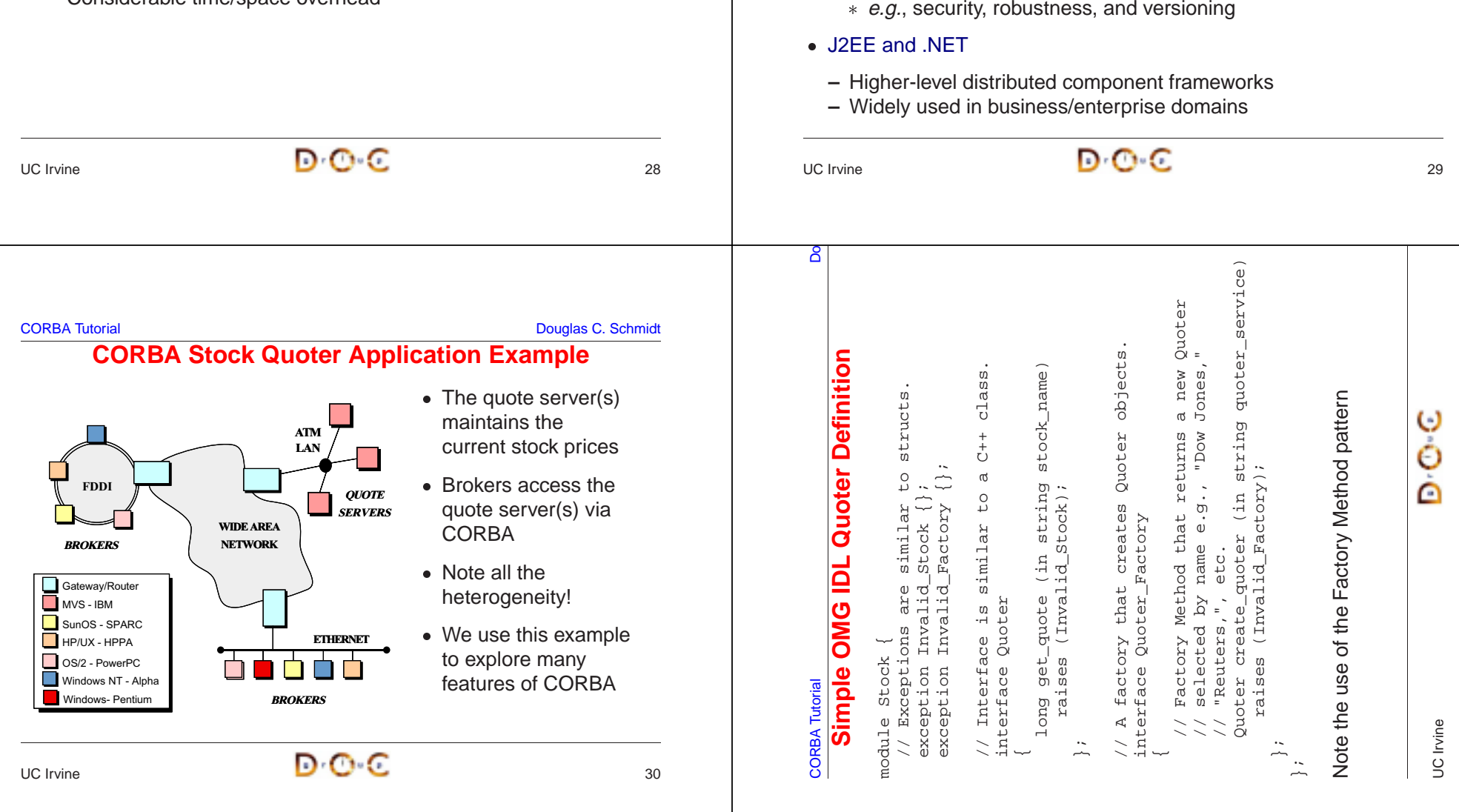

# **Overview of IDL Parameter Passing (1/2)**

- Operation parameters in OMG IDL must be designated to have one of the following directions:
- Operation parameters in OMG IDL must be designated to have one<br>of the following *directions*:<br> $-$  in, which means that the parameter is passed from the client to<br>the server<br> $-$  out, which means that the parameter is ret **–** in, which means that the parameter is passed from the client to the server
	- **–** out, which means that the parameter is returned from the server to the client
	- **–** inout, which means that the parameter is passed from the client to the server and then returned from the server to the client, overwriting the original value
- Parameter passing modes are used in CORBA to optimize the data exchanged between client and server

### **Overview of IDL Parameter Passing (2/2)**

- The C++ mapping for parameter passing depend on both the type • The C++ mapping for parameter passing depend on both the type<br>and the direction<br>- Built-in in params (*e.g.*, char and long) passed by value<br>- User defined in params (*e.g.*, structs) passed by const<br>reference<br>- Strings and the direction
	- **–** Built-in in params (e.g., char and long) passed by value
	- **–** User defined in params (e.g., structs) passed by const reference
	- **–** Strings are passed as pointers (e.g., const char \*)
	- **–** inout params are passed by reference
	- **–** Fixed-size out params are passed by reference
	- **–** Variable-size out params are allocated dynamically
	- **–** Fixed-size return values are passed by value
	- **–** Variable-size return values are allocated dynamically
	- **–** Object reference out params and return values are duplicated
- As usual, applications can be shielded from most of these details by using var types

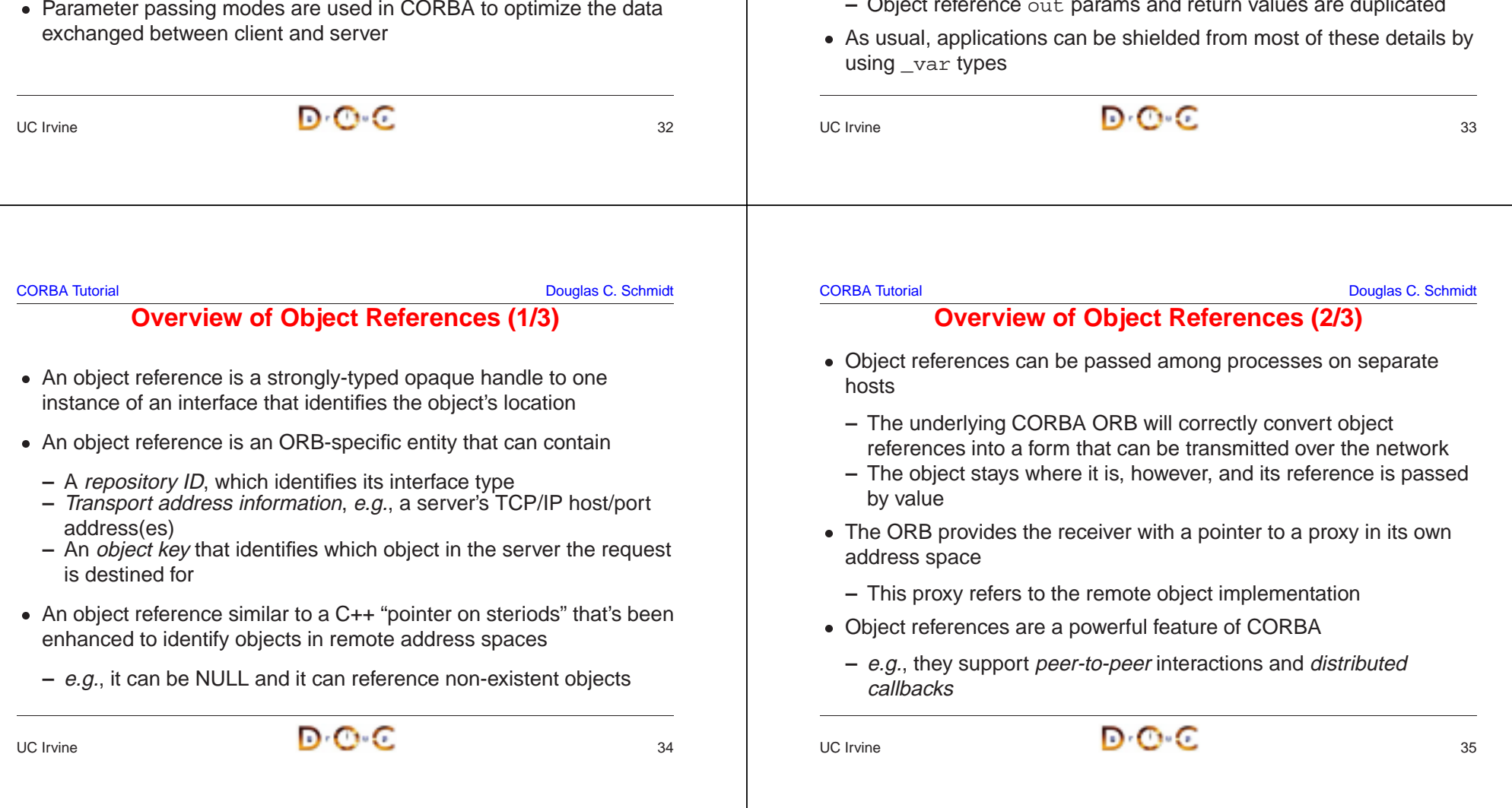

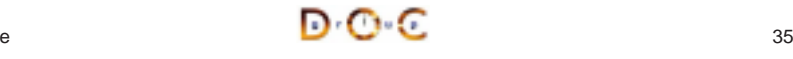

**Overview of Object References (3/3)**

**–** The timestamp helps ensure uniqueness across process lifetimes

iiop:1.0//pachanga:10015/P353bccdb00094ae8/firstPOA/myservant

• Persistent object references omit the timestamp to help ensure

**–** There's also <sup>a</sup> requirement to keep port numbers and IP

**Object Adapter Id**

**Time Stamp Object Id** 

• The following is a *transient* object reference

• The following is a *transient* object reference<br>
— The timestamp helps ensure uniqueness<br>  $\frac{\text{Protocol Id}}{\text{Frotocol Id}}$ 

consistency across process lifetimes

**CommunicationEndpoint**

**Protocol Id**

### **Overview of OMG Modules**

- OMG modules are similar to C++ namespaces or Java packages
	- **–** i.e., they define scopes and can be nested
- OMG modules are similar to C++ namespaces or Java packages<br>  $i.e.,$  they define scopes and can be nested<br>
 OMG modules can be reopened to enable incremental definitions<br>  $e.g.:$ <br>
module Stock {<br>
interface Quoter { /\* ...  $\bullet$ e.g.:

```
• OMG modules can be reopened to enable incremental definitions,<br>
e.g.:<br>
module Stock {<br>
interface Quoter { /* \ldots */};<br>
};<br>
// ...<br>
module Stock {<br>
interface Quoter_Factory { /* \ldots */};
   module Stock {
      interface Quoter { /* ... */ };
   };
   // ...
   module Stock {
      interface Quoter_Factory { /* ... */ };
   };
```
• Reopening of modules is particular useful for mutually dependent interfaces that require forward definitions

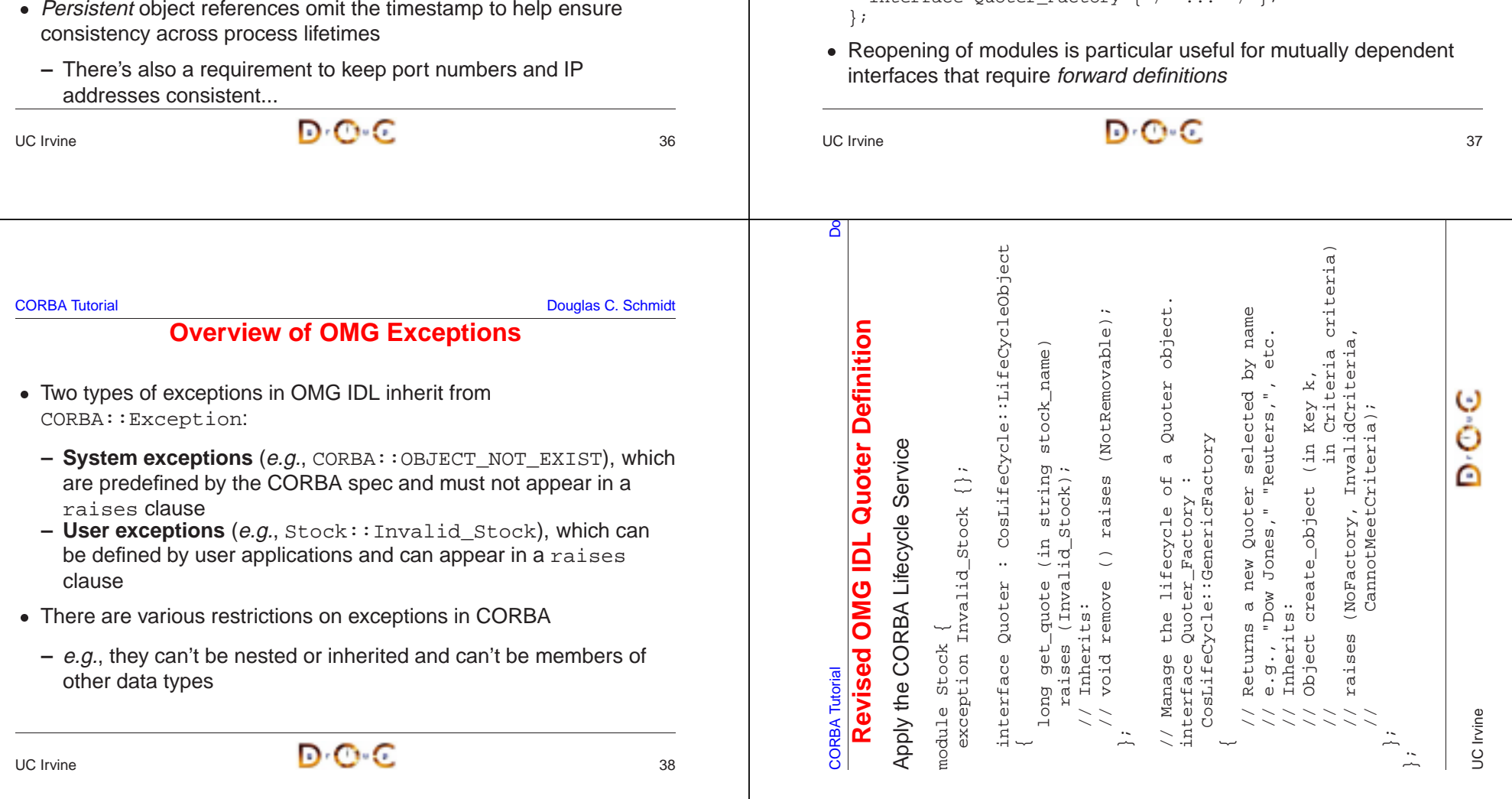

CORBA Tutorial Do

**RPC- vs. Object-style Designs**

ÖÖ

RPC-vs.

**CORBA** Tutorial

ect-style Designs

QUOTE CLIENT

**QUOTE CLIENT** 

: Quoter Proxy

get\_quote() name

value

: Quoter Proxy

QUOTE SERVER

**QUOTE SERVER** 

: Quoter

#### **CORBA Tutorial Douglas C. Schmidt CORBA Tutorial Douglas C. Schmidt CORBA Tutorial Douglas C. Schmidt CORBA Tutorial Douglas C. Schmidt CORBA Tutorial Douglas C. Schmidt CORBA Tutorial Douglas C. Schmidt CORBA Tutorial Do**

## **Overview of OMG Object**

- The CosLifeCycle::GenericFactory::create\_object() • The CosLifeCycle::GenericFactory::create\_object()<br>factory method returns an object reference to an instance that's<br>derived from the CORBA::Object interface<br>• Since all objects implicitly inherit from CORBA::Object, all o factory method returns an object reference to an instance that's derived from the CORBA::Object interface
- 0 references support the following operations:

#### interface Object {

```
• Since all objects implicitly inherit from CORBA::Object, all object<br>references support the following operations:<br>interface Object {<br>// Reference counting methods<br>object duplicate ();<br>void release ();<br>// Checks for exist
     // Reference counting methods
     Object duplicate ();
     void release ();
     // Checks for existence and reference identity & relationships
     boolean is nil ();
     boolean non_existent ();
     boolean is equivalent (in Object another object);
     boolean is_a (in string repository_id);
     // ...
```
 $\overline{a}$  and  $\overline{b}$  and  $\overline{a}$  and  $\overline{a}$  and

: Quoter Factory

create\_object() name

Quoter name

: DowJones Quoter

> : DowJones Quoter Proxy

get\_quote()

value

UC Irvine

O ò À

: Quoter Factory Proxy

QUOTE SERVER

**SERVER** 

: Reuters Quoter

remove()

 $\frac{1}{2}$ CLIENT

OBIECL-SLAFE - BLC-SLAFE

: Reuters Quoter Proxy

### **Overview of Fixed- and Variable-size Types**

Certain types are variable-size:

- Bounded or unbounded strings • Bounded or unbounded strings<br>
(as shown in the<br>
Stock: : Quoter example)<br>
• Bounded or unbounded<br>
sequences<br>
• Object references<br>
• Time and (as shown in the Stock:: Ouoter example)
- Bounded or unbounded sequences
- Object references
- 

Other types can be variable- or fixed-size:

- structs, unions, and arrays are fixed-size if they contain only fixed-size fields (recursively)
- structs, unions, and arrays<br>are fixed-size if they contain or<br>fixed-size fields (recursively)<br>• structs, unions, and arrays<br>are variable-size if they contair<br>*any* variable-size fields<br>(recursively) · structs, unions, and arrays •  $structs$ , unions, and arrays<br>are variable-size if they contair<br>*any* variable-size fields<br>(recursively)<br>er to dynamically allocate<br>cate instances are variable-size if they contain any variable-size fields (recursively)

• Bounded or unbounded<br>sequences<br>• Object references<br>• Type any<br>Variable-size types require<br>nstances and the receiver • Object references<br>• Type any<br>Variable-size types r<br>nstances and the re Type any Variable-size types require the sender to dynamically allocate instances and the receiver to deallocate instances

UC Irvine

 $\overline{a}$  and  $\overline{a}$  and  $\overline{a}$  and

CORBA Tutorial Douglas C. Schmidt

## **Results of Compiling the Stock.idl File**

Running the Stock module through the IDL compiler generates stubs and *skeletons* 

- $\bullet$  Each (two way) stup is a *proxy* that  $\bullet$
- Each (twoway) stub is a *proxy* that<br>
1. Ensures a connection to the<br>
server is established<br>
2. Marshals the request<br>
parameters<br>
3. Sends the request<br>
4. Waits to get the reply<br>
5. Demarshals the reply 1. Ensures a connection to theserver is established
- 2. Marshals the request parameters
- 3. Sends the request
- 4. Waits to get the reply
- 5. Demarshals the reply parameters
- 6. Returns to the client caller
- that
- 1. Demarshals the request parameters
- Each skeleton is an *adapter*<br>that<br>1. Demarshals the request<br>parameters<br>2. Performs an upcall on the<br>designated servant<br>method 2. Performs an upcall on the designated servant method
- 3. Marshals the reply parameters
- 4. Sends the reply back to the client

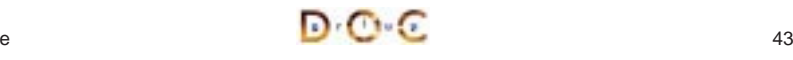

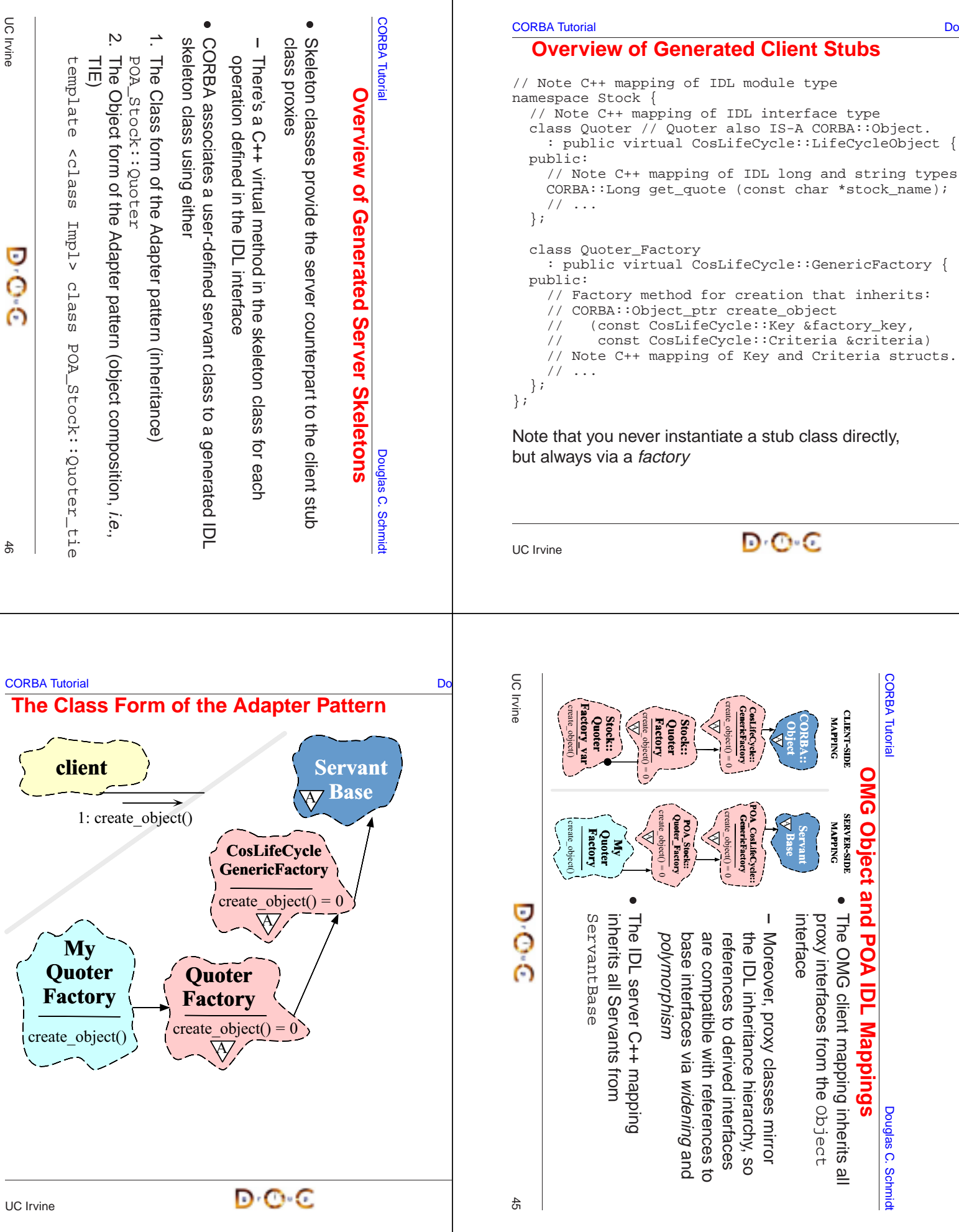

#### **CORBA Tutorial Douglas C. Schmidt CORBA Tutorial Douglas C. Schmidt CORBA Tutorial Douglas C. Schmidt CORBA Tutorial Douglas C. Schmidt CORBA Tutorial Douglas C. Schmidt CORBA Tutorial Douglas C. Schmidt CORBA Tutorial Do**

# **Defining <sup>a</sup> Servant Using Inheritance**

• Servant classes can inherit from their skeleton directly:

• Servant classes can inherit from their skeleton directly:<br>
class My\_Quoter\_Factory : public virtual POA\_Sto<br>
{<br>
public:<br>
My\_Quoter\_Factory (const char \*factory\_name =<br>
"my quoter factory");<br>
virtual CORBA::Object\_ptr //F class My\_Quoter\_Factory : public virtual POA\_Stock::Quoter\_Factory { public: My Quoter Factory (const char \*factory name = "my quoter factory"); virtual CORBA::Object\_ptr // Factory method for creation. create object (const CosLifeCycle::Key &factory key, const CosLifeCycle::Criteria &the\_criteria) throw (CORBA::SystemException, QuoterFactory::NoFactory); };

- However, this approach can create a "brittle" hierarchy and make it • However, this approach can create a "brittle" hierarchy and make it<br>hard to integrate with legacy code (*e.g.*, when distributing a<br>stand-alone application)<br>• Moreover, virtual inheritance is sometimes implemented poor hard to integrate with legacy code (e.g., when distributing a stand-alone application)
- $\bullet$ C++ compilers

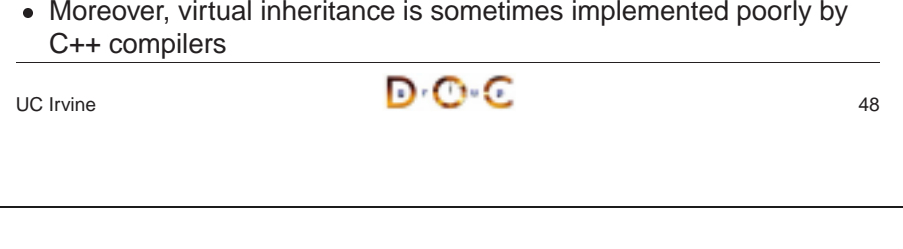

#### CORBA Tutorial Douglas C. Schmidt **A TIE-based Implementation** class My\_Quoter\_Factory { public: My Quoter Factory (const char \*factory name = "my quoter factory"); // Factory method for creation. CORBA::Object\_ptr create\_object (const CosLifeCycle::Key &factory\_key, const CosLifeCycle::Criteria &the\_criteria) throw (CORBA::SystemException, QuoterFactory::NoFactory); };

TIE allows classes to become distributed even if they weren't developed with prior knowledge of CORBA

- There is no use of inheritance and operations need not be virtual!
- However, lifecycle issues for "tie" and "tied" objects are tricky...<br> $\blacksquare$ However, lifecycle issues for "tie" and "tied" objects are tricky...

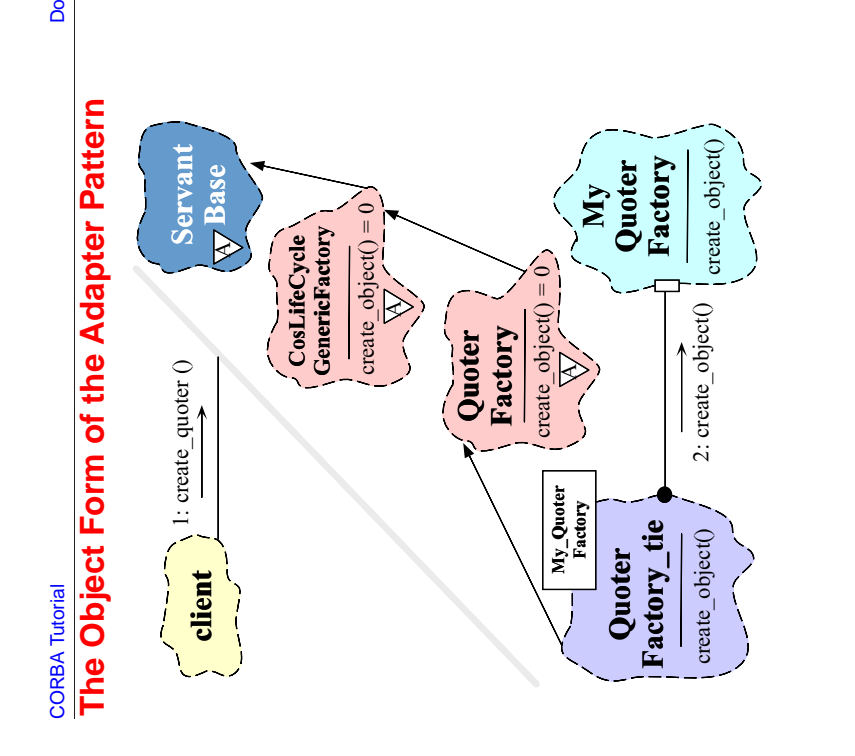

{

റ്റ്

**CORBA Tutorial Douglas C. Schmidt CORBA Tutorial Douglas C. Schmidt CORBA Tutorial Douglas C. Schmidt CORBA Tutorial Douglas C. Schmidt CORBA Tutorial Douglas C. Schmidt CORBA Tutorial Douglas C. Schmidt CORBA Tutorial Do** 

UC Irvine

О

℮

### **Defining <sup>a</sup> Servant Using TIE**

namespace POA\_Stock

```
template <class Impl>
```
class Quoter\_Factory\_tie : public Quoter\_Factory  $\{ / * ... * / \}$ ; // ...

#### We generate <sup>a</sup> typedef and <sup>a</sup> servant that places an implementation pointer object within the TIE class:

typedef POA\_Stock::Quoter\_Factory\_tie<My\_Quoter\_Factory> MY\_QUOTER\_FACTORY;

MY\_QUOTER\_FACTORY factory (new My\_Quoter\_Factory);

All operation calls via the TIE class are then delegated to the implementation object

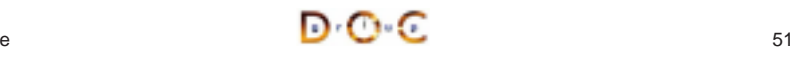

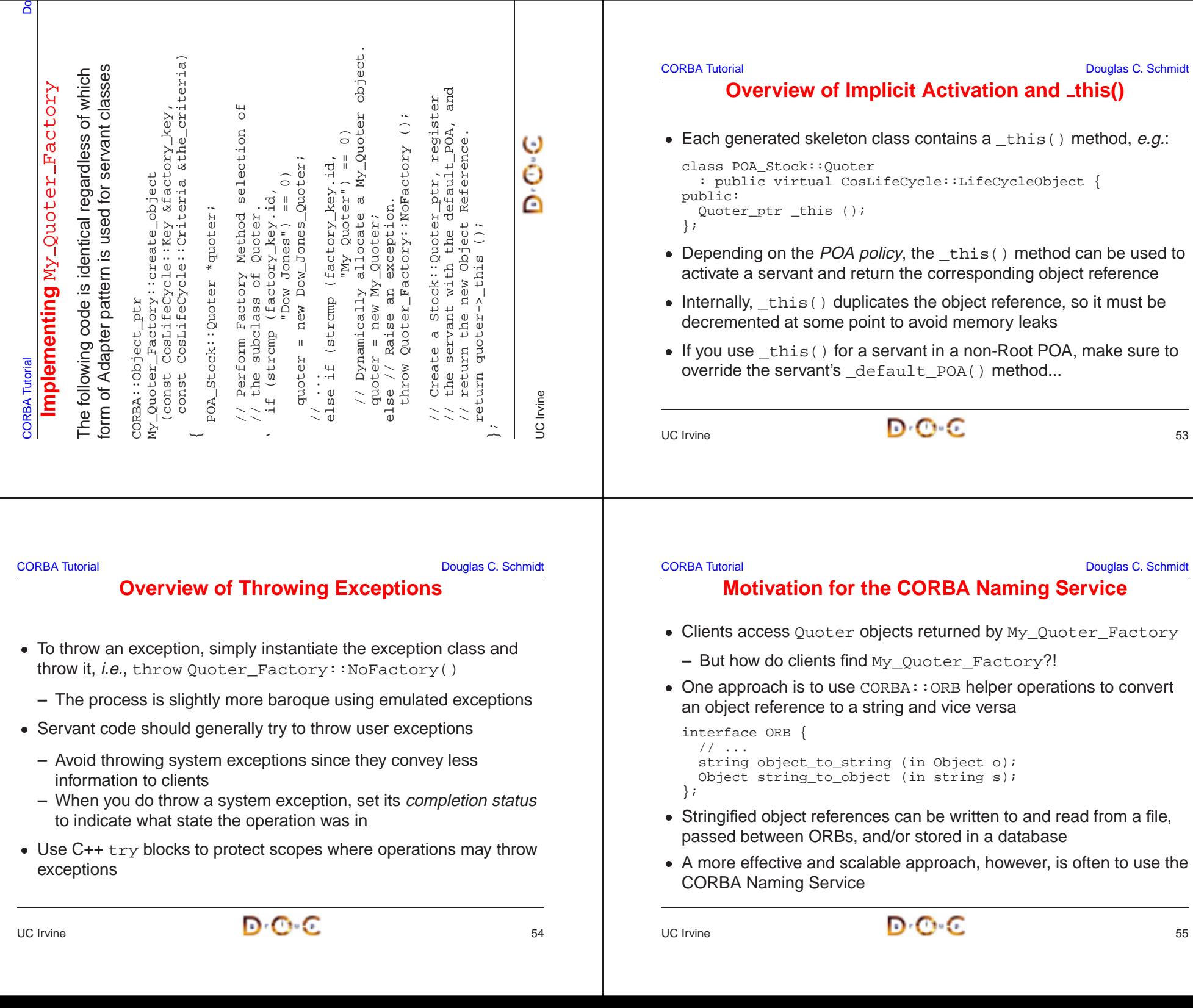

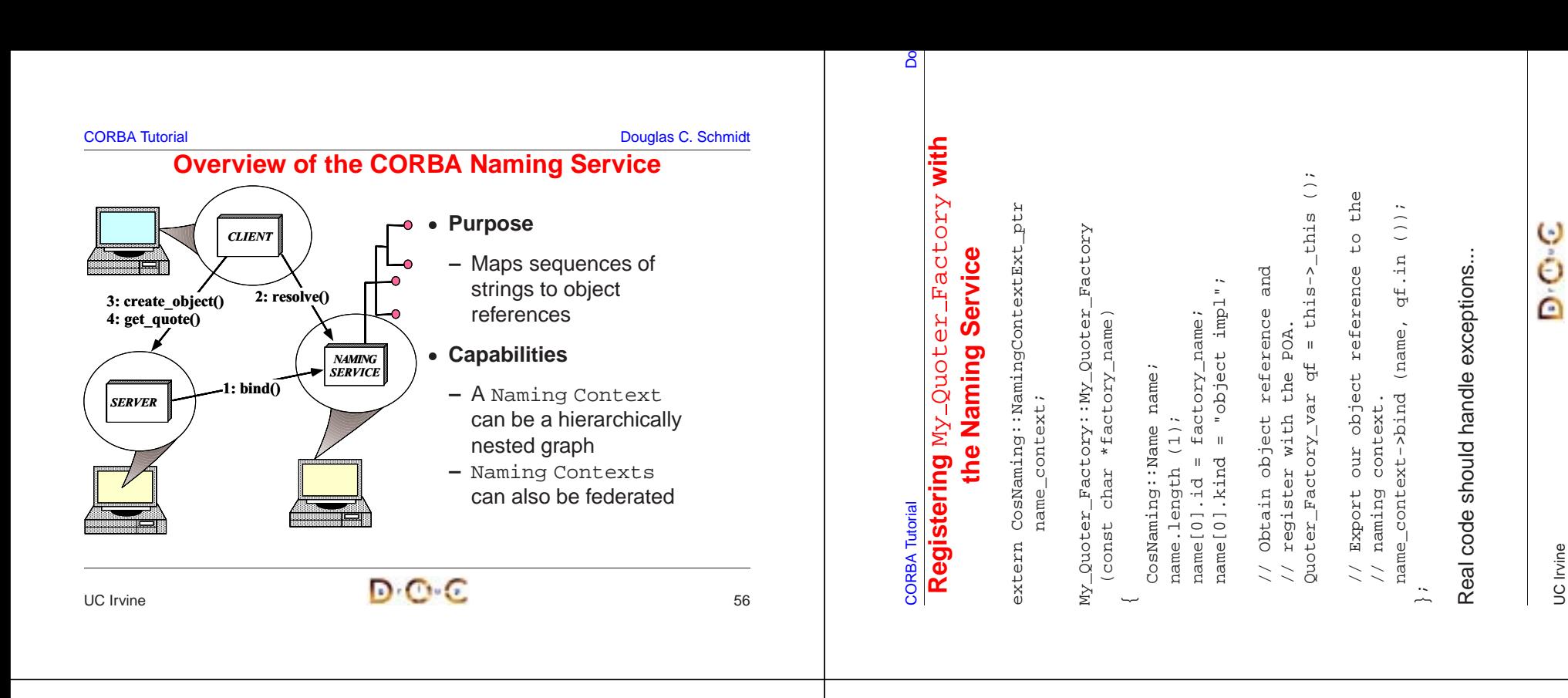

**CORBA Tutorial Douglas C. Schmidt** Douglas C. Schmidt

# **Programming with Object References (1/3)**

- An IDL compiler generates two different object reference types for each interface:
	- **–** <interface>\_ptr !
- An IDL compiler generates two different object reference types for<br>each interface:<br>-  $\leftarrow$  interface>\_ptr  $\rightarrow$  C++ pointer to object reference<br>\* An "unmanaged type" that requires programmers to manipula<br>reference owners  $\text{C}$  An "unmanaged type" that requires programmers to manipulate<br>  $\text{C}$  An "unmanaged type" that requires programmers to manipulate<br>
reference ownership via  $\text{C}$   $\text{C}$   $\text{C}$   $\text{C}$   $\text{C}$   $\text{C}$   $\text{C}$   $\text$ reference ownership via <proxy>::\_duplicate() and CORBA::release()
	- **−** <interface>\_var →
		- $\text{L}$  interface>\_var  $\rightarrow$  "Smart pointer" to object reference<br>
		\* Manages reference lifetime by assuming ownership of<br>
		dynamically allocated memory and deallocating it when t<br>  $\text{L}$  var goes out of scope<br>
		\* operator-> dynamically allocated memory and deallocating it when the var goes out of scope
		- $\frac{1}{2}$  operator->() delegates to the underlying pointer value
		- $\overline{\phantom{a}}$  var types are essential for writing exception-safe code<br> witting exception-safe code<br>
		Figure 2014<br>
		Distribution of the Contract of the Contract of the Contract of the Contract of the Contract of the Contract of the Contract of the Contract of the Contract of the Contract of the

#### CORBA Tutorial Douglas C. Schmidt

# **Programming with Object References (2/3)**

• You should use var types as often as possible since they automate most of the error-prone reference counting, *e.g.*:

```
• You should use _var types as often as possible since they<br>automate most of the error-prone reference counting, e.g.:<br>// When ORB returns object reference its proxy has<br>// a reference count of 1<br>Quoter_ptr quoter = bi
  // When ORB returns object reference its proxy has
  // a reference count of 1
  Quoter_ptr quoter = bind_quoter_service ();
  CORBA::Long value = quoter->get_quote ("ACME ORB Inc.");
  CORBA::release (quoter);
  // release() decrements the reference count by one,
  // which causes deallocate when the count reaches 0
```
#### versus

Quoter\_var quoter <sup>=</sup> bind\_quoter\_service (); CORBA::Long value <sup>=</sup> quoter->get\_quote ("ACME ORB Inc."); // quoter automatically releases object reference.

• Calls to  $_d$ uplicate() and  $CORBA$ :: $relcase$  () only affect the • Calls to  $_d$ uplicate() and CORBA::release() only affect the local proxy, *not* the remote object!!!<br>  $\blacksquare$ local proxy, not the remote object!!!

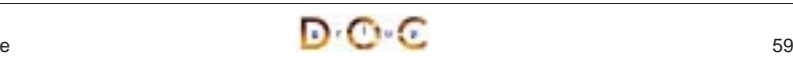

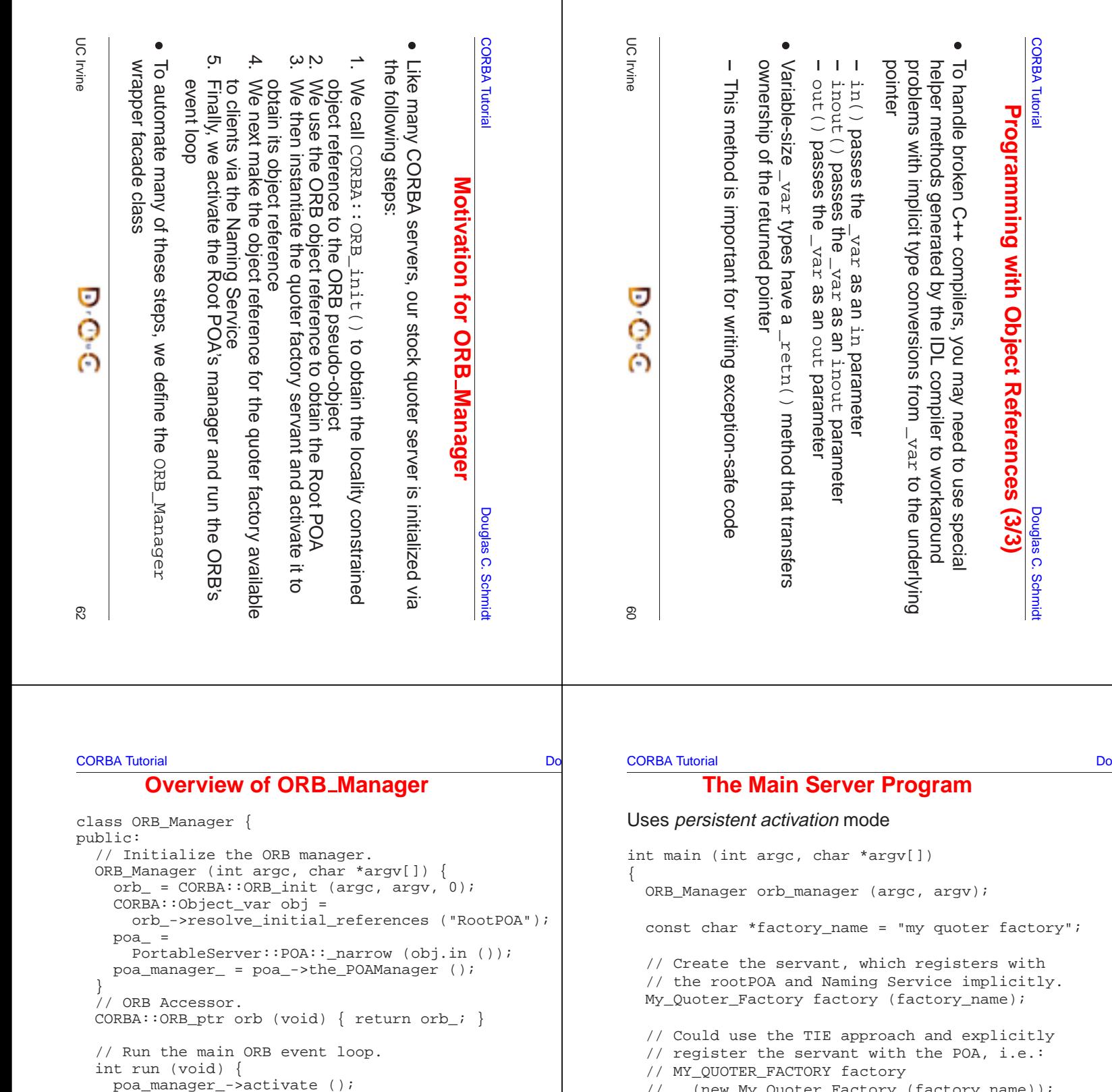

- // (new My\_Quoter\_Factory (factory\_name));
- // orb\_manager.activate (&factory);

// Block indefinitely waiting for incoming // invocations and dispatch upcalls. orb\_manager.run (); // After run() returns, the ORB has shutdown.

D O C

}

UC Irvine

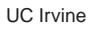

};

}

private:

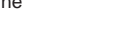

return orb\_->run ();

CORBA::ORB\_var orb\_;

// Cleanup the ORB and POA.

PortableServer::POA\_var poa\_;

 $\text{"ORB_Manager ()} { or b_->\text{destroy ()}; }$ 

PortableServer::POA\_Manager\_var poa\_manager\_;

**DOC** 

#### **CORBA Tutorial CORBA Tutorial CORBA Tutorial CORBA Tutorial CORBA Tutorial CORBA Tutorial CORBA Tutorial CORB**

# **Overview of Pseudo-objects and Locality Constraints**

 $\bullet$  The CORBA:: ORB and Portable Server:: POA interfaces define "pseudo-objects," i.e.:

```
• The CORBA::ORB and PortableServer::POA interfaces define<br>
"pseudo-objects," i.e.:<br>
\text{orb}_{\text{C}} = \text{CORBA}: \text{ORB}_{\text{init}} (argc, argv, 0);<br>
\text{CORBA}: \text{Object\_var obj} = \text{orb}_{\text{C}} = \text{prob}_{\text{C}} = \text{prob}_{\text{C}} = \text{prob}_{\text{C}} = \text{Prob}_{\text{C}} = \text{Prob}_{\text{C}} = \text{orb = CORBA::ORB init (argc, argv, 0);
             CORBA::Object_var obj =
                  orb_->resolve_initial_references ("RootPOA");
             poa =
                  PortableServer:: POA:: narrow (obj.in ());
```
- Pseudo-objects have IDL interfaces but are implemented in the ORB's runtime library, rather than by using generated<br>stubs/skeletons<br>• Pseudo-objects are "locality constrained," which means that the<br>object references can' ORB's runtime library, rather than by using generated stubs/skeletons
- 0 object references can't be passed to remote address spaces

```
• Pseudo-objects are "locality constrained," which means that their object references can't be passed to remote address spaces
UC Irvine\overline{a} and \overline{b} and \overline{b} and \overline{a} and \overline{a} and \overline{a} and \overline{a} and \overline{a} and \overline{a} and \overline{a} and \overline{a} and \overline{a} and \overline{a} and \overline{a} and \overline{a} and \overline{a} and \overline{a} and 
                                                                                                                                                         UC Irvine\overline{a} and \overline{b} and \overline{b} and \overline{c} and \overline{a} and \overline{a} and \overline{a} and \overline{a} and \overline{a} and \overline{a} and \overline{a} and \overline{a} and \overline{a} and \overline{a} and \overline{a} and \overline{a} and \overline{a} and 
CORBA Tutorial Douglas C. Schmidt
                               Overview of ORB Shutdown• The following two operations shutdown the ORB gracefully:
  • The following two operations shutdown the ORB gracefully:<br>
interface ORB {<br>
void shutdown (in boolean wait_for_completion);<br>
void destroy ();<br>
};<br>
• These operations do the following:<br>
- Stop the ORB from accepting new r
     interface ORB {
         void shutdown (in boolean wait for completion);
         void destroy ();
      }; • These operations do the following:
  • These operations do the following:<br>
- Stop the ORB from accepting no<br>
- Allow existing requests to comp<br>
- Destroy all POAs associated with<br>
• The wait_for_completion book<br>
whether to wait for the ORB to finis<br>
Th
      – Stop the ORB from accepting new requests
      – Allow existing requests to complete and
      – Destroy all POAs associated with the ORB \bullet• The wait _{\text{for\_completion}} boolean allows the caller to decide whether to wait for the ORB to finish shutting down before returnin – This is important for multi-threaded ORB implementations...
     whether to wait for the ORB to finish shutting down before returning
      – This is important for multi-threaded ORB implementations...
                                                                                                                                                          CORBA Tutorial Douglas C. Schmidt Douglas C. Schmidt Douglas C. Schmidt Douglas C. Schmidt
                                                                                                                                                                                  Recap of the Stock Quoter Server • In our stock quoter
                                                                                                                                                           In our stock quoter<br>server, we (i.e., the<br>application<br>developers) simply<br>write<br>1. The IDL interface<br>2. The servant class
                                                                                                                                                              server, we (i.e., the
                                                                                                                                                              application
                                                                                                                                                              developers) simply
                                                                                                                                                              write1. The IDL interfaces2. The servant classes3. Code to initializethe server event
                                                                                                                                                                   loop
                                                                                                                                                                                                        • The ORB and associated tools (e.g., IDL)• The ORB and associated tools (e.g., IDL<br>
compiler) provides the rest:<br>
1. Generated skeleton classes that<br>
connect the ORB with the<br>
application-defined servant classes<br>
2. (De)marshaling code<br>
3. Management of object re
                                                                                                                                                                                                            compiler) provides the rest:
                                                                                                                                                                                                            1. Generated skeleton classes that
                                                                                                                                                                                                                 connect the ORB with theapplication-defined servant classes
                                                                                                                                                                                                            2. (De)marshaling code
                                                                                                                                                                                                           3. Management of object references
                                                                                                                                                                                                            4. The ORB runtime libraries that handleconnection management, GIOP data
                                                                                                                                                                                                                 transfer, endpoint and request
                                                                                                                                                                                                                 demuxing, and concurrency control
```
#### **Overview of** narrow() **Conversion Operators**

- The IDL compiler generates static method  $narrow()$  for each • The IDL compiler generates static method  $\_narrow()$  for each proxy that behaves like the C++  $\text{dynamic\_cast}$  operator  $-$  *i.e.*, it returns a non-nil reference if the argument to the method the right type, else nil<br>• Note that proxy that behaves like the C++ dynamic\_cast operator
	- **–** i.e., it returns <sup>a</sup> non-nil reference if the argument to the method is the right type, else nil
- Note that \_narrow() implicitly calls \_duplicate(), which increments the reference count

• Note that \_narrow() implicitly calls \_duplicate(), which<br>increments the reference count<br>class Quoter : public virtual CosLifeCycle::LifeCycle<br>public:<br>static Quoter\_ptr \_narrow (CORBA::Object\_ptr arg);<br>// ...<br>class Stat\_ class Quoter : public virtual CosLifeCycle::LifeCycleObject { public: static Quoter\_ptr \_narrow (CORBA::Object\_ptr arg); // ... class Stat Ouoter : public virtual Ouoter {

public:

static Stat\_Quoter\_ptr \_narrow (CORBA::Object\_ptr arg); // ...

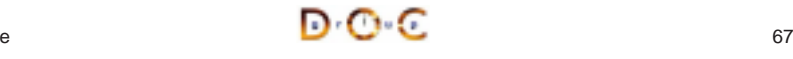

}

}

```
CORBA Tutorial Douglas C. Schmidt CORBA Tutorial Douglas C. Schmidt CORBA Tutorial Douglas C. Schmidt CORBA Tutorial Douglas C. Schmidt CORBA Tutorial Douglas C. Schmidt CORBA Tutorial Douglas C. Schmidt CORBA Tutorial Do
```
# **Binding <sup>a</sup> Client to <sup>a</sup> CORBA Object**

- Several steps:
- Several steps:<br>1. Client uses<br>"Interoperat"<br>- This is the<br>2. Client then<br>reference<br>3. The client the 1. Client uses resolve\_initial\_references() and "Interoperable Naming Service" to obtain <sup>a</sup> NamingContext **–** This is the standard ORB "bootstrapping" mechanism
- 2. Client then uses NamingContext to obtain desired object reference
- 3. The client then invokes operations via object reference
- Object references can be passed as parameters to other remote objects
	- **–** This design supports various types of "factory" patterns

```
• Object references can be passed as parameters to other remote<br>objects<br>— This design supports various types of "factory" patterns<br>\bigcirc IC Irvine
        \overline{a} and \overline{b} and \overline{c} and \overline{c} and \overline{a} and \overline{a} and \overline{a} and \overline{a} and \overline{a} and \overline{a} and \overline{a} and \overline{a} and \overline{a} and \overline{a} and \overline{a} and \overline{a} and \overline{a} and 
                                                                                                                                    Stock:: Quoter Factory var qf =
                                                                                                                                        bind_service<Stock::Ouoter_Factory>
                                                                                                                                             ("my quoter factory", argc, argv);
                                                                                                                                     if (CORBA::is nil (qf)) return -1;
                                                                                                                                    CosLifeCycle::Key key; key.length (1);
                                                                                                                                    key[0].id = "My Quoter";// Find a quoter and invoke the call.
                                                                                                                                     CORBA:Object var obj = qf->create object (key);
                                                                                                                                     quoter = Stock::Quoter::_narrow (obj);
                                                                                                                            UC Irvine\overline{a} and \overline{b} and \overline{c} and \overline{c} and \overline{c} and \overline{c} and \overline{c} and \overline{c} and \overline{c} and \overline{c} and \overline{c} and \overline{c} and \overline{c} and \overline{c} and \overline{c} and \overline{c} and \overline{c} and 
CORBA Tutorial Douglas C. Schmidt Douglas C. Schmidt Douglas C. Schmidt
                   Stock Quoter Client Program (2/2)
        stock name = CORBA::string dup ("ACME ORB Inc.");
        CORBA::Long value = quotient->qet quote (stock name);cout \lt stock name \lt " = " \lt value \lt endl;
        // Destructors of *_var release memory.
    } catch (Stock::Invalid_Stock &) {
        cerr << stock name << " not valid" << endl;
      catch (\ldots) {
        // Handle exception...
   CORBA::string free (const cast <char *> (stock name));
    quoter->remove (); // Shut down server object
                                                                                                                             CORBA Tutorial Douglas C. Schmidt CORBA Tutorial Douglas C. Schmidt CORBA Tutorial Douglas C. Schmidt CORBA Tutorial Douglas C. Schmidt CORBA Tutorial Douglas C. Schmidt CORBA Tutorial Douglas C. Schmidt CORBA Tutorial Do
                                                                                                                                Overview of Memory Management for OMG Strings • CORBA provides the following methods that must be used to
                                                                                                                              • CORBA provides the following methods that must be used to<br>manage the memory of dynamically allocated strings<br>namespace CORBA {<br>char *string_dup (const char *ostr);<br>void string_free (char *nstr);<br>char *string_alloc (ULong
                                                                                                                                manage the memory of dynamically allocated strings
                                                                                                                                namespace CORBA {
                                                                                                                                    char *string_dup (const char *ostr);
                                                                                                                                    void string free (char *nstr);
                                                                                                                                    char *string_alloc (ULong len); // Allocates len + 1 chars
                                                                                                                                    // ... Similar methods for wstrings ...
                                                                                                                                 } • These methods are necessary for platforms such as Windows that
                                                                                                                              • These methods are necessary for platforms such as Windows that<br>have constraints on heap allocation/deallocation<br>
• In the Stock Quoter client example above we could have avoided the<br>
use of dynamic string allocations by
                                                                                                                                have constraints on heap allocation/deallocation • In the Stock Quoter client example above we could have avoided the
                                                                                                                              In the Stock Quoter client example above we could have avoided the<br>use of dynamic string allocations by simply using the following<br>const char *stock_name = "ACME ORB Inc.";<br><br>\begin{array}{ccc}\n\bullet & \bullet & \bullet & \bullet & \bullet & \bullet & \bullet & \bullet & \bullet & \bullet & \bullet & \bullet & \bulletuse of dynamic string allocations by simply using the following
                                                                                                                                       const char *stock name = "ACME ORB Inc.";
```
UC Irvine

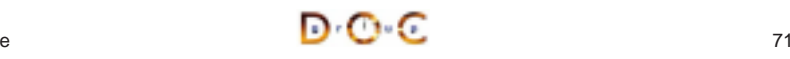

**Stock Quoter Client Program (1/2)**

Stock:: Quoter var quoter; // Manages refcounts.

try  $\{$  // Use a factory to bind to any quoter.

int main (int argc, char \*argv[]) {

const char \*stock name =  $0;$ 

**CORBA Tutorial CORBA Tutorial CORBA Tutorial CORBA Tutorial CORBA Tutorial CORBA Tutorial CORBA Tutorial CORB** 

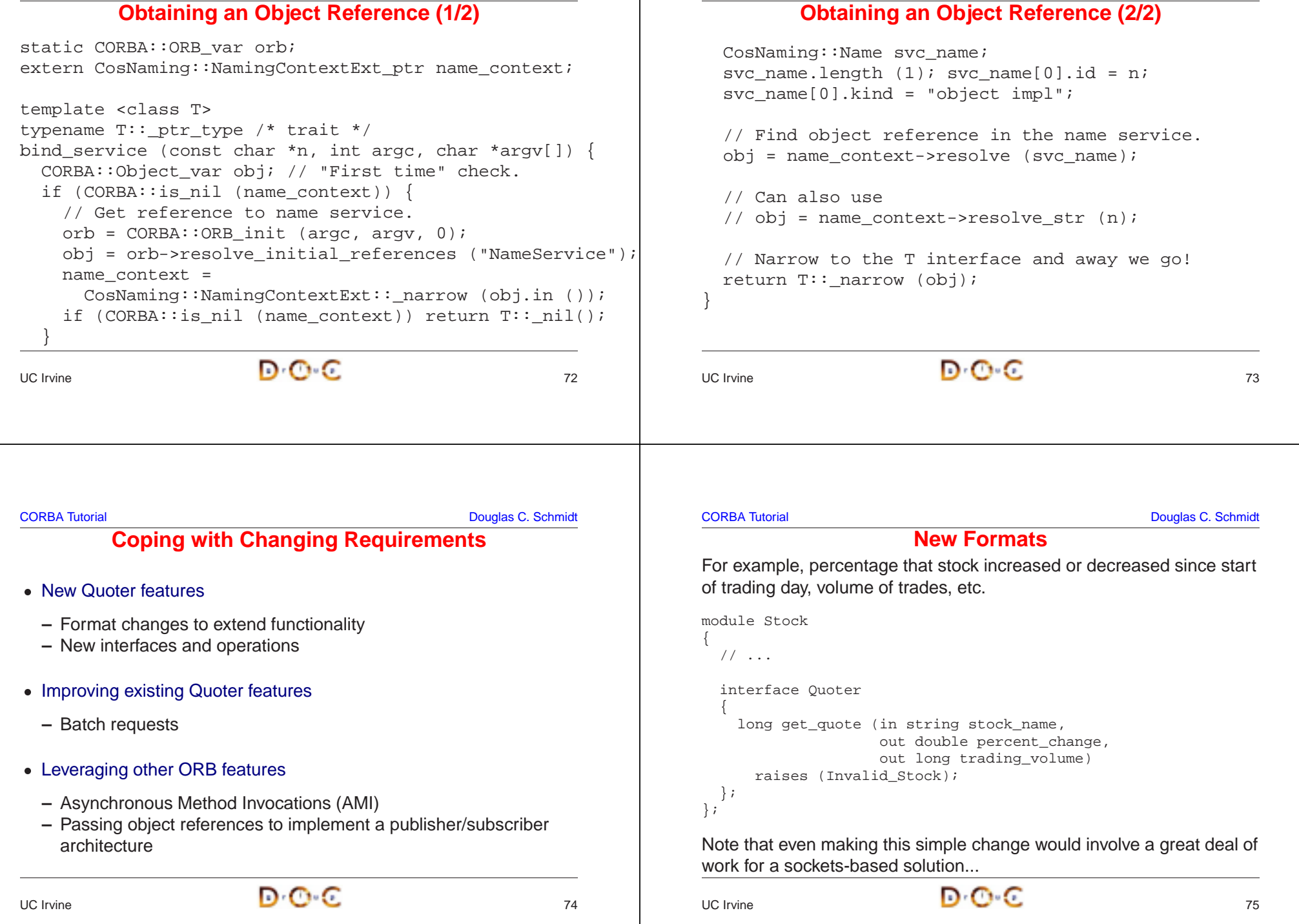

```
CORBA Tutorial CORBA Tutorial CORBA Tutorial CORBA Tutorial CORBA Tutorial CORBA Tutorial CORBA Tutorial CORB
                        Adding Features Unobtrusively . Interface inheritance allows new features to be added without
 • Interface inheritance allows new features to be added without<br>breaking existing interfaces<br>module stock {<br>// No change to Quoter interface!!<br>interface Quoter { /* \ldots * / };<br>interface Stat_Quoter : Quoter // a Stat_Quote
    breaking existing interfaces
    module Stock {
        // No change to Quoter interface!!
        interface Quoter \{ / * ... * / \};
        interface Stat_Quoter : Quoter // a Stat_Quoter IS-A Quoter {
            // Note OMG IDL's inability to support overloading!
            long get_stats (in string stock_name,
                                        out double percent_change,
                                        out long volume) raises (Invalid Stock);
        // ... • Applications can pass a Stat Quoter whereever a Quoter is
 • Applications can pass a Stat_Quoter whereever a Quoter is<br>expected<br>— Clients can use _narrow() to determine actual type<br>\sqrt{2} or \sqrt{2}expected
     – Clients can use _narrow() to determine actual type
UC Irvine\overline{a} and \overline{b} and \overline{c} and \overline{c} and \overline{c} and \overline{c} and \overline{c} and \overline{c} and \overline{c} and \overline{c} and \overline{c} and \overline{c} and \overline{c} and \overline{c} and \overline{c} and \overline{c} and \overline{c} and 
                                                                                                                                          CORBA Tutorial Douglas C. Schmidt CORBA Tutorial Douglas C. Schmidt CORBA Tutorial Douglas C. Schmidt CORBA Tutorial Douglas C. Schmidt CORBA Tutorial Douglas C. Schmidt CORBA Tutorial Douglas C. Schmidt CORBA Tutorial Do
                                                                                                                                          module Stock {
                                                                                                                                             interface Trader {
                                                                                                                                              };
                                                                                                                                          };
                                                                                                                                          interfaceUC Irvine\overline{a} and \overline{b} and \overline{c} and \overline{c} and \overline{c} and \overline{c} and \overline{c} and \overline{c} and \overline{c} and \overline{c} and \overline{c} and \overline{c} and \overline{c} and \overline{c} and \overline{c} and \overline{c} and \overline{c} and 
CORBA Tutorial Douglas C. Schmidt
                                        Batch Requests
Improve performance for multiple queries or trades
interface Batch_Quoter : Stat_Quoter
 { // Batch_Quoter IS-A Stat_Quoter
    typedef sequence<string> Names;
    struct Stock_Info {
       // Acts like String_var initialized to empty string.
       string name;
       long value;
       double change;
       long volume;
    };
    typedef sequence<Stock_Info> Info;
    exception No_Such_Stock { Names stock; };
   // Note problems with exception design...
   void batch_quote (in Names stock_names,
                                    out Info stock info) raises (No Such Stock);
 };
                                                                                                                                          CORBA Tutorial Douglas C. Schmidt
                                                                                                                                           - However, IDL structs must be named and have one or more fields<br>
- The C++ mapping rules are different for fixed- and variable-size<br>
\frac{1}{2}.e., variable-size structs must be dynamically allocated by<br>
sender and deallo
                                                                                                                                           • The C++ mapping rules are different for fixed- and variable-size<br>structs<br>- i.e., variable-size structs must be dynamically allocated by<br>sender and deallocated by receiver<br>• Using the IDL-generated \_\mathrm{var} helper types m
                                                                                                                                              structs0
                                                                                                                                           • Using the IDL-generated \_\text{var} helper types minimize the differences<br>between fixed- and variable-sized structs in C++ mapping<br>\bigcirc or \bigcirc in C++ mapping
```
### **New Interfaces and Operations**

For example, adding <sup>a</sup> trading interface

```
// Interface Quoter_Factory and Quoter same as before.
  void buy (in string name,
            inout long num_shares,
             in long max value) raises (Invalid Stock);
  // sell() operation is similar...
interface Trader_Factory { /* ... */ };
```
#### Multiple inheritance is also useful to define <sup>a</sup> full service broker:

interface Full\_Service\_Broker : Stat\_Quoter, Trader {};

Note that you can't inherit the same operation from more than one

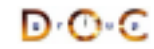

### **Overview of OMG Structs**

- $\bullet$  IDL structs are similar to C++ structs
	- **–** i.e., they contain one or more fields of arbitrary types
- However, IDL structs must be named and have one or more fields
- The C++ mapping rules are different for fixed- and variable-size
	- **–** i.e., variable-size structs must be dynamically allocated by sender and deallocated by receiver
- between fixed- and variable-sized structs in C++ mapping

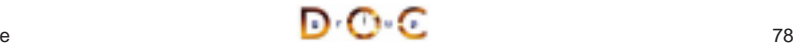

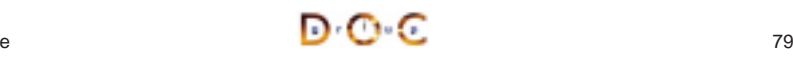

# **Overview of OMG Sequences (1/2)**

- IDL sequences are variable-length vectors of size  $>= 0$
- They can be bounded or unbounded
	- **–** Bounded sequences have <sup>a</sup> max number of elements
	- **–** Unbounded sequences can grow to any (reasonable) length
- Sequences can contain other sequences

<ul>\n<li> IDL sequences are variable-length vectors of size <math display="inline">></math>=</li>\n<li> They can be <i>bounded</i> or <i>unbounded</i></li>\n<li> - Bounded sequences have a max number of eleme</li>\n<li> - Unbounded sequences can grow to any (reasonable) \n Sequences can contain other sequences\n <ul>\n<li> typedef sequence <math display="inline"></math> sequence <math display="inline"></math> \n <math display="inline"></math> \n <math display="inline"></math> \n <math display="inline"></math> \n <math display="inline"></math> \n <math display="inline"></math> \n <math display="inline"></math> \n <math display="inline"></math> \n <math display • They can be *bounded* or *unbounded*<br>
- Bounded sequences have a max r<br>
- Unbounded sequences can grow t<br>
• Sequences can contain other sequence<br>
typedef sequence<0ctet\_Sequence><br>
• Sequences can be also used to define typedef sequence<octet> Octet\_Sequence; typedef sequence<Octet\_Sequence> Octet\_Argv;

• Sequences can contain other sequences<br>typedef sequence<octet> Octet\_Sequence<br>typedef sequence<Octet\_Sequence> Oct<br>• Sequences can be also used to define re<br>structs and unions<br>struct Node {<br>sequence<Node> Children;<br>// ... • Sequences can be also used to define recursive data structures for structs **and** unions

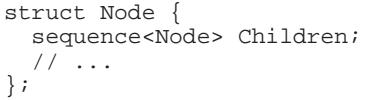

#### • Sequences can be also used to define recursive data structures for<br>structs and unions<br>struct Node {<br>sequence<Node> Children;<br> $\frac{1}{1}$ ;<br> $\frac{1}{1}$ ;<br> $\frac{1}{1}$ ;<br> $\frac{1}{1}$ ;<br> $\frac{1}{1}$ ;<br> $\frac{1}{1}$ ; • Although it's illegal to access beyond the current length, you can use<br>the  $\text{length}()$  mutator to grow the sequence length at its tail<br>• The copying semantics of sequences depend on the types of its<br>elements<br> $\begin{array}{ccc}\n\bullet & \bullet$ • The copying semantics of sequences depend on the types of its<br>elements<br>JC Irvine  $\mathbf{D} \cdot \mathbf{C}$  . The contract of  $\mathbf{S}$ UC IrvineUC Irvine $\overline{\phantom{a}}$   $\overline{\phantom{a}}$   $\overline{\$ CORBA Tutorial Do CORBA Tutorial Do ŏ e.g., due to blocking on certain long-delay This omission yielded the following drawbacks e.g., due to blocking on certain long-delay **This omission yielded the following drawbacks** Increase the end-to-end latency for multiple 2. Increase the end-to-end latency for multiple Limitations with Workarounds for operations<br>Decrease OS/network resource utilization **Limitations with Workarounds for** Early versions of CORBA lacked support for ● Early versions of CORBA lacked support for 3. Decrease OS/network resource utilization **CORBA's Lack of Asynchrony CORBA's Lack of Asynchrony Motivation for Asynchronous Motivation for Asynchronous** Applications must match callbacks with Applications must match callbacks with Often non-portable, non-scalable, and e.g., inefficient support for bulk data 1. Increase the number of client threads e.g., inefficient support for bulk data Often non-portable, non-scalable, and 1. Increase the number of client threads **Method Invocations (AMI) Method Invocations (AMI)** Uses DII, thus very hard to program O Synchronous method invocation (SMI) Best-effort semantics are unreliable G e.g., due to synchronous two-way e.g., due to synchronous two-way Synchronous method invocation (SMI) Uses DII, thus very hard to program Best-effort semantics are unreliable Ŏ asynchronous two-way invocations asynchronous two-way invocations c Requires callback objects Requires callback objects Deferred synchronous Deferred synchronous communication communication Oneway operations Oneway operations Not type-safe - Not type-safe multi-threading multi-threading transfers transfers inefficient inefficient requests requests **CORBA** Tutorial **CORBA Tutorial**  $\overline{1}$  $\mathbf{I}$ UC Irvine UC Irvine $\overline{\mathsf{N}}$  $\mathbf{I}$  $\mathbf{L}$  $\mathbf{I}$  $1 - 1$ က်  $\bullet$  $\bullet$  $\bullet$  $\bullet$  $\bullet$

#### CORBA Tutorial Douglas C. Schmidt

### **Overview of OMG Sequences (2/2)**

- Each IDL sequence type maps to a distinct C++ class
- the sequence
- Fach IDL sequence type maps to a distinct C++ class<br>
The  $l$ ength () accessor method returns the number<br>
the sequence<br>
Fine  $l$ ength () mutator method can be used to chang<br>
of elements in the sequence<br>
Each C++ class defi • The length () accessor method returns the number of elements in<br>the sequence<br>
• The length () mutator method can be used to change the number<br>
of elements in the sequence<br>
• Each C++ class defines pair of overloaded sub  $\bullet$ of elements in the sequence
- Each C++ class defines pair of overloaded subscript operators (operator[])
- The length () mutator method can be used to change the number<br>of elements in the sequence<br> $\bullet$  Each C++ class defines pair of overloaded subscript operators<br>(operator [])<br>Although it's illegal to access beyond the curre  $\bullet$ the length() mutator to grow the sequence length at its tail
- **Each C++ class defines pair of overloaded subscript operators** (operator [1])<br> **Although it's illegal to access beyond the current length, you can the length () mutator to grow the sequence length at its tail<br>
 The copy**  $\bullet$ elements

### **OMG Solution** !

**CORBA Messaging Specification**<br>
CORB <br>
CORB Distribution (DRE)<br>
CORB Policies for the<br>
CORB Policies for the<br>
CORB Policies for the<br>
CORBA **Messaging Specification**<br>
CORB  $\frac{2pqqr}{1 \cdot \text{regular}}$ <br>
CORBA **Messaging**<br>
CORB **ORB –** Timeouts **–** Priority **–** Reliable one-ways • Specifies two asynchronous • Specifies two *asynchronous*<br>method invocation (AMI) mo<br>1. Poller model<br>2. Callback model<br>• Standardizes *time-independ*<br>invocation (TII) model method invocation (AMI) models 1. Poller model 2. Callback model  $\bullet$ • Standardizes *time-independent*<br>*invocation* (TII) model<br>- Used for store/forward routers<br>JC Irvine *invocation* (TII) model **–** Used for store/forward routers POLLING O CLIENTP OLLERoperation(args) 1: request 3: response 2: poller  $\overset{4: get}{\circ}$ TARGET OBJECT <sup>4</sup> CALLBACKCLIENT1: request 2: response **TARCET**  OBJECT <sup>4</sup>  $\sqrt{3}$ *upcal* operation(callback, args) UC Irvine $\overline{\phantom{a}}$  and  $\overline{\phantom{a}}$  and  $\overline{\phantom{a}}$  and  $\overline{\phantom{a}}$  and  $\overline{\phantom{a}}$  and  $\overline{\phantom{a}}$  and  $\overline{\phantom{a}}$  and  $\overline{\phantom{a}}$  and  $\overline{\phantom{a}}$  and  $\overline{\phantom{a}}$  and  $\overline{\phantom{a}}$  and  $\overline{\phantom{a}}$  and  $\overline{\phantom{a}}$  and  $\overline{\phantom{a}}$  a

#### Implied-IDL for client: **OUOTE STOCK** module Stock { **CLIENT**  QUOTER <sup>4</sup> // ReplyHandler. stock\_name interface AMI\_QuoterHandler get\_quote ("IBM" : Messaging::ReplyHandler { // Callback method. void get quote (in long return value);  $\overline{\phantom{1}}$ value}; interface Quoter { Quoter IDL Interface: // Two-way synchronous operation. module Stock { long get\_quote (in string stock\_name); interface Quoter { // Two-way operation to // Two-way asynchronous operation. // get current stock value. void sendc\_get\_quote long get quote (AMI\_QuoterHandler handler, (in string stock\_name); in string stock); }; }; // ... }; }

UC Irvine

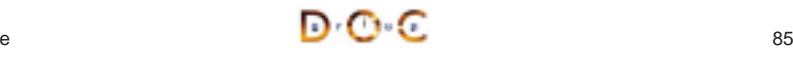

**AMI Callback Overview**

CORBA Tutorial Douglas C. Schmidt

# **Example: Synchronous Client**

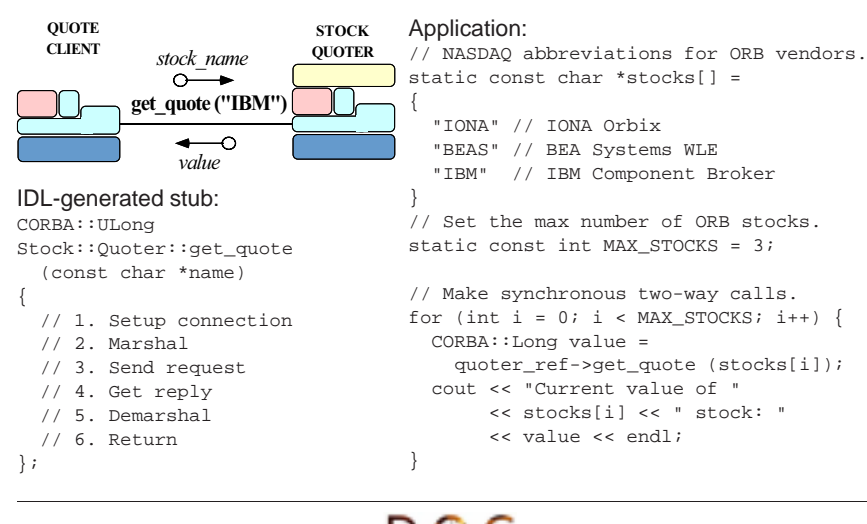

 $\overline{a}$  and  $\overline{b}$  and  $\overline{c}$  and  $\overline{c}$  and  $\overline{a}$  and  $\overline{a}$  and  $\overline{a}$  and  $\overline{a}$  and  $\overline{a}$  and  $\overline{a}$  and  $\overline{a}$  and  $\overline{a}$  and  $\overline{a}$  and  $\overline{a}$  and  $\overline{a}$  and  $\overline{a}$  and  $\overline{a}$  and

CORBA Tutorial Douglas C. Schmidt

# **Example: AMI Callback Client (1/2)**

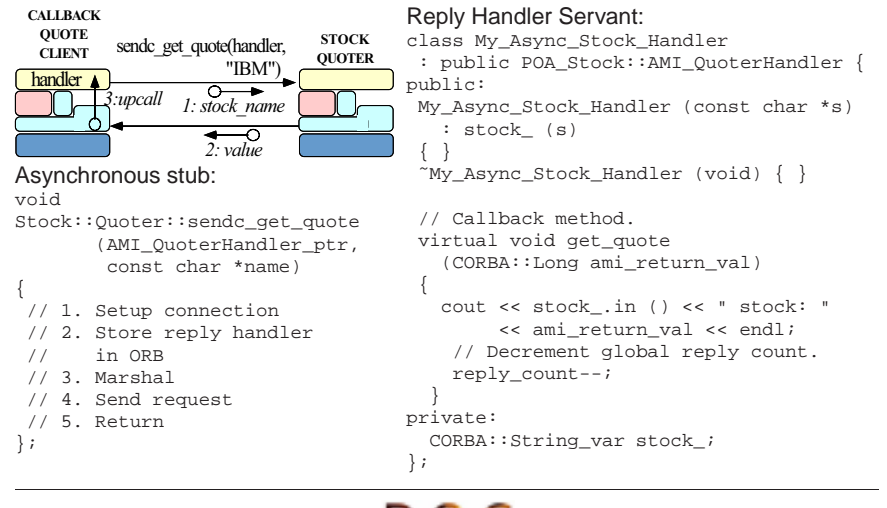

```
UC Irvine
```
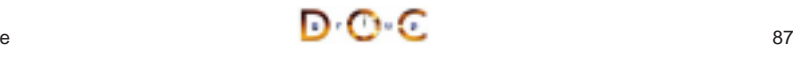

## **Example: AMI Callback Client (2/2)**

// Global reply count int reply\_count <sup>=</sup> MAX\_STOCKS;

// Servants. My\_Async\_Stock\_Handler \* handlers[MAX\_STOCKS];

// Objrefs. Stock::AMI\_QuoterHandler\_var handler\_refs[MAX\_STOCKS];

int i;

UC Irvine

// Initialize ReplyHandler // servants. for  $(i = 0; i <$  MAX STOCKS;  $i++$ ) handlers[i] <sup>=</sup> new My\_Async\_Stock\_Handler (stocks[i]);

for  $(i = 0; i <$  MAX STOCKS;  $i++$ ) handler\_refs[i] <sup>=</sup> handlers[i]->\_this (); // Make asynchronous two-way calls // using the callback model. for  $(i = 0; i < MAX_STOCKS; i++)$ quoter\_ref->sendc\_get\_quote (handler\_refs[i].in (), stocks[i]); // ...

// Initialize ReplyHandler object refs.

 $\overline{a}$  and  $\overline{b}$  and  $\overline{c}$  and  $\overline{c}$  and  $\overline{a}$  and  $\overline{a}$  and  $\overline{a}$  and  $\overline{a}$  and  $\overline{a}$  and  $\overline{a}$  and  $\overline{a}$  and  $\overline{a}$  and  $\overline{a}$  and  $\overline{a}$  and  $\overline{a}$  and  $\overline{a}$  and  $\overline{a}$  and

// Event loop to receive all replies. while (reply count  $> 0$ ) if (orb->work\_pending ()) orb->perform\_work (); else

UC Irvine

### **Additional Information on AMI**

• Messaging specification is integrated into CORBA spec.

**–** www.omg.org

- Messaging specification is integrated into CORBA spec.<br>
 www.omg.org<br>
See Vinoski's CACM article on CORBA 3.0 for more info<br>
 www.cs.wustl.edu/~schmidt/vinoski-98.pdf<br>
See our papers on AMI • See Vinoski's CACM article on CORBA 3.0 for more info. • See Vinoski's CACM article on CORBA 3.0 for more info.<br>
– www.cs.wustl.edu/∼schmidt/vinoski-98.pdf<br>
• See our papers on AMI<br>
– www.cs.wustl.edu/∼schmidt/report-doc.html<br>
– www.cs.wustl.edu/∼schmidt/PDF/ami1.pdf<br>
– www.c
	- **–** www.cs.wustl.edu/ schmidt/vinoski-98.pdf
- See our papers on AMI
	- **–** www.cs.wustl.edu/ schmidt/report-doc.html
	- **–** www.cs.wustl.edu/ schmidt/PDF/ami1.pdf
	- **–** www.cs.wustl.edu/ schmidt/PDF/ami2.pdf
- See our papers on AMI<br>- www.cs.wustl.edu/∼s<br>- www.cs.wustl.edu/∼s<br>- www.cs.wustl.edu/∼s<br>- See TAO release to exp<br>- \$TAO\_ROOT/tests  $\bullet$ • See TAO release to experiment with working AMI examples<br>  $-$  \$TAO\_ROOT/tests/AMI/<br>
JC Irvine

 $\overline{\phantom{a}}$  and  $\overline{\phantom{a}}$  and  $\overline{\phantom{a}}$  and  $\overline{\phantom{a}}$  and  $\overline{\phantom{a}}$  and  $\overline{\phantom{a}}$  and  $\overline{\phantom{a}}$  and  $\overline{\phantom{a}}$  and  $\overline{\phantom{a}}$  and  $\overline{\phantom{a}}$  and  $\overline{\phantom{a}}$  and  $\overline{\phantom{a}}$  and  $\overline{\phantom{a}}$  and  $\overline{\phantom{a}}$  a

**–** \$TAO\_ROOT/tests/AMI/

CORBA Tutorial Douglas C. Schmidt

# **Motivation for a Publisher/Subscriber Architecture**

- To this point, our stock quoter service has required the client to "poll" the server periodically to receive the latest quote value
	- **–** However, this design is inefficient since the client keeps contacting the server, even if nothing has changed!
- To this point, our stock quoter service has required the client to "poll"<br>the server periodically to receive the latest quote value<br>- However, this design is inefficient since the client keeps<br>contacting the server, even i  $\bullet$ architectural pattern
- A more scalable approach may be to use the *Publisher/Subscriber*<br>architectural pattern<br>- This pattern decouples the publishers who produce quote events<br>from subscribers who consume them<br>- We'll redesign our stock quoter a **–** This pattern decouples the publishers who produce quote events from subscribers who consume them
- We'll redesign our stock quoter application to implement the We'll redesign our stock quoter application to implement the Publisher/Subscriber pattern using object references<br>Ductrine Publisher/Subscriber pattern using object references

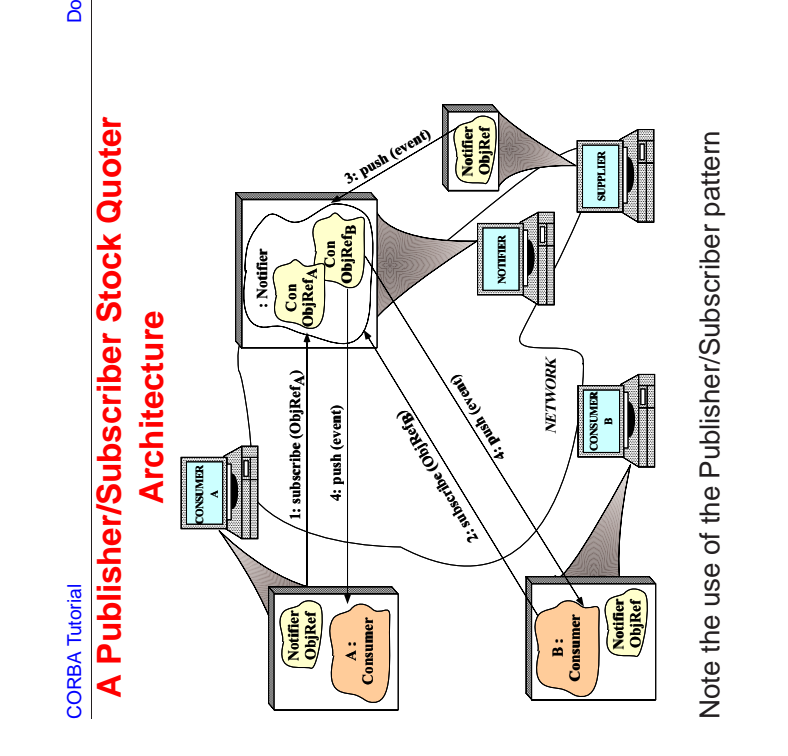

UC Irvine

≏

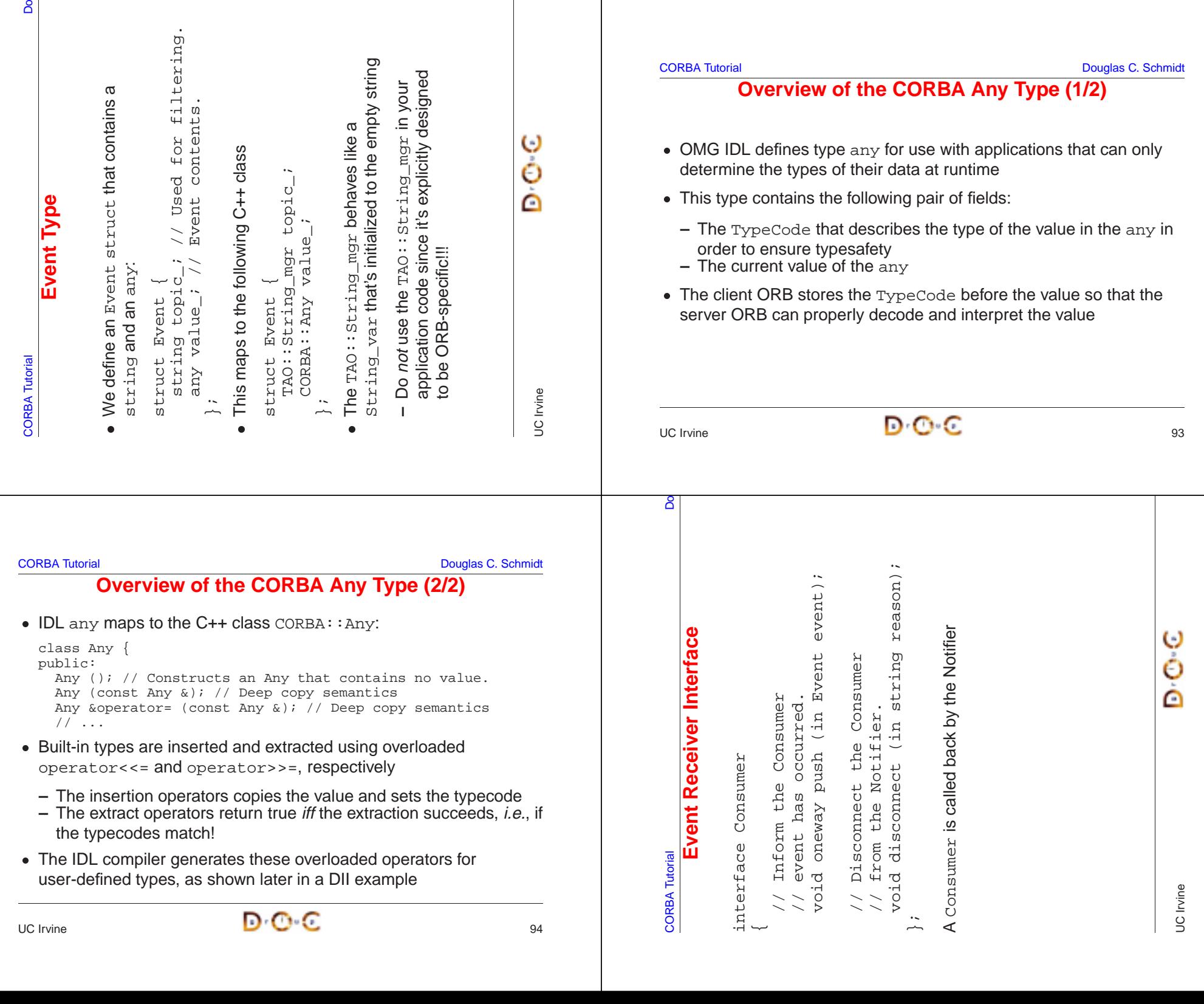

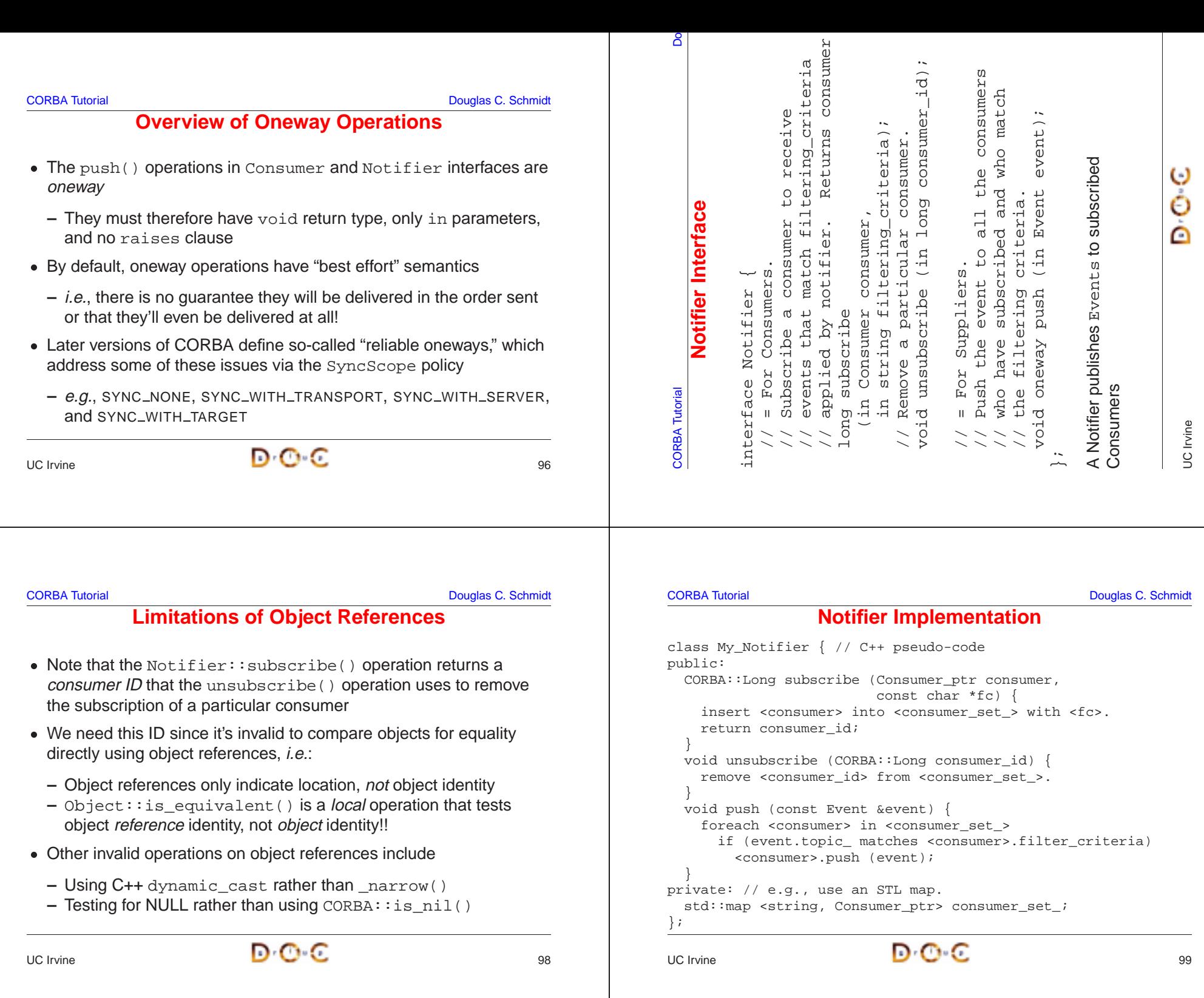

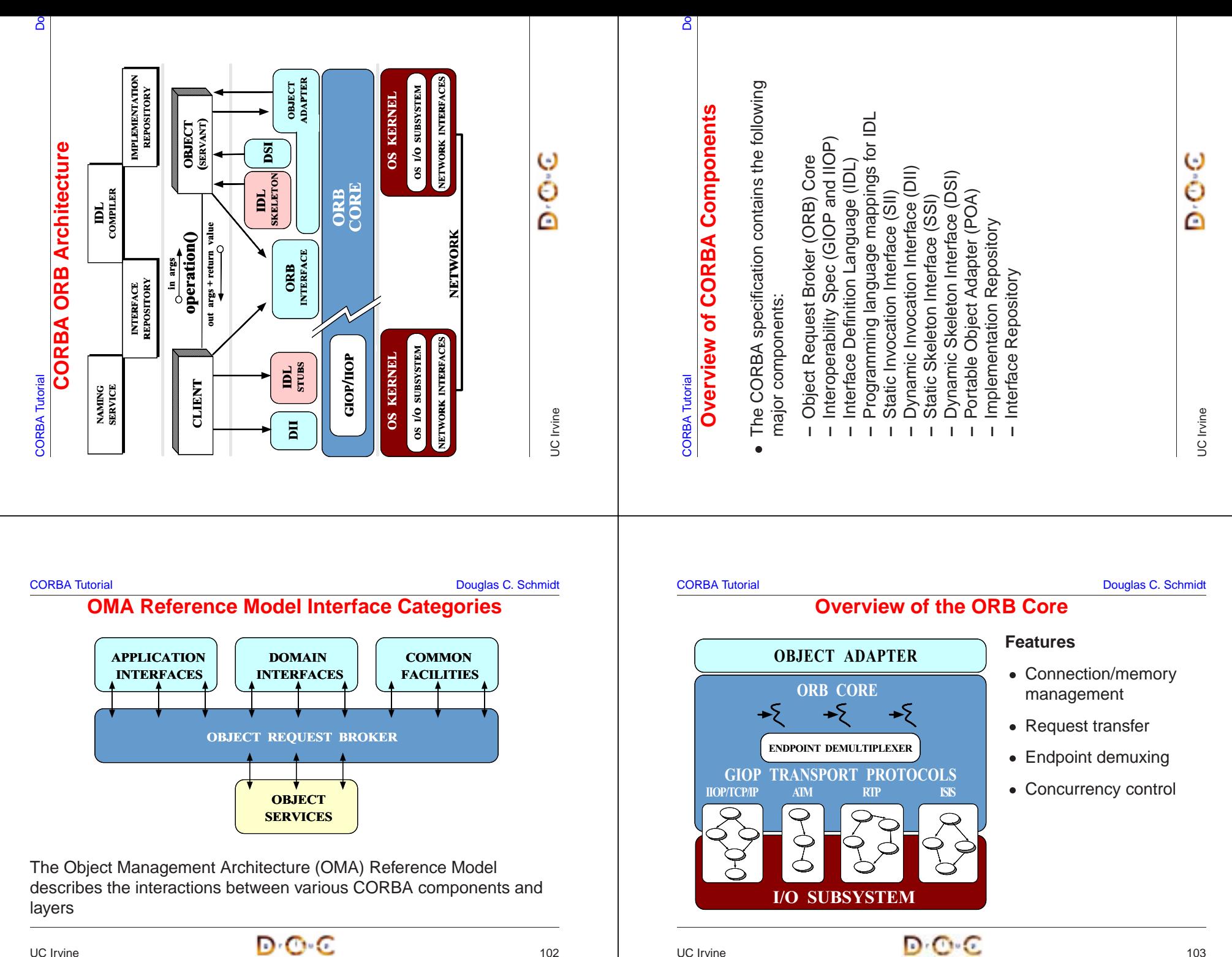

Leader/Follow

CV2

ReactorA B C

18, 20

7, 8, 17

CV1

Reactor

A B S

Connection Cache

A B C

Acceptor

onnection Cache

A) (B) (S

# **Tracing <sup>a</sup> Request Through <sup>a</sup> CORBA ORB**

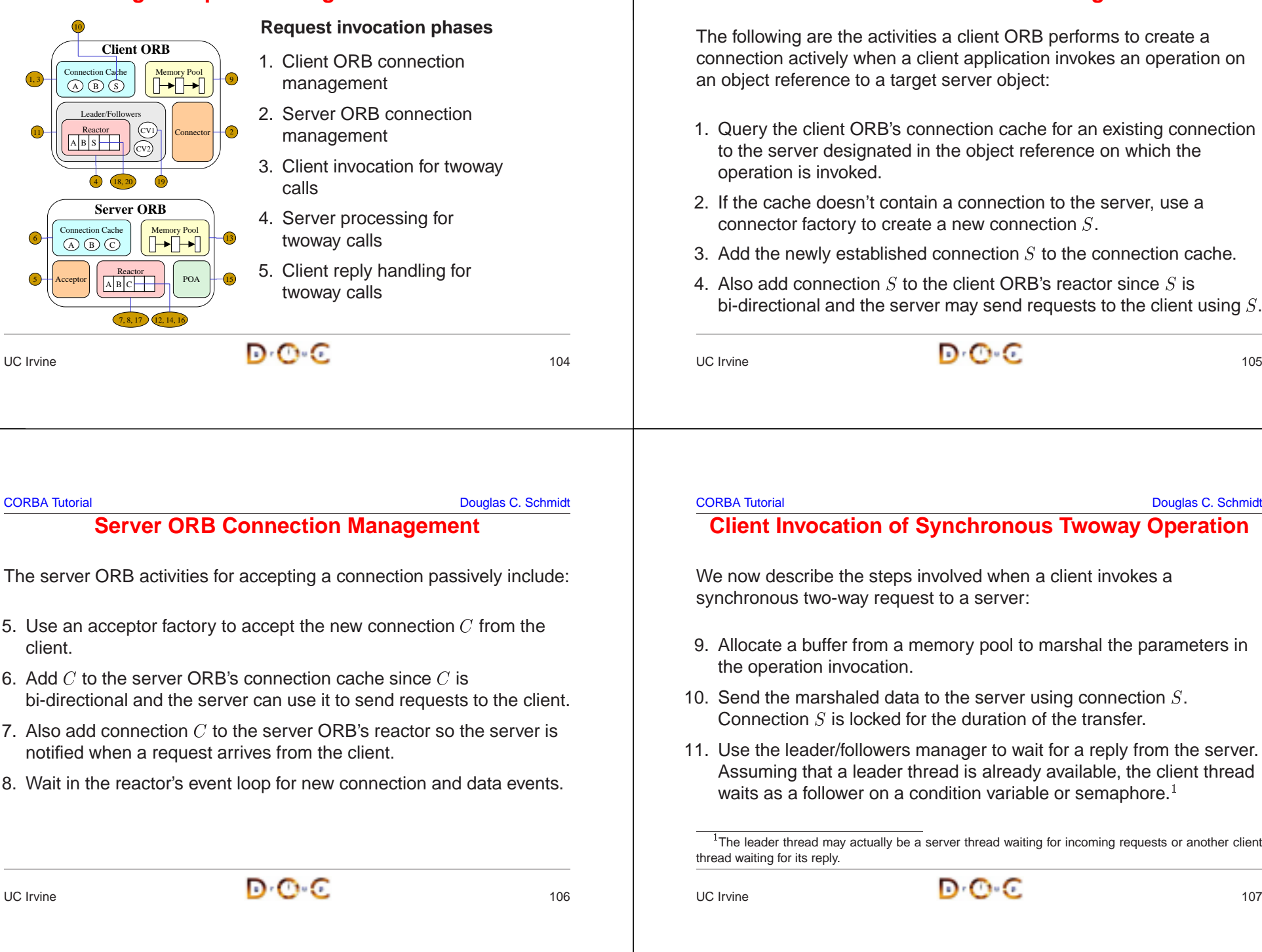

## **Client ORB Connection Management**

The following are the activities <sup>a</sup> client ORB performs to create <sup>a</sup> connection actively when <sup>a</sup> client application invokes an operation on an object reference to <sup>a</sup> target server object:

- 1. Query the client ORB's connection cache for an existing connection to the server designated in the object reference on which the
- 2. If the cache doesn't contain <sup>a</sup> connection to the server, use <sup>a</sup> connector factory to create a new connection  $S.$
- 3. Add the newly established connection  $S$
- S to the connection cache.<br>  $B$ 's reactor since S is<br>
requests to the client using<br>  $\overline{B}$ 4. Also add connection  $S$  to the client ORB's reactor since  $S$  is bi-directional and the server may send requests to the client using  $S.$

UC Irvine

# **Server ORB Connection Management**

The server ORB activities for accepting <sup>a</sup> connection passively include:

- 5. Use an acceptor factory to accept the new connection  $C$ client.
- 6. Add  $C$  to the server ORB's connection cache since  $C$ bi-directional and the server can use it to send requests to the client.
- 7. Also add connection  $C$ notified when <sup>a</sup> request arrives from the client.
- 8. Wait in the reactor's event loop for new connection and data events.

### **Client Invocation of Synchronous Twoway Operation**

We now describe the steps involved when <sup>a</sup> client invokes <sup>a</sup> synchronous two-way request to <sup>a</sup> server:

- 9. Allocate <sup>a</sup> buffer from <sup>a</sup> memory pool to marshal the parameters in
- 10. Send the marshaled data to the server using connection  $S.$
- S is locked for the duration of the transfer.<br>
der/followers manager to wait for a reply free and the star a leader thread is already available, the pllower on a condition variable or semaphorology and may actually be a s 11. Use the leader/followers manager to wait for <sup>a</sup> reply from the server. Assuming that <sup>a</sup> leader thread is already available, the client thread waits as a follower on a condition variable or semaphore.<sup>1</sup>

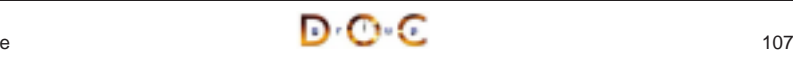

<sup>1</sup>The leader thread may actually be <sup>a</sup> server thread waiting for incoming requests or another client thread waiting for its reply.

### **Server Processing for Twoway Operation**

The server ORB activities for processing <sup>a</sup> request are described below:

- 12. Read the header of the request arriving on connection  $C$ determine the size of the request.
- 13. Allocate <sup>a</sup> buffer from <sup>a</sup> memory pool to hold the request.
- 14. Read the request data into the buffer.
- $C$  to<br>st.<br>ct ac<br>nate<br>ers.<br>onne 15. Demultiplex the request to find the target portable object adapter (POA), servant, and skeleton – then dispatch the designated upcall to the servant after demarshaling the request parameters.
- 16. Send the reply (if any) to the client on connection  $C.$  Connection  $C$ is locked for the duration of the transfer.
- 17. Wait in the reactor's event loop for new connection and data events.

### **Client Reply Handling for Twoway Operation**

Finally, the client ORB performs the following activities to process <sup>a</sup> reply from the server:

- 18. The leader thread reads the reply from the server on connection  $S.$
- 19. After identifying that the reply belongs to the follower thread, the leader thread hands off the reply to the follower thread by signaling the condition variable used by the follower thread.
- 20. The follower thread demarshals the parameters and returns control to the client application, which processes the reply.

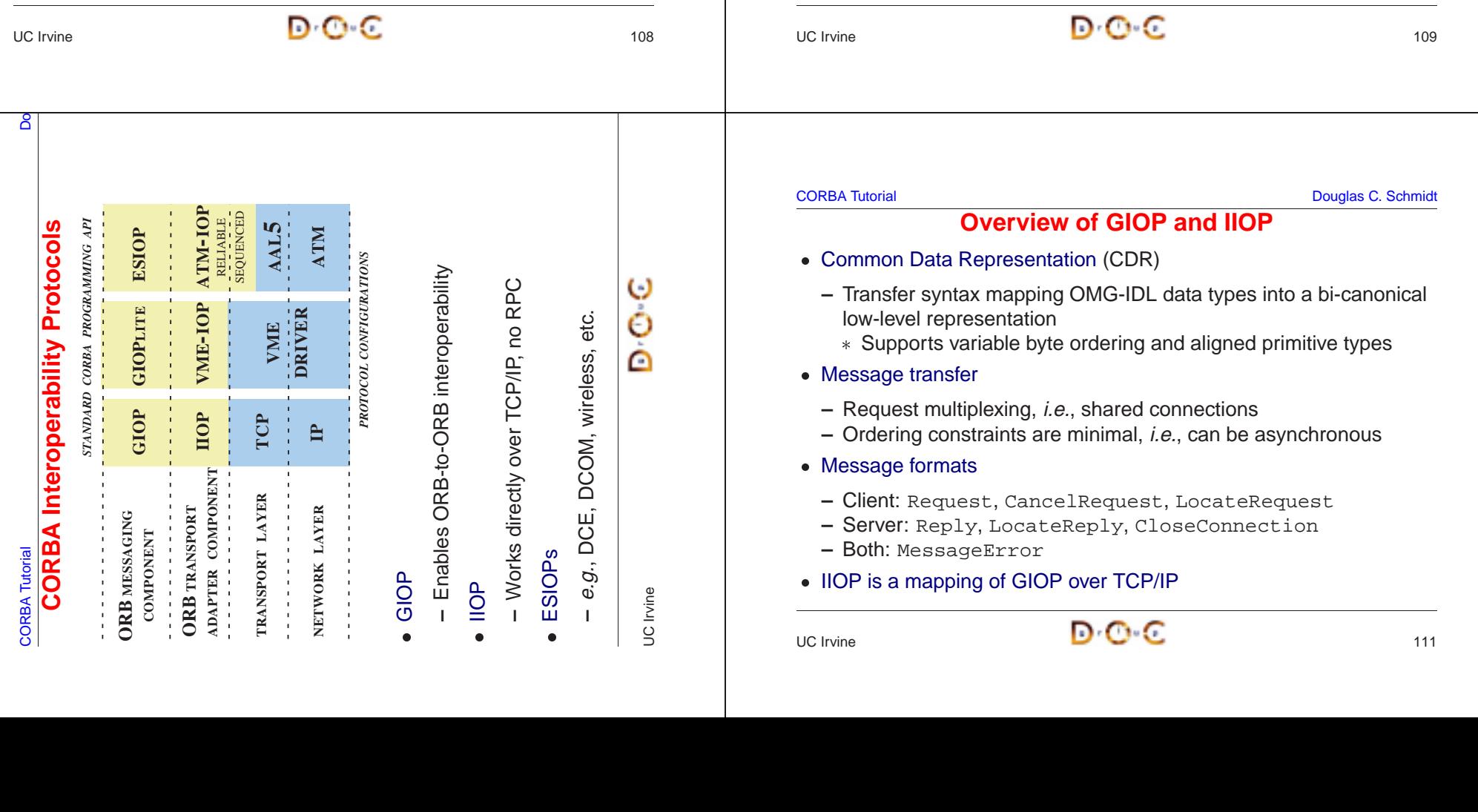

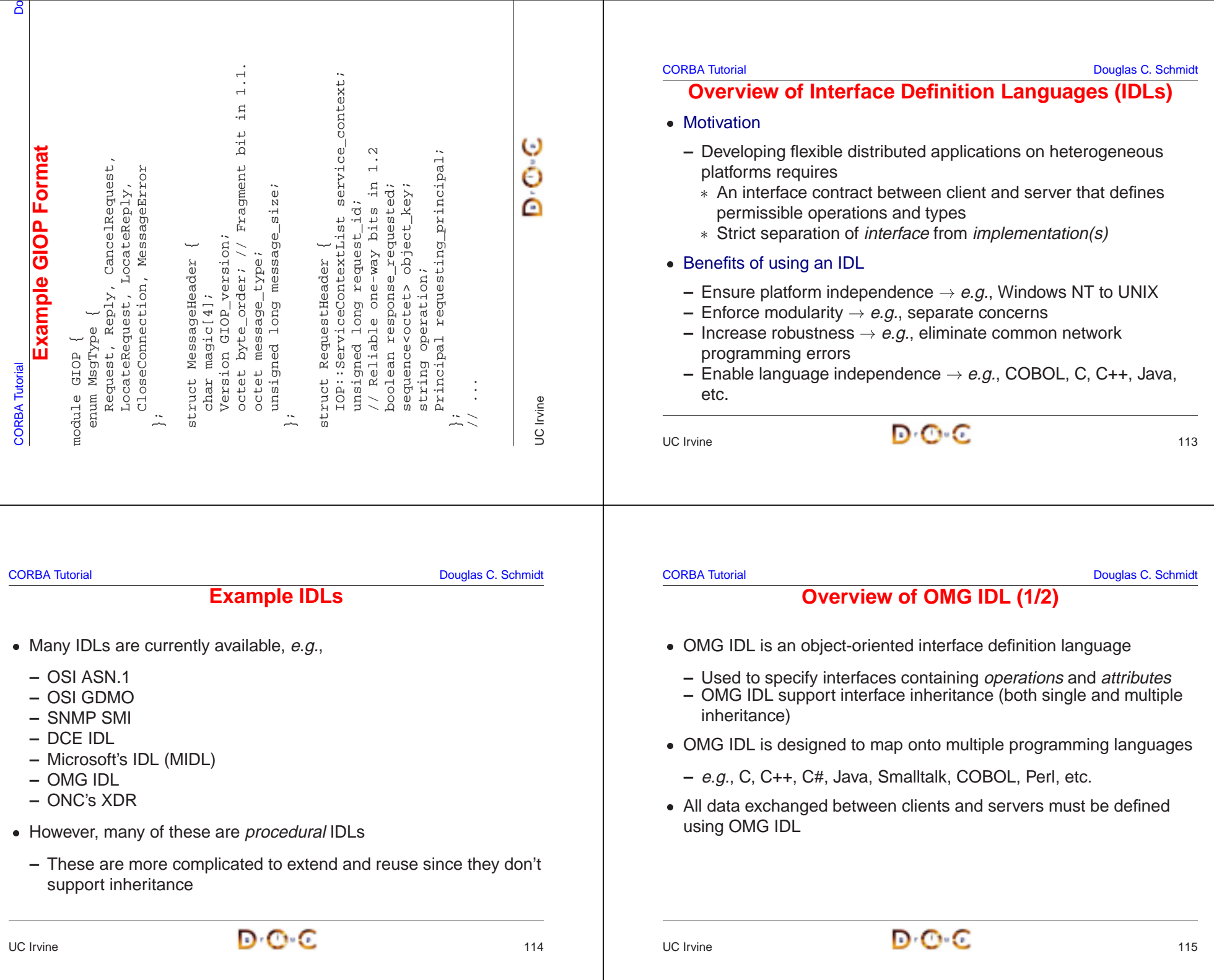

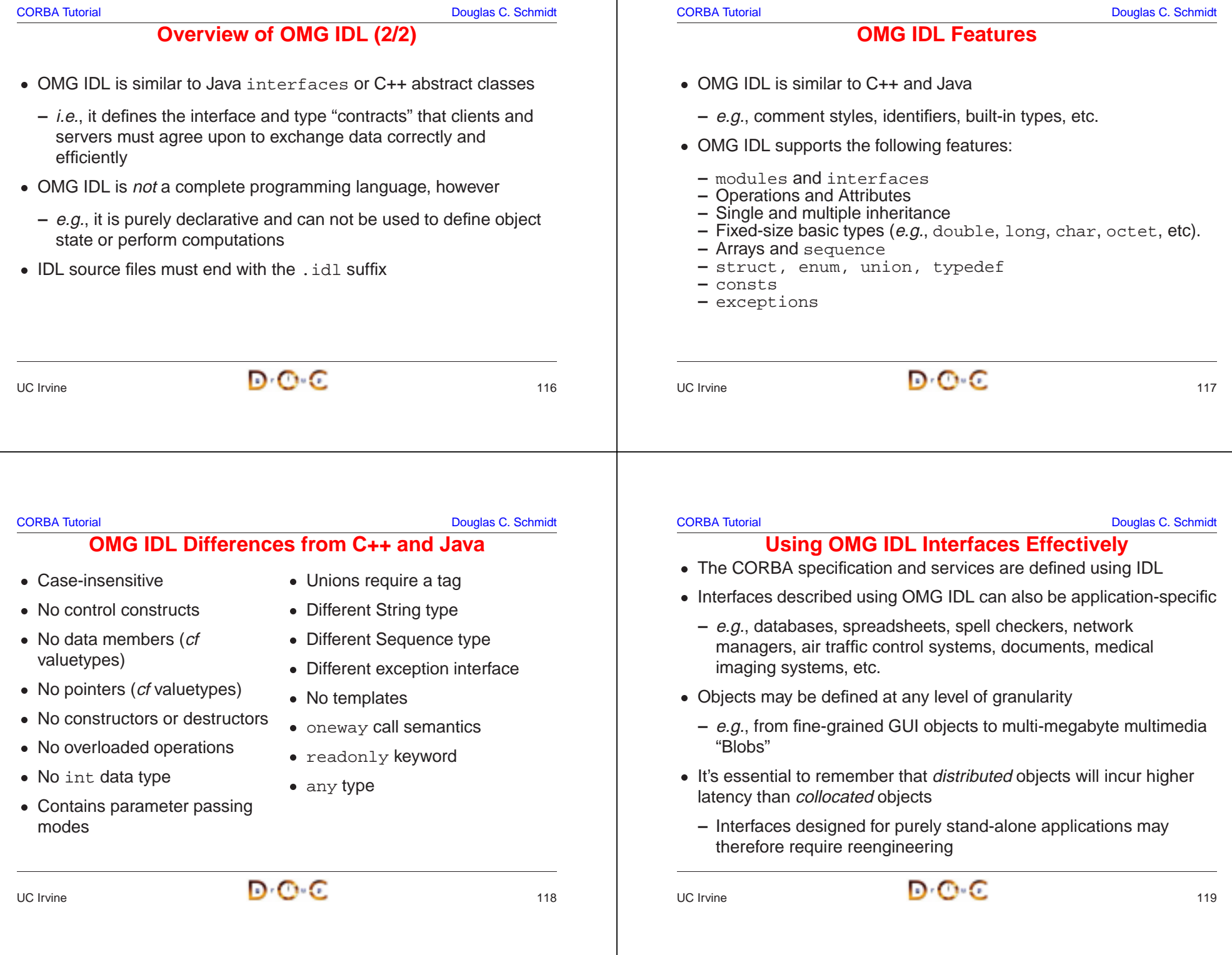

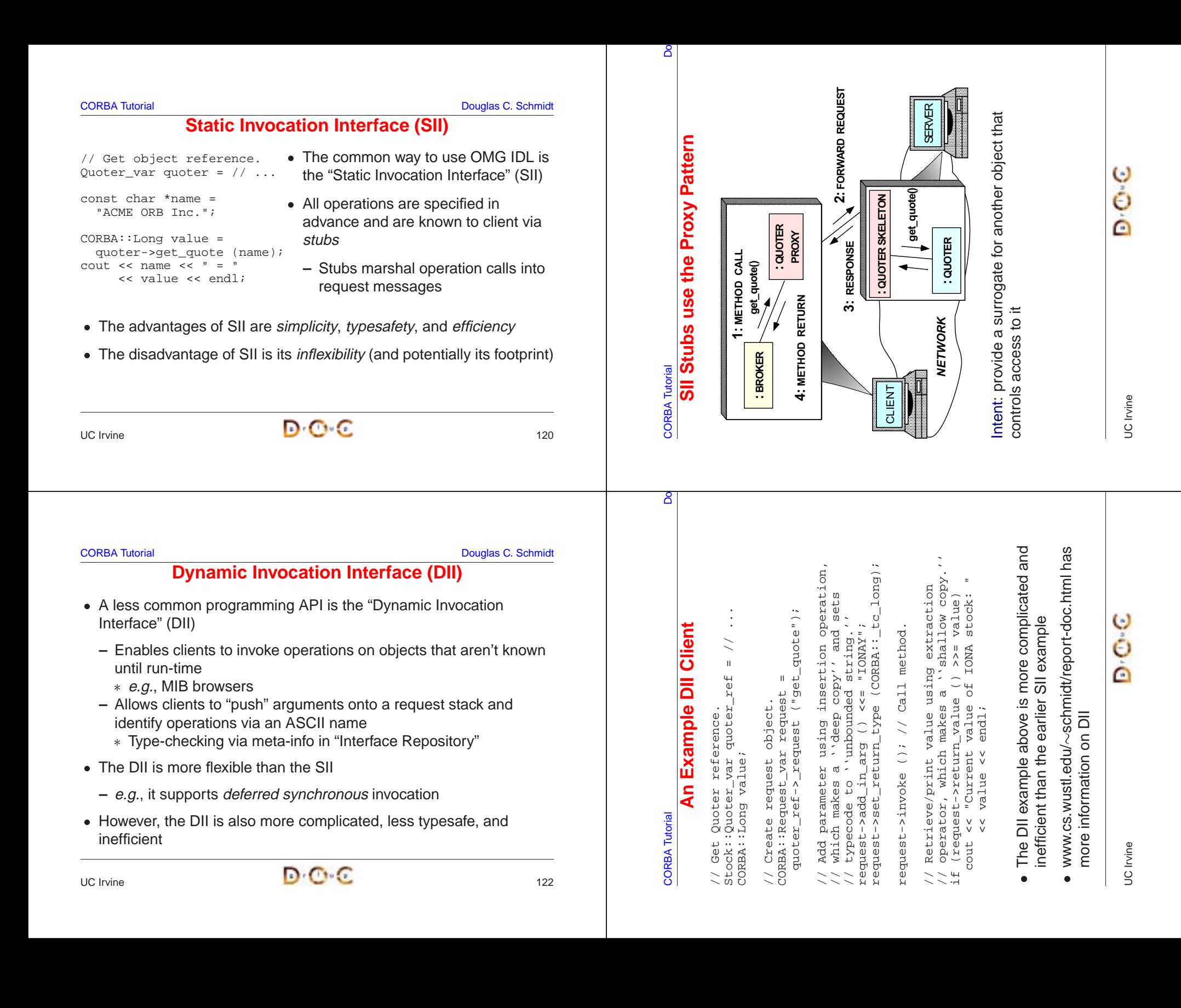

CORBA Tutorial Douglas C. Schmidt

# **Static and Dynamic Skeleton Interface**

- The Static Skeleton Interface (SSI) is generated automatically by the IDL compiler
	- **–** The SII performs the operation demuxing/dispatching and parameter demarshaling
- The Dynamic Skeleton Interface (DSI) provides analogous functionality for the server that the DII provides on the client
	- **–** It is defined primarily to build ORB "Bridges"
	- **–** The DSI lets server code handle arbitrary invocations on CORBA objects
	- **–** The DSI requires the use of certain POA features

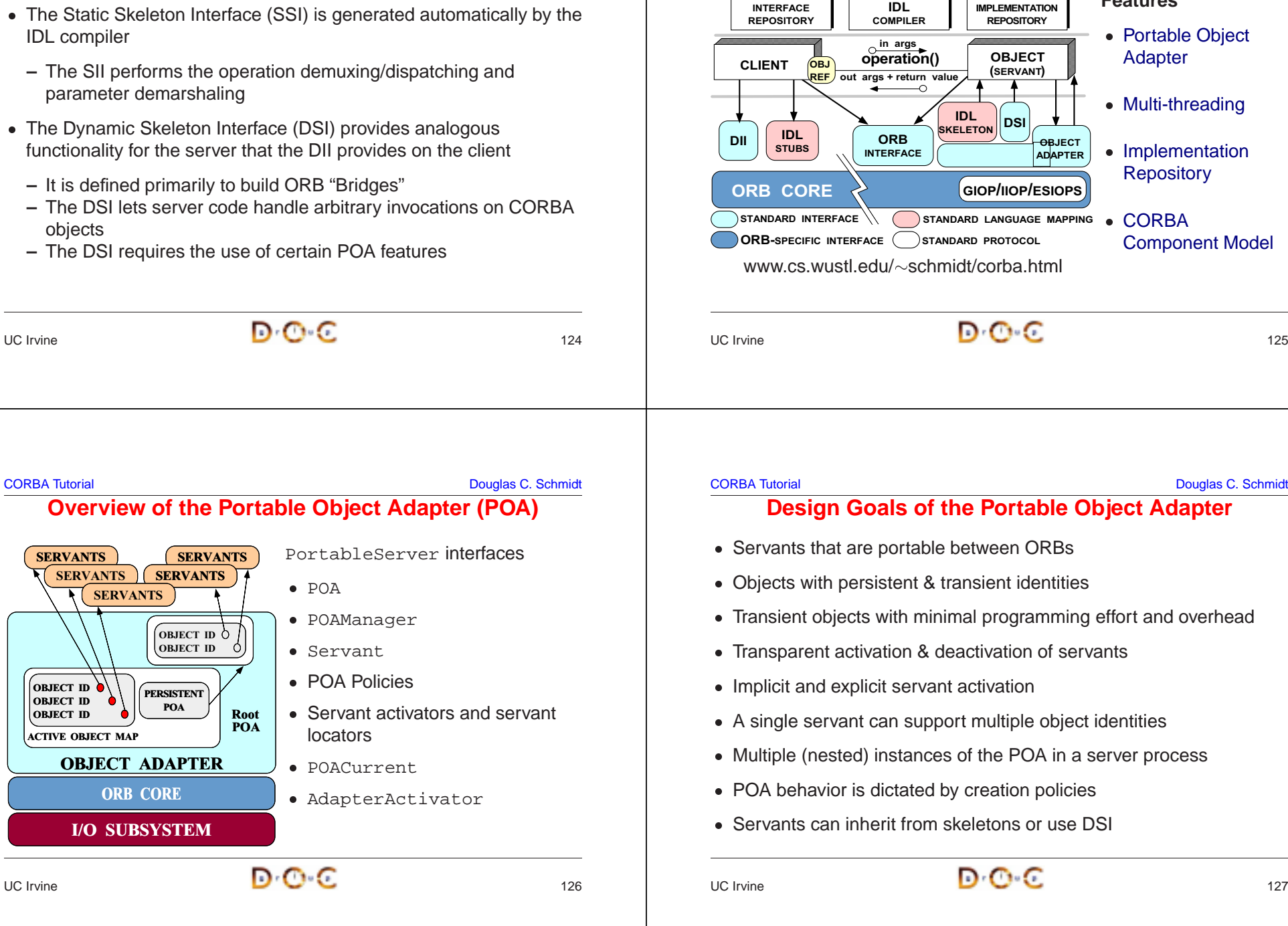

• AdapterActivator $\overline{\textbf{B}}$  .

# • POA behavior is dictated by creation policies<br>• Servants can inherit from skeletons or use D<br> $\sqrt{D} \cdot \sqrt{D} \cdot C$ Servants can inherit from skeletons or use DSI<br>
JC Irvine<br>
DC C

I/O SUBSYSTEM

OBJECT ADAPTER

ACTIVE OBJECT MAP

OBJECT ID OBJECT IDOBJECT ID

UC Irvine

**SERVANTS** 

**SERVANTS** 

SERVANTS

SERVANTS

OBJECT IDOBJECT ID

PERSISTENTPOA

ORB CORE

 $\epsilon$  and the contract of  $\epsilon$  and  $\epsilon$  and  $\epsilon$  126

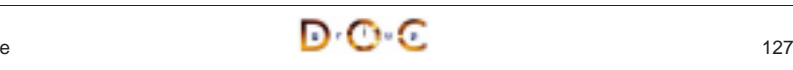

**Features**

## **Advanced CORBA Features**

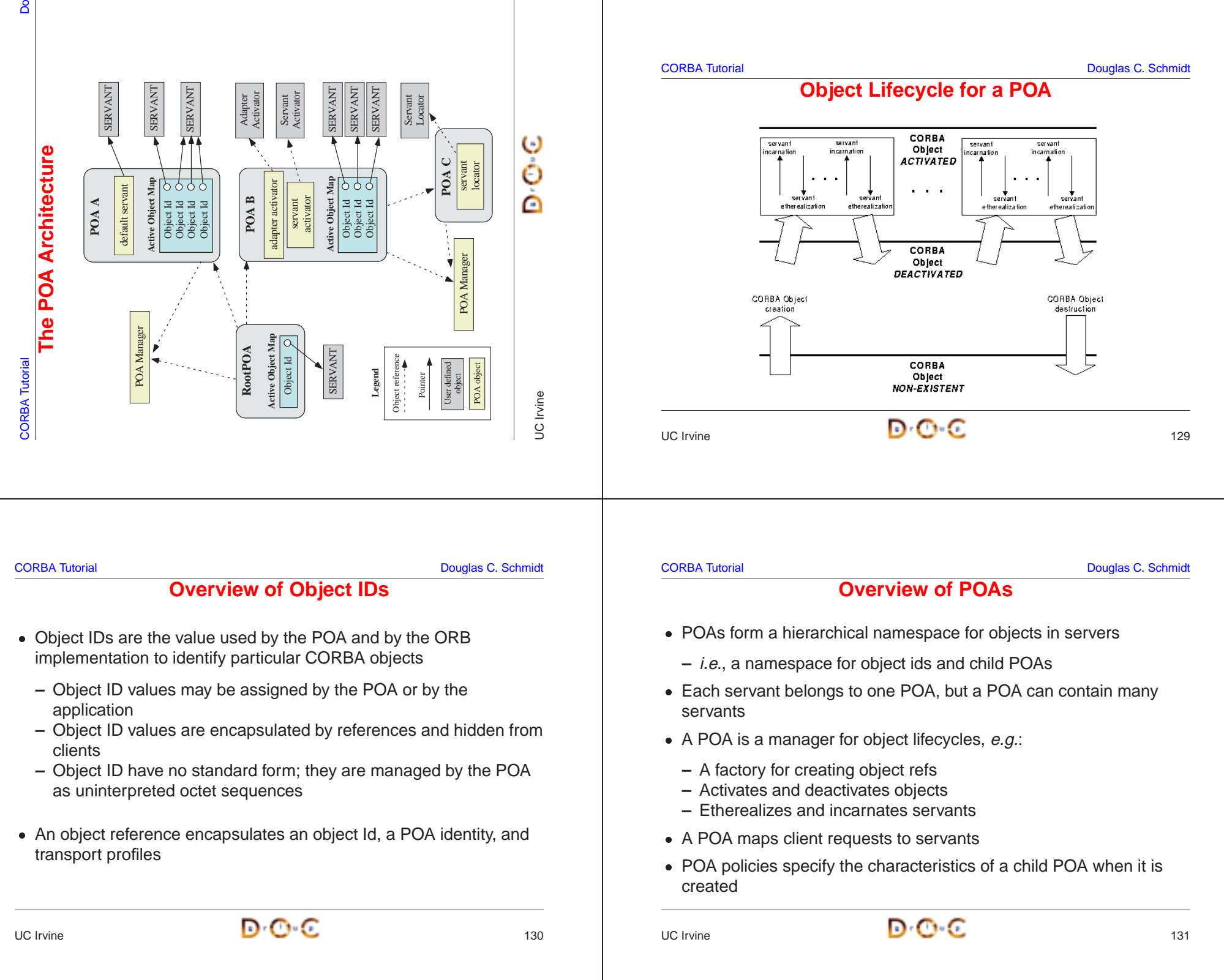

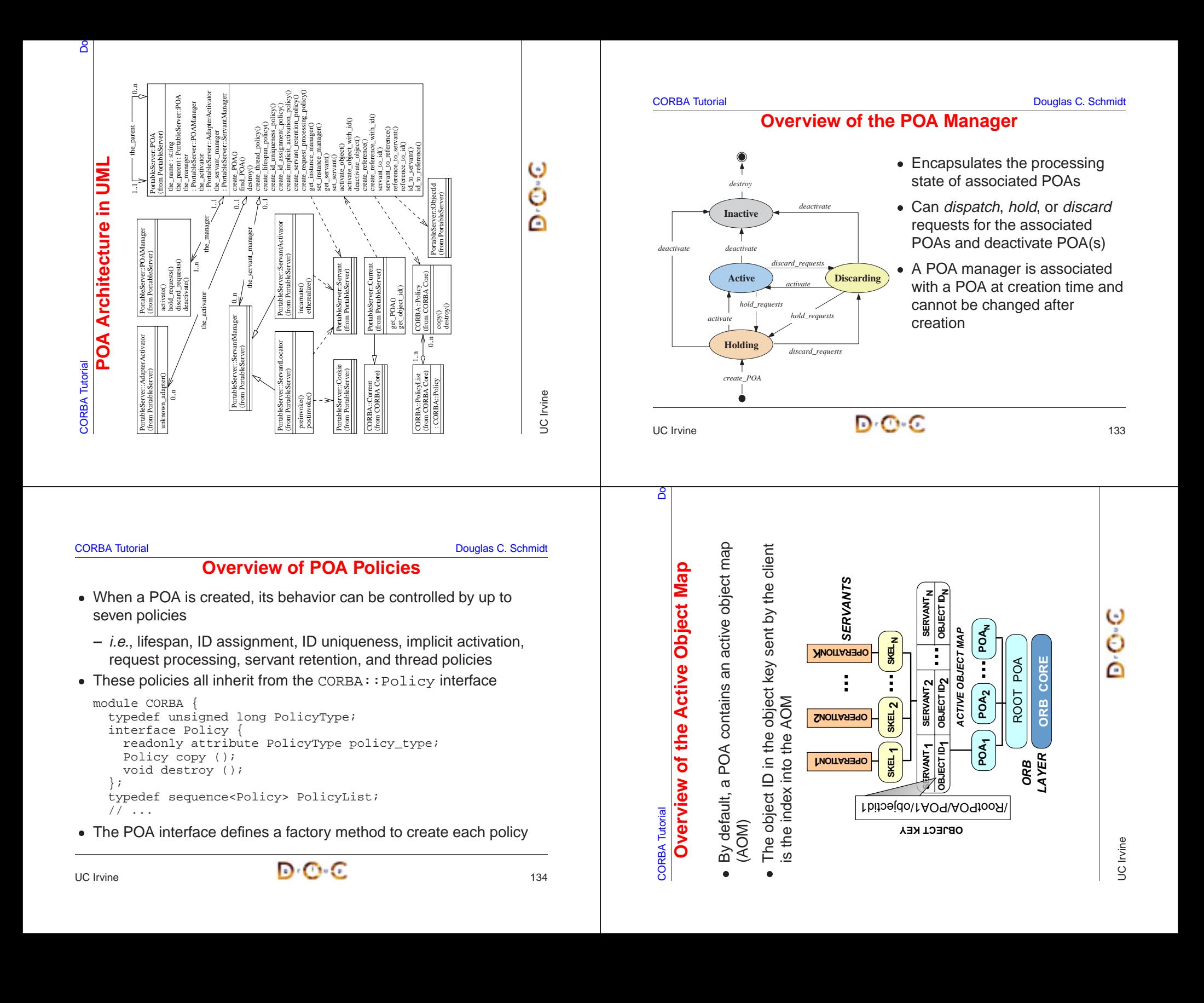

```
CORBA Tutorial Douglas C. Schmidt C. Schmidt C. Schmidt Douglas C. Schmidt C. Schmidt Douglas C. Schmidt C. Schmidt C. Schmidt C. Schmidt C. Schmidt C. Schmidt C. Schmidt C. Schmidt C. Schmidt C. Schmidt C. Schmidt C. Sc
                                                                                                                                                                     CORBA Tutorial Douglas C. Schmidt CORBA Tutorial Douglas C. Schmidt CORBA Tutorial Douglas C. Schmidt CORBA Tutorial Douglas C. Schmidt CORBA Tutorial Douglas C. Schmidt CORBA Tutorial Douglas C. Schmidt CORBA Tutorial Do
                                    Overview of the Root POACanonical Steps to Obtain the Root POA
                                                                                                                                                                     // ORB is ''locality constrained''
                                                                                                                                                                     CORBA::ORB_var orb = CORBA::ORB_init (argc, argv);
 • The Root POA has a preordained set of policies that cannot be
  • The Root POA has a preordained set of policies that cannot be changed:<br>
- The lifespan policy is transient<br>
- The ID assignment policy uses system IDs<br>
- The ID uniqueness policy uses unique IDs<br>
- The implicit act
     changed:
                                                                                                                                                                     // Root POA is the default POA (locality constrained)
      – The lifespan policy is transient
                                                                                                                                                                     CORBA::Object_var obj =
      – The ID assignment policy uses system IDs
                                                                                                                                                                          orb->resolve_initial_references ("RootPOA");
      – The ID uniqueness policy uses unique IDs
      – The implicit activation policy is enabled
                                                                                                                                                                     // Type-safe downcast.
      – The request processing policy uses an active object map
                                                                                                                                                                     PortableServer::POA_var root_poa
      – The servant retention policy retains servants
                                                                                                                                                                           = PortableServer::POA::_narrow (obj.in ());
      – The thread policy gives the ORB control // Activate the POA.
  • If these policies are inappropriate, you can create your own child
  If these policies are inappropriate, you can create your own child<br>POAs via the PortableServer::POA::create_POA() facto<br>D:Clivine
                                                                                                                                                                     PortableServer:: POA Manager var poa_manager =
      POAs via the PortableServer::POA::create_POA() factory
                                                                                                                                                                          root_poa->the_POAManager ();
                                                                                                                                                                     poa_manager->activate ();
UC IrvineUC Irvine\epsilon and the contract of \epsilon and \epsilon and \epsilon and \epsilon and \epsilon and \epsilon and \epsilon and \epsilon and \epsilon and \epsilon and \epsilon and \epsilon and \epsilon and \epsilon and \epsilon and \epsilon and \epsilon and \epsilon and \epsilon and \epsilon and \epsilon and \epsilon an
                                                                                                                                                                                \overline{a} and \overline{b} and \overline{c} and \overline{a} and \overline{a} and \overline{a} and \overline{a} and \overline{a} and \overline{a} and \overline{a} and \overline{a} and \overline{a} and \overline{a} and \overline{a} and \overline{a} and \overline{a} and \overline{a} and 
                                                                                                                                                                      8
                                                                                                                                                                       CORBA Tutorial Do
                                                                                                                                                                                                                           :Quoter
                                                                                                                                                                                                                           class My_Quoter : public virtual POA_Stock::Quoter
                                                                                                                                                                                                                                            CORBA::Long get_quote (const char *stock_name);
                                                                                                                                                                                                                                           stock_name)
                                                                                                                                                                                                                                                                         \mathbf{I}CORBA Tutorial Douglas C. Schmidt
                                                                                                                                                                                                                                                                         PortableServer::POA_Manager_var poa_manager =
                                                                                                                                                                                                                           ek:
                                                                                                                                                                                                                                                                 CORBA::Object_var objref = quoter->_this ();
                                                                                                                                                                                                                                                                \overline{C}Overview of Implicit Activation Policy poa_manager
                                                                                                                                                                            ဖာ
                                                                                                                                                                            Implict Activation with System IDs
                                                                                                                                                                           Implict Activation with System ID
                                                                                                                                                                                                                                                                \mathbf{U}\overline{a}thi
                                                                                                                                                                                                      long get_quote (in string stock_name)
                                                                                                                                                                                                      stock_name
                                                                                                                                                                                                                        . க
                                                                                                                                                                                                                       // Auto-generated for use by servants.
  • This policy controls whether a servant can be activated implicitly or explicitly<br>
enum ImplicitActivationPolicyValue {<br>
IMPLICIT_ACTIVATION,<br>
NO_IMPLICIT_ACTIVATION /* DEFAULT */ };<br>
interface ImplicitActivationPolicy :
  • This policy controls whether a servant can be activated implicitly or
                                                                                                                                                                                                                       \mathbb{O}1\ddot{*}\Xiservants<br>ual POA_
                                                                                                                                                                                                                                                            // Implicit activation with system ID
                                                                                                                                                                                                                                           charexplicitly
                                                                                                                                                                                                                                                           1 system<br>quoter->
                                                                                                                                                                                                                                                                 \wedgeQuoter;
                                                                                                                                                                                                                                                        My_Quoter *quoter = new My_Quoter;
     enum ImplicitActivationPolicyValue {
                                                                                                                                                                                                                                                                         var
                                                                                                                                                                                    -this():
                                                                                                                                                                                                                                           get_quote (const
         IMPLICIT_ACTIVATION,
                                                                                                                                                                                     This example illustrates _this():
                                                                                                                                                                                                                      by s<br>virtu
                                                                                                                                                                                                                                                                             root_poa->the_POAManager ();
         NO IMPLICIT ACTIVATION /* DEFAULT */ };
                                                                                                                                                                                                     string
                                                                                                                                                                                                                                                         r My_Q<br>with
                                                                                                                                                                                             IDL
                                                                                                                                                                                                                                                                        Manager<sub>-</sub>
                                                                                                                                                                                                         (Invalid_Stock);
                                                                                                                                                                                              interface Quoter // ... IDL
                                                                                                                                                                                                          raises (Invalid_Stock);
                                                                                                                                                                                                                                                        N<sub>N</sub>
                                                                                                                                                                                                                                                                \ensuremath{\mathsf{H}}POAManager
                                                                                                                                                                                                                      \omegainterface ImplicitActivationPolicy : CORBA::Policy {
                                                                                                                                                                                                                                                                                 poa_manager->activate ();
                                                                                                                                                                                                                          \circΰΩ
                                                                                                                                                                                                                                                        new
                                                                                                                                                                                                                      for us<br>publio
         readonly attribute ImplicitActivationPolicyValue value;
                                                                                                                                                                                                                                                                jre:
                                                                                                                                                                                                                                                            nc
      } This example illustrates
                                                                                                                                                                                                                                                                                 ->activate
                                                                                                                                                                                                      (in)activati
                                                                                                                                                                                                                                                                ġ.
                                                                                                                                                                                                                                                                        PortableServer: : POA_
                                                                                                                                                                                             \overline{\phantom{a}}\mathbf{u}• When the IMPLICIT ACTIVATION policy value is used with
  • When the IMPLICIT_ACTIVATION policy value is used with<br>
RETAIN and SYSTEM_ID policy values servants are added to<br>
AOM by calling _this ()<br>
• The NO_IMPLICIT_ACTIVATION policy value requires serva<br>
be activated via one o
                                                                                                                                                                                                                      \begin{array}{c} \n\ddot{\circ} \\ \n\ddot{\circ} \end{array}var
                                                                                                                                                                                                                                                        quoter
                                                                                                                                                                                             Quoter
                                                                                                                                                                                                     long get_quote<br>raises (Inval
      RETAIN and SYSTEM_ID policy values servants are added to the
                                                                                                                                                                                                                      ,-generate<br>Y_Quoter
                                                                                                                                                                                                                                                                            root_poa->the
                                                                                                                                                                                                                                                       My_Quoter *quot<br>// Implicit act<br>CORBA::Object_v
     AOM by calling this()// ...<br>CORBA: :Long
                                                                                                                                                                                                                                                                                     orb->run ();
                                                                                                                                                                                                                                                                                 poa_manager
                                                                                                                                                                                                                                                                                     \bigcirc• The NO_IMPLICIT_ACTIVATION policy value requires servants to be activated via one of the POA::activate_object*() calls<br>Dr. \bigcirc// Auto-ge<br>class My_Q
                                                                                                                                                                      CORBA Tutorial
                                                                                                                                                                                             interface
  \bullet-2xun
      be activated via one of the POA::activate_object*() calls
                                                                                                                                                                                                                               {public:
                                                                                                                                                                                                                                                                                     dxD -};
                                                                                                                                                                                                              };
```
 $\widetilde{\phantom{m}}$ 

UC Irvine

℮

#### **CORBA Tutorial CORBA Tutorial CORBA Tutorial CORBA Tutorial CORBA Tutorial CORBA Tutorial CORBA Tutorial CORB**

**Overview of ID Assignment Policy**

• This policy controls whether object IDs are created by the ORB or

 $\overline{a}$  and  $\overline{b}$  and  $\overline{c}$  and  $\overline{a}$  and  $\overline{a}$  and  $\overline{a}$  and  $\overline{a}$  and  $\overline{a}$  and  $\overline{a}$  and  $\overline{a}$  and  $\overline{a}$  and  $\overline{a}$  and  $\overline{a}$  and  $\overline{a}$  and  $\overline{a}$  and  $\overline{a}$  and  $\overline{a}$  and

n o c

### **Overview of Lifespan Policy**

 $\overline{a}$  and  $\overline{b}$  and  $\overline{c}$  and  $\overline{c}$  and  $\overline{a}$  and  $\overline{a}$  and  $\overline{a}$  and  $\overline{a}$  and  $\overline{a}$  and  $\overline{a}$  and  $\overline{a}$  and  $\overline{a}$  and  $\overline{a}$  and  $\overline{a}$  and  $\overline{a}$  and  $\overline{a}$  and  $\overline{a}$  and

• This policy controls whether object references are transcient or persistent

```
• This policy controls whether object IDs are created by the ORB or<br>by an application<br>enum IdassignmentPolicyValue {<br>USER_ID,<br>SYSTEM_ID /* DEFAULT */<br>};<br>interface IdAssignmentPolicy : CORBA::Policy {<br>readonly attribute IdA
   by an application
   enum IdAssignmentPolicyValue {
      USER_ID,
      SYSTEM_ID /* DEFAULT */
    };
   interface IdAssignmentPolicy : CORBA::Policy {
      readonly attribute IdAssignmentPolicyValue value;
    } • The USER_ID policy value works best with the
 • The USER_ID policy value works best with the<br>NO_IMPLICIT_ACTIVATION and PERSISTEI<br>• The SYSTEM_ID policy value works best with the<br>IMPLICIT_ACTIVATION and TRANSIENT po
   NO_IMPLICIT_ACTIVATION and PERSISTENT policy values • The SYSTEM_ID policy value works best with the
 • The SYSTEM_ID policy value works best with the IMPLICIT_ACTIVATION and TRANSIENT policy<br>D \circ C livine
   IMPLICIT_ACTIVATION and TRANSIENT policy values
UC Irvine\overline{a} and \overline{b} and \overline{c} and \overline{c} and \overline{a} and \overline{a} and \overline{a} and \overline{a} and \overline{a} and \overline{a} and \overline{a} and \overline{a} and \overline{a} and \overline{a} and \overline{a} and \overline{a} and \overline{a} and 
                                                                                                              • This policy controls whether object references are transcient or<br>persistent<br>enum LifespanPolicyValue {<br>PERSISTENT,<br>TRANSIENT /* DEFAULT */<br>};<br>interface LifespanPolicy : CORBA::Policy {<br>readonly attribute LifespanPolicyVa
                                                                                                                enum LifespanPolicyValue {
                                                                                                                   PERSISTENT,
                                                                                                                   TRANSIENT /* DEFAULT */
                                                                                                                };
                                                                                                                interface LifespanPolicy : CORBA::Policy {
                                                                                                                   readonly attribute LifespanPolicyValue value;
                                                                                                                 } • The PERSISTENT policy value works best with the
                                                                                                              • The PERSISTENT policy value works best with the<br>
NO_IMPLICIT_ACTIVATION and USER_ID policy<br>
• The TRANSIENT policy value works best with the<br>
IMPLICIT_ACTIVATION and SYSTEM_ID policy<br>
JC Irvine
                                                                                                                 NO_IMPLICIT_ACTIVATION and USER_ID policy values • The TRANSIENT policy value works best with the
                                                                                                              • The TRANSIENT policy value works best with the IMPLICIT_ACTIVATION and SYSTEM_ID policy<br>UC Irvine
                                                                                                                IMPLICIT_ACTIVATION and SYSTEM_ID policy values
                                                                                                            UC Irvine\overline{a} and \overline{b} and \overline{c} and \overline{c} and \overline{c} and \overline{c} and \overline{c} and \overline{c} and \overline{c} and \overline{c} and \overline{c} and \overline{c} and \overline{c} and \overline{c} and \overline{c} and \overline{c} and \overline{c} and 
CORBA Tutorial Douglas C. Schmidt
                           Creating a Child POA
We use the PortableServer::POA::create_POA() operation to
create a new POA with the USER_ID and PERSISTENT policies
CORBA::PolicyList policies (2);
policies[0] = root_poa->create_id_assignment_policy
   (PortableServer::IdAssignmentPolicy::USER_ID);
policies[1] = root_poa->create_lifespan_policy
   (PortableServer::LifespanPolicy::PERSISTENT);
PortableServer::POA_var child_poa =
  root_poa->create_POA
     ("child_poa", // New POA name
        PortableServer::POAManager::_nil (), // Non-shared POA manager
        policies); // New POA policies
for (CORBA::ULong i = 0; i := policies.length (); ++i)
  policies[i]->destroy ();
                                                                                                             CORBA Tutorial Douglas C. Schmidt
                                                                                                                               Explicit Activation with User IDs
                                                                                                             This example illustrates POA::activate_object_with_id():
                                                                                                             // Create a new servant instance.
                                                                                                             My Quoter *quoter = new My Quoter;
                                                                                                             // Create a new user-defined object ID for the object.
                                                                                                             PortableServer::ObjectId_var oid =
                                                                                                                PortableServer::string to ObjectId ("my quoter");
                                                                                                             // Activate the object with the new object ID
                                                                                                             child poa->activate object with id (oid.in (), quoter);
                                                                                                             PortableServer::POA_Manager_var poa_manager =
                                                                                                                child poa->the POAManager ();
                                                                                                             poa_manager ()->activate ();
                                                                                                             // Run the ORB's event loop.
                                                                                                             orb->run ();
```

```
CORBA Tutorial Douglas C. Schmidt Douglas C. Schmidt Douglas C. Schmidt Douglas C. Schmidt
                          The Servant Retention Policy • This policy controls whether a POA has an active object map.
 This policy controls whether a POA has an active object map.<br>
enum ServantRetentionPolicyValue<br>
{ NON_RETAIN, RETAIN /* DEFAULT */ };<br>
interface ServantRetentionPolicy : CORBA::Policy {<br>
readonly attribute ServantRetention
    enum ServantRetentionPolicyValue
     \{ NON RETAIN, RETAIN /* DEFAULT */ \};
    interface ServantRetentionPolicy : CORBA::Policy {
        readonly attribute ServantRetentionPolicyValue value;
     } 0
 • The NON_RETAIN policy value must be used in conjunction with the request processing policy of either<br>
- USE_DEFAULT_SERVANT, in which case the POA delegates<br>
incoming requests to a default servant (used for DSI)<br>
- 
    request processing policy of either
     – USE_DEFAULT_SERVANT, in which case the POA delegates
        incoming requests to a default servant (used for DSI)
     – USE_SERVANT_MANAGER, in which case the POA uses the
        Interceptor pattern to determine how to associate a servant with
        the request
UC Irvine\overline{a} and \overline{b} and \overline{c} and \overline{c} and \overline{a} and \overline{a} and \overline{a} and \overline{a} and \overline{a} and \overline{a} and \overline{a} and \overline{a} and \overline{a} and \overline{a} and \overline{a} and \overline{a} and \overline{a} and 
                                                                                                                                      CORBA Tutorial CORBA Tutorial CORBA Tutorial CORBA Tutorial CORBA Tutorial CORBA Tutorial CORBA Tutorial CORB
                                                                                                                                                      POA Policies for Lazy Object Allocation
                                                                                                                                      The following example illustrates how to create references without first
                                                                                                                                      activating objects:
                                                                                                                                      PortableServer::ObjectId_var oid =
                                                                                                                                           PortableServer:: string to ObjectId ("my quoter");
                                                                                                                                      CORBA::Object_var obj =
                                                                                                                                           child poa->create reference with id
                                                                                                                                               (oid.in (),
                                                                                                                                                 "IDL:Stock/Quoter:1.0"); // Repository ID.
                                                                                                                                       // Insert into a name context.
                                                                                                                                      name context->bind (svc name, obj);
                                                                                                                                      // Later the following steps happen:
                                                                                                                                      // 1. A new My_Quoter servant is created
                                                                                                                                       // 2. This object is activated in the child_poa
                                                                                                                                      UC Irvine\overline{a} and \overline{b} and \overline{c} and \overline{c} and \overline{a} and \overline{a} and \overline{a} and \overline{a} and \overline{a} and \overline{a} and \overline{a} and \overline{a} and \overline{a} and \overline{a} and \overline{a} and \overline{a} and \overline{a} and 
CORBA Tutorial Douglas C. Schmidt
                           Overview of Repository IDs • An IDL compiler generates a unique repository ID for each identifier
 • An IDL compiler generates a unique repository ID for each identifier<br>in an IDL file<br>module stock {<br>\frac{1}{2} interface Quoter {\frac{1}{2} in Listock/Quoter:1.0<br>long get_quote (in string stock_name);<br>\frac{1}{2}<br>\frac{1}{2}<br>P
    in an IDL filemodule Stock { // IDL:Stock:1.0
        interface Quoter { // IDL:Stock/Quoter:1.0
           long get_quote (in string stock_name);
           // IDL:Stock/Quoter/get_quote:1.0
        }; • You can use \#pragma prefix to ensure the uniqueness of
 • You can use #pragma prefix to ensure the uniqueness of<br>repository IDs<br>#pragma prefix "wallstreet.com"<br>module Stock { // IDL:wallstreet.com/Stock:1.0<br>interface Quoter { // IDL:wallstreet.com/Stock/Quot<br>long get_quote (in
    repository IDs
    #pragma prefix "wallstreet.com"
    module Stock { // IDL:wallstreet.com/Stock:1.0
        interface Quoter { // IDL:wallstreet.com/Stock/Quoter:1.0
           long get quote (in string stock name);
           // IDL:wallstreet.com/Stock/Quoter/get_quote:1.0
        }; • You can use #pragma version to change the version number
 • You can use \#pragma version to change the version number<br>JC Irvine<br>\begin{array}{cc} & \bullet & \bullet & \bullet \ \end{array}UC Irvine\overline{a} and \overline{b} and \overline{c} and \overline{c} and \overline{a} and \overline{a} and \overline{a} and \overline{a} and \overline{a} and \overline{a} and \overline{a} and \overline{a} and \overline{a} and \overline{a} and \overline{a} and \overline{a} and \overline{a} and 
                                                                                                                                      CORBA Tutorial Douglas C. Schmidt Douglas C. Schmidt Douglas C. Schmidt Douglas C. Schmidt
                                                                                                                                                              Overview of Servant Managers • The POA defines servant managers to support the lazy object
                                                                                                                                        • The POA defines servant managers to support the lazy object<br>allocation approach described above<br>• A servant manager is an interceptor that incarnates and<br>etherealizes servants on-demand<br>• Two types of servant managers 
                                                                                                                                          allocation approach described above • A servant manager is an interceptor that incarnates and
                                                                                                                                        • A servant manager is an interceptor that incarnates and<br>etherealizes servants on-demand<br>• Two types of servant managers are supported<br>- ServantActivator, which allocates a servant the f<br>accessed<br>- ServantLocator, which a
                                                                                                                                           etherealizes servants on-demand• Two types of servant managers are supported
                                                                                                                                        • Two types of servant managers are supported<br>
- ServantActivator, which allocates a se<br>
- ServantLocator, which allocates and dea<br>
- each request<br>
• Naturally, each type of servant manager can b<br>
policies
                                                                                                                                           – ServantActivator, which allocates a servant the first time it's
                                                                                                                                              accessed– ServantLocator, which allocates and deallocates a servant on
                                                                                                                                              each request • Naturally, each type of servant manager can be selected via POA
                                                                                                                                        • Naturally, each type of servant manager can be selected via POA<br>policies<br>Dr. C. Christensen
                                                                                                                                          policies
                                                                                                                                      UC Irvine\overline{a} and \overline{b} and \overline{c} and \overline{c} and \overline{a} and \overline{a} and \overline{a} and \overline{a} and \overline{a} and \overline{a} and \overline{a} and \overline{a} and \overline{a} and \overline{a} and \overline{a} and \overline{a} and \overline{a} and
```

```
UCCORBACORBA Tutorial Document of the CORBA Tutorial Document of the CORBA Tutorial Document of the CORBA Tutorial Document of the CORBA Tutorial Document of the CORBA Tutorial Document of the CORBA Tutorial Document of the CORB
                                                                                  —         ●    ●
                                                                                                                               <u>and the company of the company of the company of the company of the company of the company of the company of the company of the company of the company of the company of the company of the company of the company of the com</u>
                                                                                                Irvine The orCustom ServantActivator
                                                                                                        conjunctionThe
                                                                                                                 in
                                                                                                                          سب
                                                                                                                                interfaceenumThis;;
                                                                                                                                          USE_DEFAULT_SERVANT
                                                                                                                            readonly
                                                                                                                                       USE_SERVANT_MANAGER
                                                                                                                  conjunctionreadonlyUSE_SERVANT_MANAGER
                                                                                                                                           USE_DEFAULT_SERVANT,
                                                                                                                                              USE_ACTIVE_OBJECT_MAP_ONLYsilusi"
                                                                                                                                                                      TutorialDefinition and Creation
                                                                                                                    USE_ACTIVE
                                                                                                            USE_DEFAULT_SERVANT USE_ACTIVE_OBJECT_MAP_ONLY  policy RequestProcessingPolicyValue// Implementation class.
                                                                                                                                                     \equivclass My_Quoter_Servant_Activator :
                                                                                                                                RequestProcessingPolicy controlsattribute
                                                                                                         with attribute servantsThe Request public POA_PortableServer::ServantActivator
                                                                                                                  with{
                                                                                                         the Servant incarnate (const ObjectId &oid,
                                                                                                                  the POA_ptr poa) {
                                                                                                                                                          whetherMULTIPLE_ID String_var s =
                                                                                                                                                      on-demand
                                                                                                                            RequestProcessingPolicyValue
                                                                                                                 RETAIN  RequestProcessingPolicyValuePortableServer::ObjectId_to_string (oid);
                                                                                               o<br>Co
      if (strcmp (s.in (), "my quoter") == 0)
                                                                                                                                                          a POAProcessingreturn new My_Quoter;
                                                                                                           policyservantelse
                                                                                                                                               /*throw CORBA::OBJECT_NOT_EXIST ();
                                                                                                                                                          usesID DEFAULT}
                                                                                                             value :\overline{\phantom{a}} uniqueness retentionCORBA: : Policy
                                                                                                                    policy CORBA::Policy۹<br>د
   void etherealize
                                                                                                             must(const ObjectId &oid,
                                                                                                                                                          AOM, Policy
                                                                                                                                               */,
       POA_ptr poa,
                                                                                                                      valueServant servant,
                                                                                                            ଚ<br>ଚ
                                                                                                                  policy
       Boolean remaining_activations) {
                                                                                                                                                          a policy
                                                                                                             usedif (remaining_activations == 0)
                                                                                                                                                          default must Douglasservant->_remove_ref ();
                                                                                                                              {
 value;
   }
                                                                                                           \equiva<br>b
};
                                                                                                                                                          servant,
                                                                                                                                                                      C. used
                                                                                                                                                                      Schmidt
                                           DOC
                                                                                              148
UC Irvine
CORBA Tutorial Document of the CORBA Tutorial Document of the CORBA Tutorial Document of the CORBA Tutorial Document of the CORBA Tutorial Document of the CORBA Tutorial Document of the CORBA Tutorial Document of the CORB
                                                                                              CORBA Tutorial Document of the CORBA Tutorial Document of the CORBA Tutorial Document of the CORBA Tutorial Do
    Overview of the String var Class
                                                                                                          Servant Activator Definition
                                                                                              A POA created with RETAIN servant retention
String_var is a "smart pointer" class
                                                                                              policy and the USE_SERVANT_MANAGER request
                                                                                              processing policy uses the servant activator to
class String_var {
public:
                                                                                               "fault in" servants into the POA
   // Initialization and termination methods.
                                                                                               typedef ServantBase *Servant;
   String_var (char *); // Assumes ownership.
   String_var (const char *); // CORBA::string_dup().
                                                                                               // Skeleton class
   // ... (assignment operators are similar)
                                                                                              namespace POA_PortableServer ˜String_var (); // Deletes the string.
                                                                                               {
                                                                                                  class ServantActivator :
   // Indexing operators.
                                                                                                    public virtual ServantManager
   char &operator[] (CORBA:: ULong index);
                                                                                                  {
   char operator[] (CORBA::ULong index) const;
                                                                                                     // Destructor.
                                                                                                     virtual ˜ServantActivator (void);
   // Workarounds for broken C++ compilers.
   const char *in () const;
                                                                                                     // Create a new servant for <id>.
                                                                                                     virtual Servant incarnate
   char *&inout ();
                                                                                                        (const ObjectId &id,
   char *&out ();
                                                                                                          POA_ptr poa) = 0;
   // Relinquishes ownership.
                                                                                                     // <servant> is no longer active in <poa>.
   char *_retn ();
                                                                                                     virtual void etherealize
};
                                                                                                        (const ObjectId &,
                                                                                                          POA_ptr poa,
istream &operator >> (istream, CORBA::String_var &);
                                                                                                          Servant servant,
ostream &operator << (ostream,
                                                                                                          Boolean remaining_activations) = 0;
                                   const CORBA::String_var);
                                                                                                  };
                                                                                               }
                                           D O C
                                                                                                                                          D O C
                                                                                              UC Irvine
UC Irvine
```
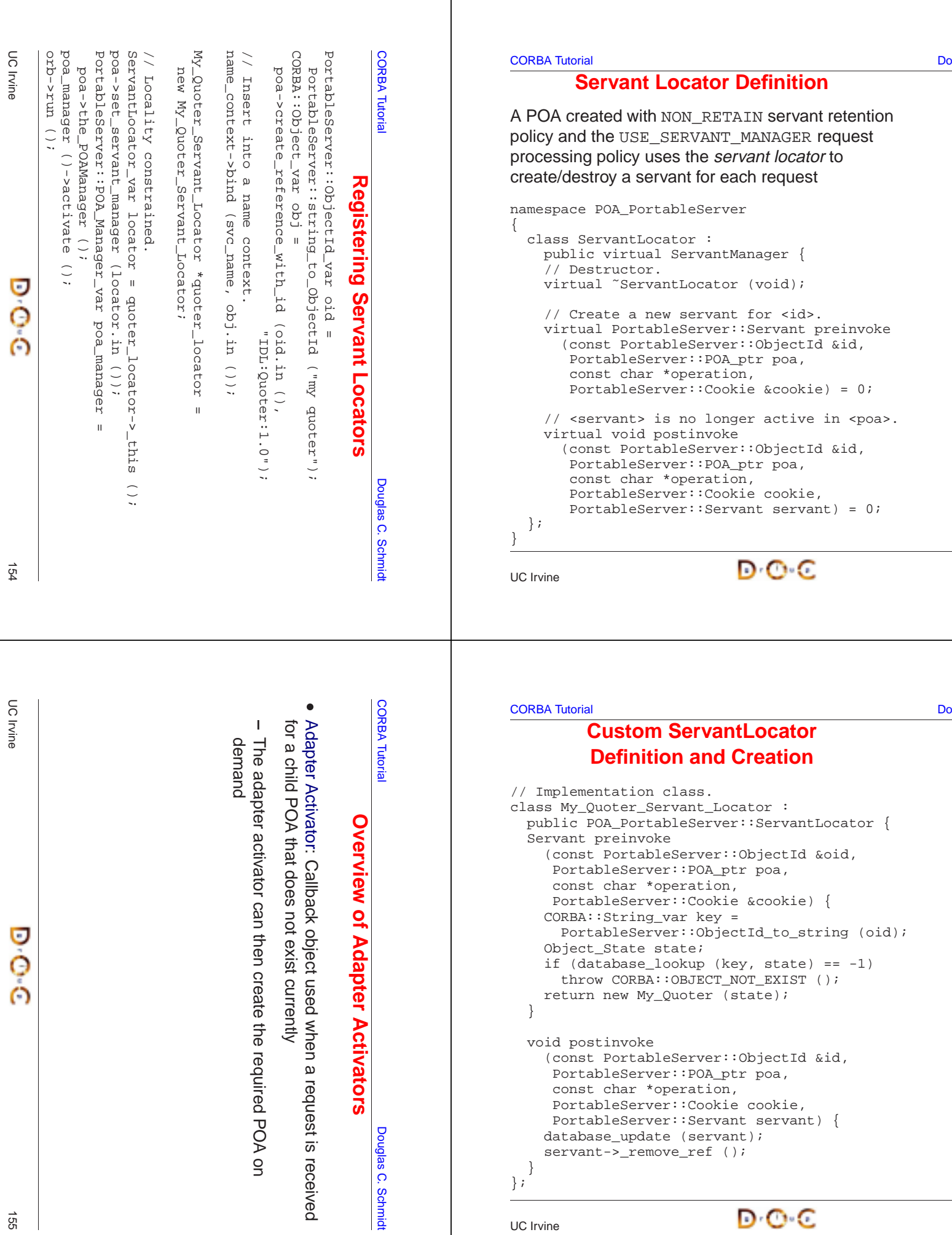

# **Additional Information on the POA**

- See OMG POA specification for some examples:
	- **–** One Servant for all Objects
	- **–** Single Servant, many objects and types, using DSI
- See OMG POA specification for some examples:<br>
 One Servant for all Objects<br>
 Single Servant, many objects and types, using<br>
See Vinoski/Henning book for even more example<br>
See Schmidt/Vinoski C++ Report columns • See Vinoski/Henning book for even more examples
- - **–** www.cs.wustl.edu/ schmidt/report-doc.html
- See Vinoski/Henning book for even more examples<br>
See Schmidt/Vinoski C++ Report columns<br>
 www.cs.wustl.edu/~schmidt/report-doc.html<br>
See TAO release to experiment with working POA e<br>
 \$TAO\_ROOT/tests/POA/ • See Schmidt/Vinoski C++ Report columns<br>
- www.cs.wustl.edu/∼schmidt/report-doc.<br>
• See TAO release to experiment with worki<br>
- \$TAO\_ROOT/tests/POA/  $\bullet$ • See TAO release to experiment with working POA examples<br>  $-$  \$TAO\_ROOT/tests/POA/<br>
JC Irvine
	- **–** \$TAO\_ROOT/tests/POA/

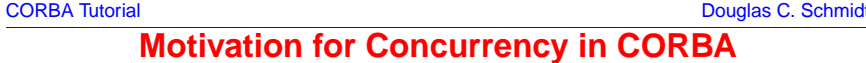

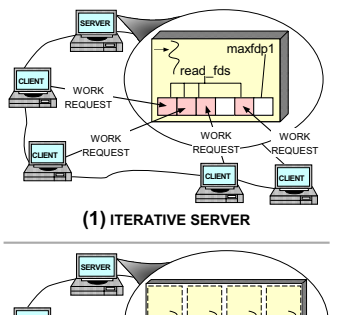

- Leverage hardware/software
	- **–** e.g., multi-processors and OS thread support
- Increase performance
- Leverage hardware/software<br>  $-$  e.g., multi-processors and OS<br>
thread support<br>
 Increase performance<br>  $-$  e.g., overlap computation and<br>
communication • Increase performance<br>
– e.g., overlap computation<br>
• Improve response-time<br>
– e.g., GUIs and network<br>
• Simplify program struc **–** e.g., overlap computation and communication
- Improve response-time
	- **–** e.g., GUIs and network servers
- Improve response-time<br>  $e.g.,$  GUIs and network s<br>
 Simplify program struct<br>  $e.g.,$  sync vs. async  $\bullet$ • Simplify program structure<br>- e.g., sync vs. async<br> $\bigodot \cdot C$ 
	- **–** e.g., sync vs. async

```
(2) CONCURRENT SERVER
```
WORKREQUEST

> **CLIENTCLIENT**

WORKREQUEST

UC Irvine

**CLIENT**

**CLIENT**

WORKREQUESTWORKREQUEST

```
\overline{a} and \overline{b} and \overline{b} and \overline{c} and \overline{c} and \overline{c} and \overline{c} and \overline{c} and \overline{c} and \overline{c} and \overline{c} and \overline{c} and \overline{c} and \overline{c} and \overline{c} and \overline{c} and \overline{c} and
```
UC Irvine

**CORBA Tutorial CORBA Tutorial CORBA Tutorial CORBA Tutorial CORBA Tutorial CORBA Tutorial CORBA Tutorial CORB** 

### **Overview of the Thread Policy**

 $\overline{a}$  and  $\overline{b}$  and  $\overline{b}$  and  $\overline{c}$  and  $\overline{a}$  and  $\overline{a}$  and  $\overline{a}$  and  $\overline{a}$  and  $\overline{a}$  and  $\overline{a}$  and  $\overline{a}$  and  $\overline{a}$  and  $\overline{a}$  and  $\overline{a}$  and  $\overline{a}$  and  $\overline{a}$  and  $\overline{a}$  and

• This policy controls whether requests are dispatched serially  $(i.e.,$ • This policy controls whether requests are dispatched serially (*i.e.*, single-threaded) or whether they are dispatched using an ORB-defined threading model<br>
enum ThreadPolicyValue<br>
{ SINGLE\_THREAD\_MODEL, ORB\_CTRL\_MODEL single-threaded) or whether they are dispatched using an ORB-defined threading model

```
enum ThreadPolicyValue
\{ SINGLE_THREAD_MODEL, ORB_CTRL_MODEL /* DEFAULT */ \};
```

```
interface ThreadPolicy : CORBA::Policy {
 readonly attribute ThreadPolicyValue value;
}
```
- The SINGLE THREAD MODEL policy value serializes all requests within <sup>a</sup> particular POA (but not between POAs, so beware of "servant sharing"...)
- The SINGLE\_THREAD\_MODEL policy value serializes all requests<br>within a particular POA (but not between POAs, so beware of<br>"servant sharing"...)<br>• The ORB\_CTRL\_MODEL can be used to allow the ORB to select the<br>type of threa • The ORB CTRL MODEL can be used to allow the ORB to select the • The ORB\_CTRL\_MODEL can be used to allow the ORB to select the type of threading model and synchronization for a particular POA (which is not very portable, of course...)<br> $\Box$  C Irvine type of threading model and synchronization for <sup>a</sup> particular POA (which is not very portable, of course...)

#### CORBA Tutorial Douglas C. Schmidt

### **Threading in TAO**

- An application can choose to ignore threads and if it creates none, it - An application can choose to ignore threads and if it creates none, it<br>need not be thread-safe<br>- TAO can be configured with various concurrency strategies:<br>- Thread-per-Connection<br>- Thread Pool<br>- Thread-per-Endpoint need not be thread-safe
- TAO can be configured with various concurrency strategies:
	- **–** Thread-per-Connection
	- **–** Thread Pool
	- **–** Thread-per-Endpoint
- TAO also provides many locking strategies
- TAO can be configured with various concurrency strategies:<br>
 *Thread-per-Connection*<br>
 *Thread-per-Endpoint*<br>
 TAO also provides many locking strategies<br>
 TAO doesn't automatically synchronize access to applica • TAO also provides many locking strategies<br>
- TAO doesn't automatically synchronize a<br>
objects<br>
- Therefore, applications must synchronize<br>
objects<br>
- Therefore, applications must synchronize<br>
- Therefore, applications m **–** TAO doesn't automatically synchronize access to application objects
- **–** Therefore, applications must synchronize access to their own objects

 $\epsilon$  and the contract of  $\epsilon$  and  $\epsilon$  and  $\epsilon$  158

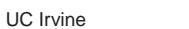

#### **CORBA Tutorial Douglas C. Schmidt CORBA Tutorial Douglas C. Schmidt CORBA Tutorial Douglas C. Schmidt CORBA Tutorial Douglas C. Schmidt CORBA Tutorial Douglas C. Schmidt CORBA Tutorial Douglas C. Schmidt CORBA Tutorial Do**

# **TAO Multi-threading Examples**

- Each example implements a concurrent CORBA stock quote service
	- **–** Show how threads can be used on the server
- The server is implemented in two different ways:
- Each example implements a concurrent CORBA stock quote service<br>  $-$  Show how threads can be used on the server<br>
 The server is implemented in two different ways:<br>
1. Thread-per-Connection → Every client connection cau • The server is implemented in two different ways:<br>
1. *Thread-per-Connection*  $\rightarrow$  Every client conne<br>
thread to be spawned to process it<br>
2. *Thread Pool*  $\rightarrow$  A fixed number of threads are<br>
server at start-up to servic 1. Thread-per-Connection  $\rightarrow$ thread to be spawned to process it
- 2. Thread Pool  $\rightarrow$ server at start-up to service all incoming requests
- Note that clients are unaware which concurrency model is being used...

```
 Every client connection causes a new
                                       A fixed number of threads are generated in the
  • Note that clients are unaware which concurrency model is being<br>used...<br>\BoxUC Irvine\overline{a} and \overline{b} and \overline{c} and \overline{c} and \overline{a} and \overline{a} and \overline{a} and \overline{a} and \overline{a} and \overline{a} and \overline{a} and \overline{a} and \overline{a} and \overline{a} and \overline{a} and \overline{a} and \overline{a} and
```
**CORBA Tutorial Douglas C. Schmidt** Douglas C. Schmidt

### **Thread-per-Connection Main Program**

Server creates a Quoter\_Factory and waits in ORB's event loop

```
int main (void) {
 ORB Manager orb manager (argc, argv);
```

```
const char *factory_name = "my quoter factory";
```
// Create servant (registers with rootPOA and Naming Service). My Ouoter Factory factory (factory name);

// Block indefinitely dispatching upcalls. orb\_manager.run ();

// After run() returns, the ORB has shutdown.

```
The ORB's svc.conf file
```
static Advanced\_Resource\_Factory "-ORBReactorType select\_mt" static Server\_Strategy\_Factory "-ORBConcurrency thread-per-connection"

}

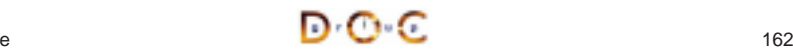

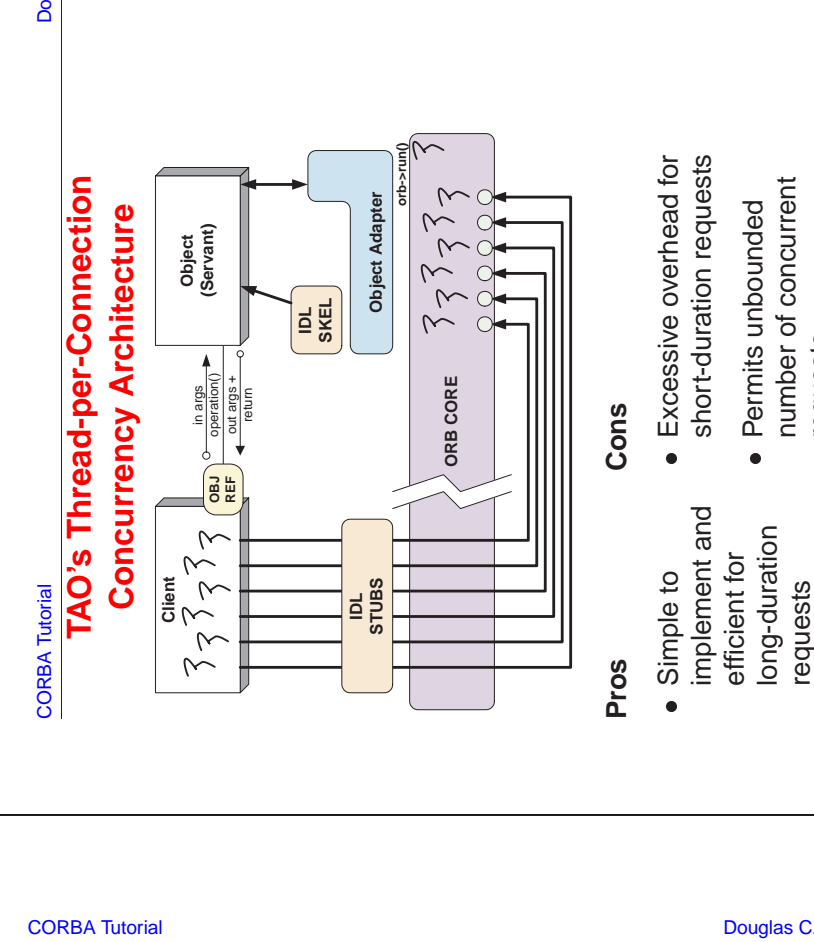

ځ

CORBA Tutorial Douglas C. Schmidt

requests

UC Irvine

### **Thread-per-Connection Quoter Interface**

Implementation of the Quoter IDL interface

typedef u\_long COUNTER; // Maintain request count.

```
class My_Quoter : virtual public POA_Stock::Quoter,
                  virtual public PortableServer::RefCountServantBase
```

```
{
public:
```
My Quoter (const char \*name); // Constructor.

// Returns the current stock value. long get\_quote (const char \*stock\_name) throw (CORBA::SystemException, Quoter::InvalidStock);

```
private:
 ACE Thread Mutex lock ; // Serialize access to database.
 static COUNTER req_count_; // Maintain request count.
};
```
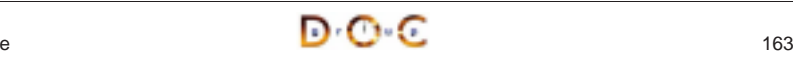

# **Thread-per-Connection Quoter Implementation**

Implementation of multi-threaded Quoter callback invoked by the CORBA skeleton

long My\_Quoter::get\_quote (const char \*stock\_name) { ACE\_GUARD\_RETURN (ACE\_Thread\_Mutex, g, lock\_, -1);

++My\_Quoter::req\_count\_; // Increment the request count.

// Obtain stock price (beware...).

long value <sup>=</sup> Quote\_Database::instance ()->lookup\_stock\_price (stock\_name);

if  $(value == -1)$ 

throw Stock::Invalid\_Stock (); // Skeleton handles exceptions.

return value;

#### • Note the use of the ACE\_Thread\_Manager::spawn\_n() method<br>to spawn multiple pool threads<br> $\mathbf{D} \cdot \mathbf{C} \cdot \mathbf{L}$ }  $\mathbf{D} \cdot \mathbf{C} \cdot \mathbf{C}$  and the contract of  $\mathbf{C}$  $\mathbf{D} \cdot \mathbf{C}$  and  $\mathbf{C}$  and  $\mathbf{C}$  and  $\mathbf{C}$ UC IrvineUC IrvineCORBA Tutorial Do 8 CORBA Tutorial Do റ്റ് factory"; const char \*factory\_name = "my quoter factory"; Deadlock Deadlock // the rootPOA and Naming Service implicitly. // After run() returns, the ORB has shutdown. ch registers with<br>Service implicitly<br>(factory\_name); shutdown } catch  $( \ldots )$  { /\* handle exception  $\ldots$  \*/ } // Create the servant, which registers with  $\frac{1}{\ast}$  $( )$  ->wait (); **Cons** My\_Quoter\_Factory factory (factory\_name); ACE\_Thread\_Manager::instance ()->wait (); concurrent • May // Create a thread pool.<br>ACE\_Thread\_Manager::instance ()->spawn\_n<br>(pool\_size, ACE\_Thread\_Manager::instance ()->spawn\_n other  $\frac{1}{2}$ // Block indefinitely waiting for other quoter argv); **orb->run() orb->run() orb->run()** ORB\_Manager orb\_manager (argc, argv); ORB has returns, the ORB has<br>/\* handle exception **Object Adapter Thread Pool Main Program Concurrency Architecture Thread Pool Main Program** \*) orb\_manager.orb ());<br>indefinitely waiting for **Concurrency Architecture Object Adapt** platforms, e.g., permits load balancing О **Object (Servant)** platforms, e.g., permits load balancing int main (int argc, char \*argv[]) { (void \*) orb\_manager.orb ());  $\mathrm{Zu}_{\mathfrak{u}}$ (argc, ة<br>م int main (int argc, char \*argv[]) TAO's Thread Pool **TAO's Thread Pool** which ACE\_Thread\_Manager::instance **Pros**<br>• Bounds the number of concurrent **Bounds the number of concurrent** Scales nicely for multi-processor **Scales nicely for multi-processor**  $\hat{\mathbf{H}}$ **IDL SKEL** // the rootPOA and Naming<br>My\_Quoter\_Factory factory c \*factory\_name try {<br>ORB\_Manager orb\_manager // Create a thread pool. servant, int  $pool\_size = // ...$ operation() **ORB CORE** out args + **ORB CORE** in args return // threads to exit.  $\geq$ to exit  $\bar{\rm H}$  $run()$ **OBJ REF** the int pool\_size (pool\_size,  $\bigcap_{i=1}^n$ orb, &run\_orb, const char threads  $\sim$ Create (void<br>Block After  $\sim$ &run\_ catch **Client**  $\sim$ requests **IDL STUBS CORBA Tutorial CORBA Tutorial**  $\sim$  $\geq$ UC Irvine UC Irvine $\sim$ C ~

### **Thread Pool**

- This approach creates a thread pool to amortize the cost of dynamically creating threads
- This approach creates a thread pool to amortize the cost of<br>dynamically creating threads<br>• In this scheme, before waiting for input the server code creation<br>following:<br>1. A  $Quoter_Factory$  (as before)<br>2. A pool of threads based  $\bullet$ following:
	- 1. A Quoter\_Factory (as before)
- 2. A pool of threads based upon the command line input
- In this scheme, before waiting for input the server code creates the following:<br>
1. A  $Quoter_Factory$  (as before)<br>
2. A pool of threads based upon the command line input<br>
 Note the use of the ACE\_Thread\_Manager : : spawn\_n () • Note the use of the ACE Thread Manager:: spawn  $n()$  method to spawn multiple pool threads

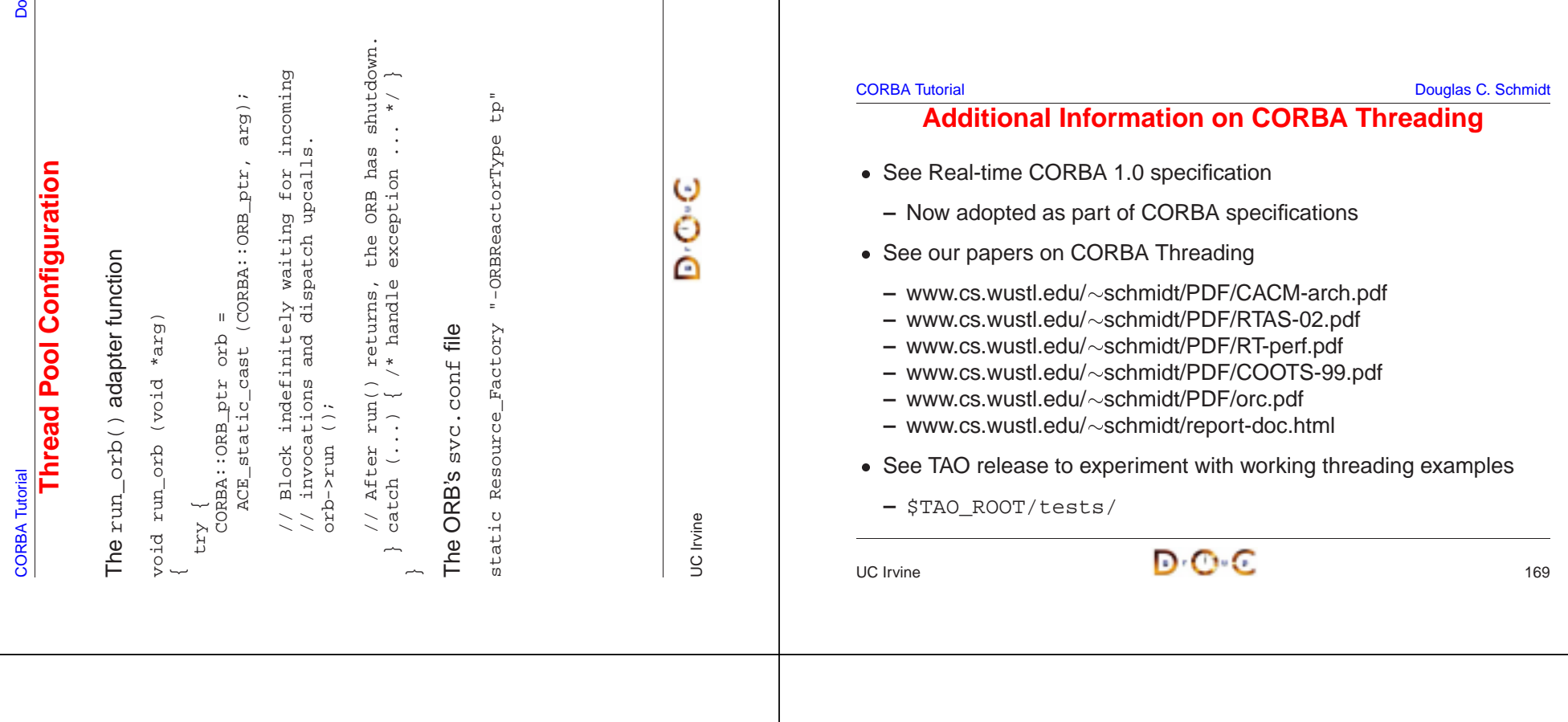

<u>o</u>

**CORBA Tutorial Douglas C. Schmidt** Douglas C. Schmidt Douglas C. Schmidt

## **Implementation Repository**

- Allows the ORB to activate servers to process operation invocations
- Store management information associated with objects
- Allows the ORB to activate servers to process operation invocations<br>
 Store management information associated with objects<br>  $e.g.,$  resource allocation, security, administrative control, server<br>
activation modes, etc.<br> **–** e.g., resource allocation, security, administrative control, server activation modes, etc.
- $\bullet$
- Store management information associated with objects<br>  $e.g.,$  resource allocation, security, administrative convertivation modes, etc.<br>
 Primarily designed to work with *persistent* object refere<br>
 From client's perspe • Primarily designed to work with *persistent* object references<br>
• From client's perspective, behavior is portable, but administred<br>
details are highly specific to an ORB/OS environment<br>
- *i.e.*, not generally portable<br>  $\bullet$ From client's perspective, behavior is portable, but administrative<br>details are highly specific to an ORB/OS environment<br> $- i.e.,$  not generally portable<br>www.cs.wustl.edu/ $\sim$ schmidt/PDF/binding.pdf details are highly specific to an ORB/OS environment
	- **–** i.e., not generally portable
- www.cs.wustl.edu/~schmidt/PDF/binding.pdf • www.cs.wustl.edu/ $\sim$ schmidt/PDF/binding.pdf<br>  $\blacksquare$

**CORBA Tutorial Douglas C. Schmidt** Douglas C. Schmidt Douglas C. Schmidt

# **Typical Implementation Repository Use-case**

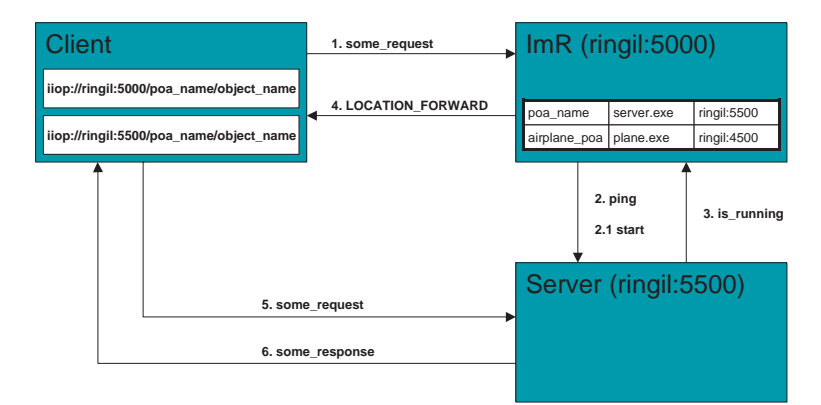

UC Irvine

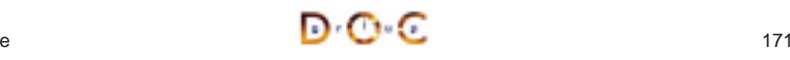

 $\overline{a}$  and  $\overline{b}$  and  $\overline{c}$  and  $\overline{c}$  and

#### **CORBA Tutorial Douglas C. Schmidt** Douglas C. Schmidt

### **Server Activation via Implementation Repository**

- If the server isn't running when a client invokes an operation on an If the server isn't running when a client invokes an operation on an<br>object it manages, the Implementation Repository automatically<br>starts the server<br> $\bullet$  Servers can register with the Implementation Repository<br> $- e.g.,$  in object it manages, the Implementation Repository automatically starts the server
- Servers can register with the Implementation Repository
- Servers can register with the Implementation Repository<br>  $e.g.,$  in TAO<br>  $\frac{1}{8}$  tao\_imr add airplane\_poa -c "plane.exe<br>
 Server(s) may be installed on any machine<br>
 Clients may bind to an object in a server by using **–** e.g., in TAO % tao\_imr add airplane\_poa -c "plane.exe"
- Server(s) may be installed on any machine
- Service or by explicitly identifying the server

• An idle server will be automatically launched when one of its objects An idle server will be automatically launched when one of its objects<br>
is invoked<br>  $\bullet$  TAO's Implementation Repository supports four types of activation<br>
1. Normal  $\rightarrow$  one server, started if needed but not running<br>
2. M is invoked

**Server Activation Modes**

- $\bullet$
- 1. Normal  $\rightarrow$
- 2. Manual  $\rightarrow$ pre-launched
- TAO's Implementation Repository supports four types of activation<br>
1. *Normal* → one server, started if needed but not running<br>
2. *Manual* → one server, will not be started on client request, *i.e.*,<br>
pre-launched<br>
3. 3. Per-client call  $\rightarrow$ Implementation Repository
- Implementation Repository starts

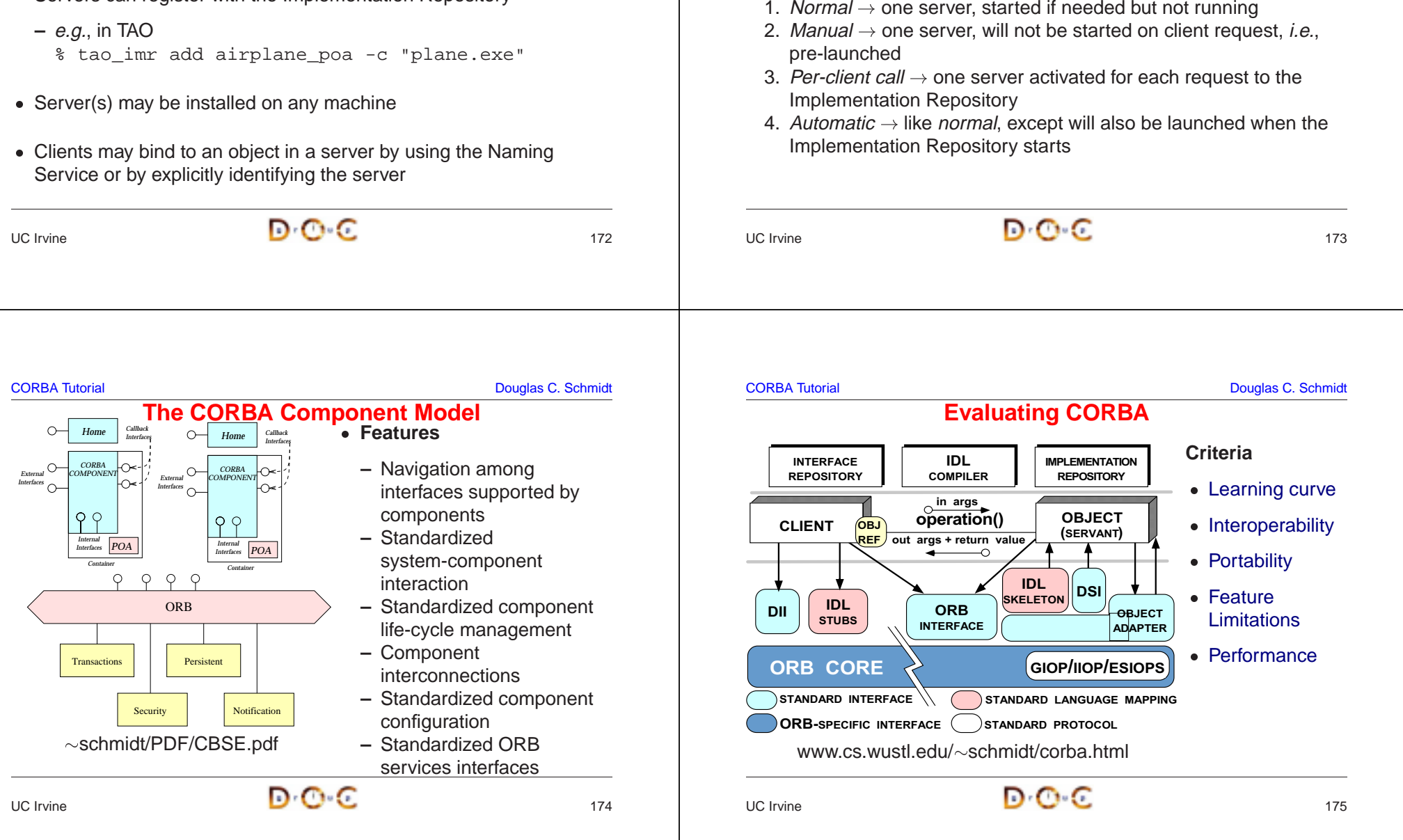

### **Learning Curve**

- CORBA introduces the following:
- 1. New concepts
	- **–** e.g., object references, proxies, and object adapters
- 2. New components and tools
- CORBA introduces the following:<br>
1. New concepts<br>  $e.g.,$  object references, proxi<br>
2. New components and tools<br>  $e.g.,$  interface definition lang<br>
object-request brokers<br>
3. New features **–** e.g., interface definition languages, IDL compilers, and object-request brokers
- 3. New features

UC Irvine

- **–** e.g., exception handling and interface inheritance
- Time spent learning this must be amortized over many projects

### **Interoperability**

- The first CORBA 1 spec was woefully incomplete with respect to • The first CORBA 1 spec was woefully incomplete with respect to<br>interoperability<br>- The solution was to use ORBs provided by a single supplier<br>• CORBA 2.x defines a useful interoperability specification<br>- Later extensions interoperability
	- **–** The solution was to use ORBs provided by <sup>a</sup> single supplier
- CORBA 2.x defines a useful interoperability specification
- CORBA 2.x defines a useful interoperability specification<br>
− Later extensions deal with portability issues for server<br>
\* *i.e.*, the POA spec<br>
 Most ORB implementations now support IIOP or GIOP re<br>
− However, higher-le **–** Later extensions deal with portability issues for server \* i.e., the POA spec
- 
- \* *i.e.*, the POA spec<br>Most ORB implementa<br>- However, higher-leve<br>interoperability spec **–** However, higher-level CORBA services aren't covered by ORB interoperability spec...

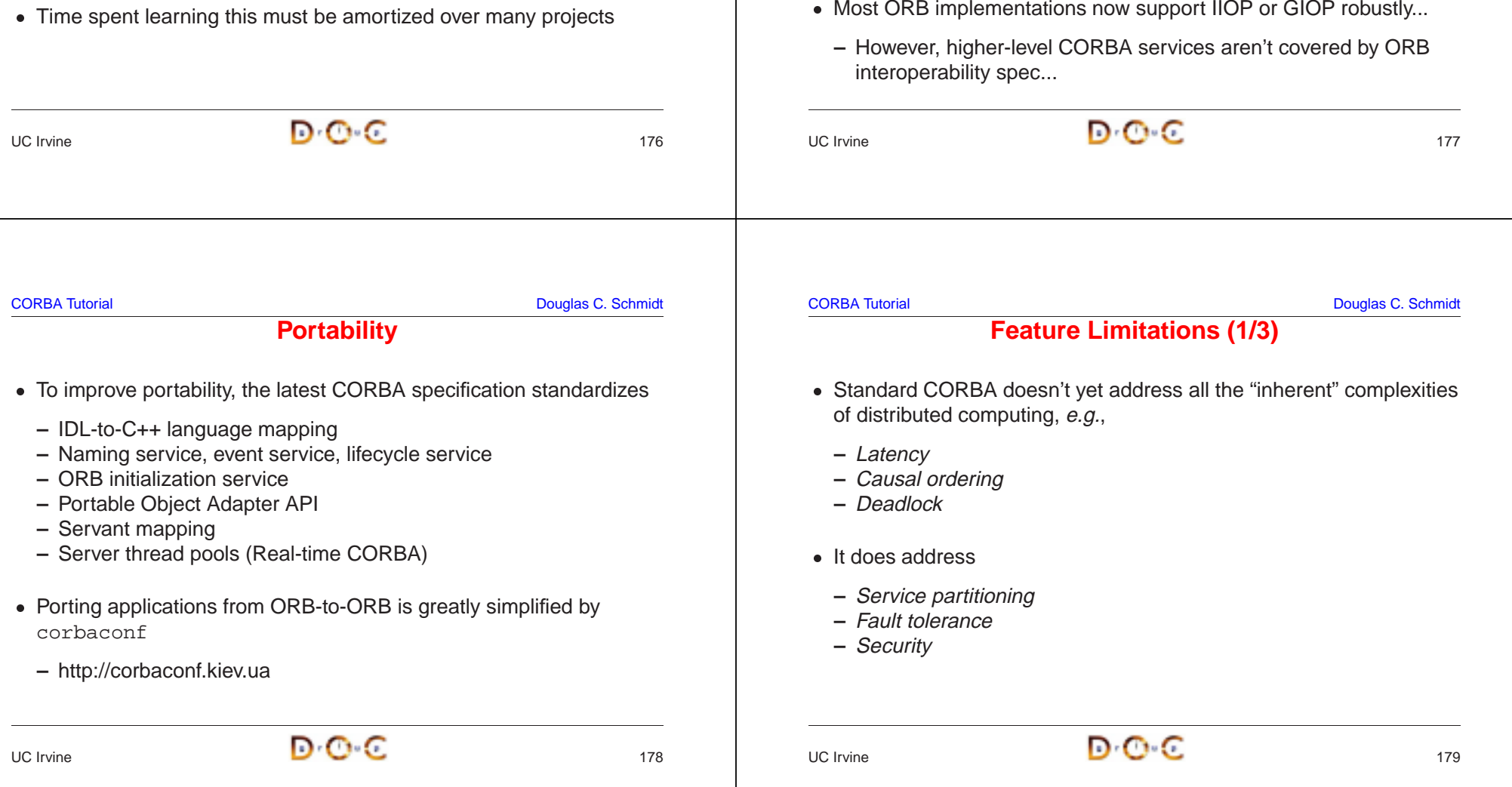

#### **CORBA Tutorial Douglas C. Schmidt CORBA Tutorial Douglas C. Schmidt CORBA Tutorial Douglas C. Schmidt CORBA Tutorial Douglas C. Schmidt CORBA Tutorial Douglas C. Schmidt CORBA Tutorial Douglas C. Schmidt CORBA Tutorial Do**

# **Feature Limitations (2/3)**

- All ORBs support the following semantics:
	- **–** Object references are passed by-reference \* However, all operations are routed to the originator
- All ORBs support the following semantics:<br>  $-$  Object references are passed by-refere<br>  $*$  However, all operations are routed to<br>  $-$  C-style structures and discriminated un<br>
by-value<br>  $*$  However, these structures and \* However, all operations are routed to the originator<br>C-style structures and discriminated unions may be p<br>by-value<br>\* However, these structures and unions do *not* conta<br>methods<br>der ORBs didn't support passing objects-by-**–** C-style structures and discriminated unions may be passed by-value
	- \* However, these structures and unions do *not* contain any methods
- $\bullet$
- \* However, these structures and unions do *not* contain any<br>methods<br>der ORBs didn't support passing objects-by-value (OBV)<br>However, CORBA 2.3 OBV spec. defines a solution for this<br>many ORBs now implement it<br>OBV is not avai **–** However, CORBA 2.3 OBV spec. defines <sup>a</sup> solution for this and many ORBs now implement it
- Older ORBs didn't support passing objects-by-value (OBV)<br>  $-$  However, CORBA 2.3 OBV spec. defines a solution for the many ORBs now implement it<br>
 If OBV is not available, objects can be passed by value usine hand-craf 0 hand-crafted "factories" (tedious)

If OBV is not available, objects can be passed by value using<br>hand-crafted "factories" (tedious)<br> $\blacksquare$ UC Irvine $\overline{a}$  and  $\overline{b}$  and  $\overline{c}$  and  $\overline{c}$  and  $\overline{a}$  and  $\overline{a}$  and  $\overline{a}$  and  $\overline{a}$  and  $\overline{a}$  and  $\overline{a}$  and  $\overline{a}$  and  $\overline{a}$  and  $\overline{a}$  and  $\overline{a}$  and  $\overline{a}$  and  $\overline{a}$  and  $\overline{a}$  and • Versioning is supported in IDL via pragmas<br>- Unlike Sun RPC or DCE, which include in<br> $UC$  Irvine UC Irvine $\overline{a}$  and  $\overline{b}$  and  $\overline{c}$  and  $\overline{a}$  and  $\overline{a}$  and  $\overline{a}$  and  $\overline{a}$  and  $\overline{a}$  and  $\overline{a}$  and  $\overline{a}$  and  $\overline{a}$  and  $\overline{a}$  and  $\overline{a}$  and  $\overline{a}$  and  $\overline{a}$  and  $\overline{a}$  and  $\overline{a}$  and CORBA Tutorial Douglas C. Schmidt **Performance Limitations**• Performance may not be as good as hand-crafted code for some • Performance may not be as good as hand-crafted code for some<br>applications due to<br>- Additional remote invocations for naming<br>- Marshaling/demarshaling overhead<br>- Data copying and memory management<br>- Endpoint and request d applications due to **–** Additional remote invocations for naming **–** Marshaling/demarshaling overhead **–** Data copying and memory management **–** Endpoint and request demultiplexing **–** Context switching and synchronization overhead  $\bullet$  . Ivpical trade-off between extensibility, robustness, maintainability  $\rightarrow$ CORBA Tutorial Douglas C. Schmidt **CORBA Implementations** • Many ORBs are now available • Many ORBs are now available<br>
– Orbix2000 and ORBacus fre<br>
– VisiBroker from Borland<br>
– BEA Web Logic Enterprise<br>
– Component Broker from IBN<br>
– eORB from Vertel, ORB Exp<br>
Borland **–** Orbix2000 and ORBacus from IONA**–** VisiBroker from Borland **–** BEA Web Logic Enterprise **–** Component Broker from IBM Borland**−** Open-source ORBs →

• Typical trade-off between extensibility, robustness, maintainability<br>  $micro-level efficiency$ <br>
• Note that a well-crafted ORB may be able to automatically optimiz<br>  $rac{micro-level efficiency}$ • Note that a well-crafted ORB may be able to automatically optimize macro-level efficiency<br> $\Box$ C Irvine macro-level efficiency

# **Feature Limitations (3/3)**

- Many ORBs do not yet support AMI and/or standard CORBA timeouts
- Many ORBs do not yet support AMI and/or standard CORBA<br>timeouts<br>- However, these capabilities are defined in the OMG Messa<br>and are implemented by ORBs like TAO and Orbix 2000<br>Specification<br>- Most ORBs do not yet support fa **–** However, these capabilities are defined in the OMG Messaging and are implemented by ORBs like TAO and Orbix 2000 **Specification**
- Most ORBs do not yet support fault tolerance
	- **–** This was standardized by the OMG recently, however
	- **–** www.omg.org/techprocess/meetings/schedule/Fault Tolerance RFP.html
- $\bullet$
- Most ORBs do not yet support fault tolerance<br>
 This was standardized by the OMG recentl<br>
 www.omg.org/techprocess/meetings/schedule/Faul<br>
Nersioning is supported in IDL via pragmas<br>
 Unlike Sun RPC or DCE, which include **–** Unlike Sun RPC or DCE, which include in language

- **–** eORB from Vertel, ORB Express from OIS, and HighComm from
- 
- platform-independent application collaboration
- Open-source ORBs → TAO, JacORB, omniORB, and MICO<br>
 In theory, CORBA facilitates vendor-independent and<br>
platform-independent application collaboration<br>
 In practice, heterogeneous ORB interoperability and portabi<br>
s **–** In practice, heterogeneous ORB interoperability and portability still an issue...

 $\bullet$ 

micro-level efficiency

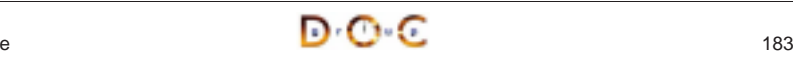

### **CORBA Services**

- Other OMG documents (e.g., COSS) specify higher level services
	- **–** Naming service
		- ∗
	- **–** Event service
- Other OMG documents (e.g., COSS) specify higher level services<br>
 Naming service<br>
\* Mapping of convenient object names to object references<br>
 Event service<br>
\* Enables decoupled, asynchronous communication between<br>
obje ∗ objects
	- **–** Lifecycle service
- Mapping of convenient object names to object references<br>
Event service<br>
X Enables decoupled, asynchronous communication betwe<br>
objects<br>
Lifecycle service<br>
X Enables flexible creation, copy, move, and deletion operat<br>
via f Enables decoupled, asynchronous communication between<br>
objects<br>
Lifecycle service<br>
Enables flexible creation, copy, move, and deletion operation<br>
via factories<br>
her CORBA services include transactions, trading, relationshi ∗ via factories
- Enables flexible creation, copy, move, and deletion operations<br>via factories<br>ther CORBA services include transactions, trading, relationship,<br>curity, concurrency, property, A/V streaming, etc.  $\bullet$ security, concurrency, property, A/V streaming, etc.

### **Summary of CORBA Features**

- CORBA specifies the following functions to support an Object Request Broker (ORB)
	- **–** Interface Definition Language (IDL)
	- **–** A mapping from IDL onto C++, Java, C, COBOL, etc.
- CORBA specifies the following functions to support an Object<br>Request Broker (ORB)<br>
 Interface Definition Language (IDL)<br>
 A mapping from IDL onto C++, Java, C, COBOL, etc.<br>
 A Static Invocation Interface, used to com **–** A Static Invocation Interface, used to compose operation requests via proxies
	- **–** A Dynamic Invocation Interface, used to compose operation requests at run-time
	- **–** Interface and Implementation Repositories containing meta-data queried at run-time
	- **–** The Portable Object Adapter (POA), allows service programmers to interface their code with an ORB

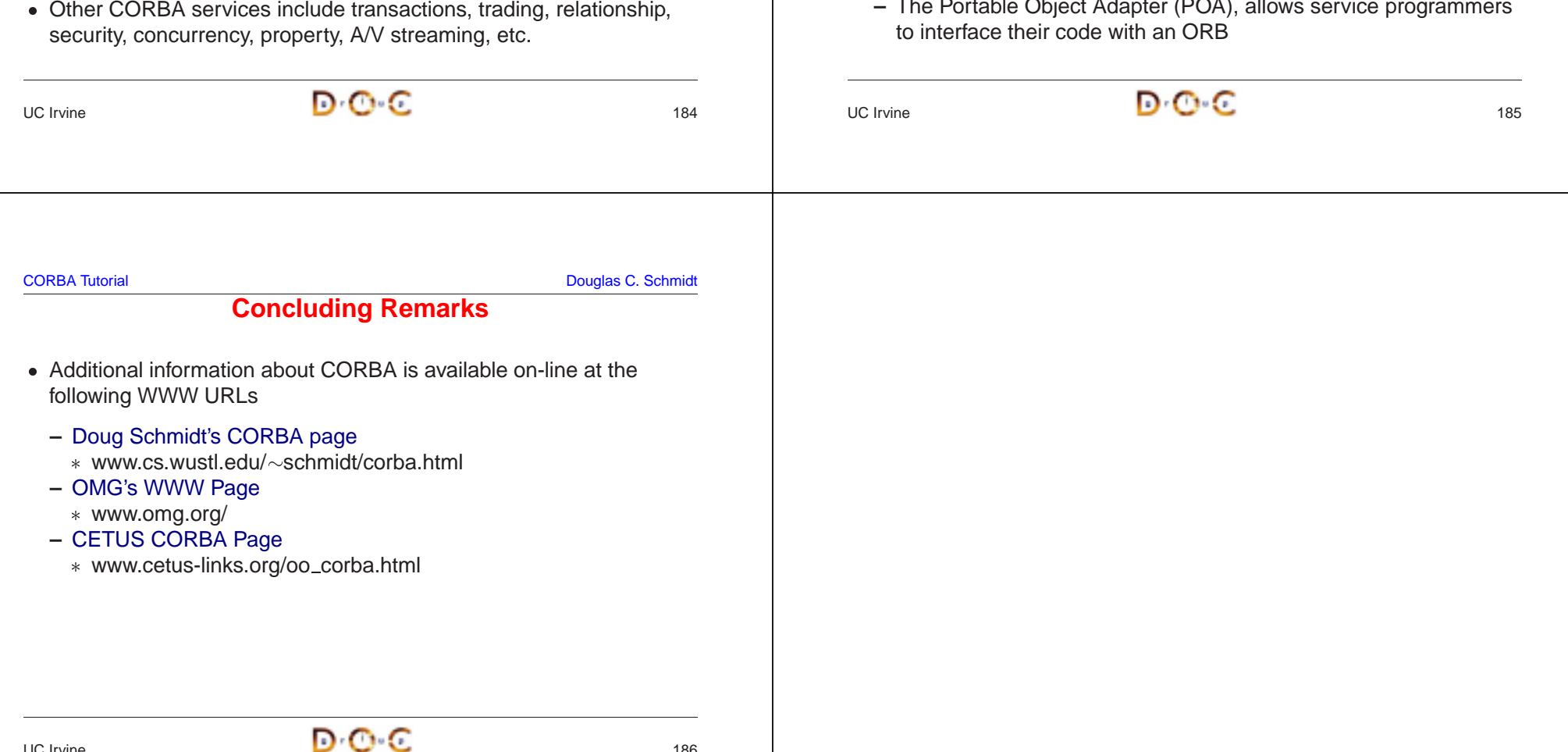